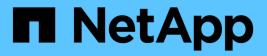

## Manage cluster nodes

ONTAP 9.14.1 REST API reference

NetApp June 13, 2024

This PDF was generated from https://docs.netapp.com/us-en/ontap-restapi-9141/ontap/cluster\_nodes\_endpoint\_overview.html on June 13, 2024. Always check docs.netapp.com for the latest.

# **Table of Contents**

| anage cluster nodes                          | 1  |
|----------------------------------------------|----|
| Cluster nodes endpoint overview              | 1  |
| Overview                                     | 1  |
| Retrieve the nodes in a cluster.             | 13 |
| Add a node or nodes to a cluster             | 60 |
| Delete a node from a cluster                 | 95 |
| Retrieve node information                    | 00 |
| Update node information                      | 30 |
| Retrieve node historical performance metrics | 66 |

# Manage cluster nodes

## **Cluster nodes endpoint overview**

## Overview

You can use this API to add nodes to a cluster, update node-specific configurations, and retrieve the current node configuration details.

## Adding a node to a cluster

You can add a node to a cluster by issuing a POST /cluster/nodes request to a node currently in the cluster. All nodes must be running the same version of ONTAP to use this API. Mixed version joins are not supported in this release. You can provide properties as fields in the body of the POST request to configure node-specific settings. On a successful request, POST /cluster/nodes returns a status code of 202 and job information in the body of the request. You can use the /cluster/jobs APIs to track the status of the node add job.

## Fields used for adding a node

Fields used for the /cluster/nodes APIs fall into the following categories:

- · Required node fields
- Optional fields
- · Network interface fields
- · Records field

### **Required node fields**

The following field is required for any POST /cluster/nodes request:

cluster\_interface.ip.address

### **Optional fields**

All of the following fields are used to set up additional cluster-wide configurations:

- name
- location
- records

### Network interface fields

You can set a node-specific configuration for each node by using the POST /cluster/nodes API. If you provide a field in the body of a node, provide it for all nodes in the POST body. You can provide the node management interface for each node if all node management interfaces in the cluster use the same subnet mask. If the node management interfaces use different subnet masks, use the /network/ip/interfaces API to configure the node management interfaces.

#### The records field

To add multiple nodes to the cluster in one request, provide an array named "records" with multiple node entries. Each node entry in "records" must follow the required and optional fields listed previously. When only adding a single node, you do not need a "records" field. See "Examples" for an example of how to use the "records" field.

#### Create recommended aggregates parameter

When you set the "create\_recommended\_aggregates" parameter to "true", aggregates based on an optimal layout recommended by the system are created on each of the nodes being added to the cluster. The default setting is "false".

## Modifying node configurations

The following fields can be used to modify a node configuration:

- name
- location

## Modifying service processor configurations

When modifying the "service\_processor" properties, the job returns success immediately if valid network information is passed in. The values remain in their old state until the network information changes have taken effect on the service processor. You can poll the modified properties until the values are updated.

## Deleting a node from a cluster

You can delete a node from the cluster. Before deleting a node from the cluster, shut down all of the node's shared resources, such as virtual interfaces to clients. If any of the node's shared resources are still active, the command fails. You can use the "force" flag to forcibly remove a node that is down and cannot be brought online to remove its shared resources. This flag is set to "false" by default.

## Node state

The node "state" field in the /cluster/nodes API represents the current operational state of individual nodes. Note that the state of a node is a transient value and can change depending on the current condition of the node, especially during reboot, takeover, and giveback. Possible values for the node state are:

- up Node is fully operational and is able to accept and handle management requests. It is connected to a
  majority of healthy (up) nodes in the cluster through the cluster interconnect and all critical services are
  online.
- booting Node is starting up and is not yet fully functional. It might not yet be accessible through the management interface or cluster interconnect. One or more critical services are offline on the node and the node is not taken over. The HA partner reports the node's firmware state as "SF\_BOOTING",

"SF\_BOOTED", or "SF\_CLUSTERWAIT".

- *down* Node is known to be down. It cannot be reached through the management interface or cluster interconnect. The HA partner can be reached and reports that the node is halted/rebooted without takeover. Or, the HA partner cannot be reached (or no SFO configured) but the node shutdown request has been recorded by the quorum change coordinator. The state is reported by the node's HA partner.
- *taken\_over* Node is taken over by its HA partner. The state is reported by the node's HA partner.
- *waiting\_for\_giveback* Node is taken over by its HA partner and is now ready and waiting for giveback. To bring the node up, either issue the "giveback" command to the HA partner node or wait for auto-giveback, if enabled. The state is reported by the node's HA partner.
- *degraded* Node is known to be up but is not yet fully functional. The node can be reached through the cluster interconnect but one or more critical services are offline. Or, the node is not reachable but the node's HA partner can be reached and reports that the node is up with firmware state "SF\_UP".
- unknown Node state cannot be determined.

## HA

The "ha" field in the /cluster/nodes API shows the takeover and giveback states of the node along with the current values of the HA fields "enabled" and "auto\_giveback". You can modify the HA fields "enabled" and "auto\_giveback", which will change the HA states of the node.

## Takeover

The takeover "state" field shows the different takeover states of the node. When the state is "failed", the "code" and "message" fields display. Possible values for takeover states are:

- not\_attempted Takeover operation is not started and takeover is possible.
- not\_possible Takeover operation is not possible. Check the failure message.
- *in\_progress* Takeover operation is in progress. The node is taking over its partner.
- in\_takeover Takeover operation is complete.
- failed Takeover operation failed. Check the failure message.

Possible values for takeover failure code and messages are:

- *code*: 852130 *message*: Failed to initiate takeover. Run the "storage failover show-takeover" command for more information.
- code: 852131 message: Takeover cannot be completed. Reason: disabled.

### Giveback

The giveback "state" field shows the different giveback states of the node. When the state is "failed", the "code" and "message" fields display. Possible values for giveback states are:

- nothing\_to\_giveback Node does not have partner aggregates to giveback.
- *not\_attempted* Giveback operation is not started.
- in\_progress Giveback operation is in progress.
- *failed* Giveback operation failed. Check the failure message.

Possible values for giveback failure codes and messages are:

• *code*: 852126 *message*: Failed to initiate giveback. Run the "storage failover show-giveback" command for more information.

## **Performance monitoring**

Performance of a node can be monitored by observing the metric.\* and statistics.\* properties. These properties show the performance of a node in terms of cpu utilization. The metric.\* properties denote an average whereas statistics.\* properties denote a real-time monotonically increasing value aggregated across all nodes.

## **Examples**

The following examples show how to add nodes to a cluster, update node properties, shutdown and reboot a node, and remove a node from the cluster.

#### Adding a single node with a minimal configuration

```
# Body
add_single_node.txt(body):
{
    "cluster_interface": {
        "ip": {
            "address": "1.1.1.1"
        }
    }
}
# Request
curl -X POST "https://<mgmt-ip>/api/cluster/nodes" -d
 "@add_single_node.txt"
```

Adding multiple nodes in the same request and creating recommended aggregates

```
# Body
add multiple nodes.txt(body):
{
"records": [
    {
        "name": "node1",
        "cluster interface": {
          "ip": {
            "address": "1.1.1.1"
          }
        }
    },
    {
        "name": "node2",
        "cluster interface": {
         "ip": {
            "address": "2.2.2.2"
          }
        }
    }
]
}
# Request
curl -X POST "https://<mgmt-
ip>/api/cluster/nodes?create recommended aggregates=true" -d
"@add multiple nodes.txt"
```

### Modifying a cluster-wide configuration

```
# Body
modify_name_and_location.txt(body):
{
    "name": "renamedNode",
    "location": "newLocation"
    }
# Request
curl -X PATCH "https://<mgmt-ip>/api/cluster/nodes" -d
    "@modify_name_and_location.txt"
```

curl -X PATCH "https://<mgmt-ip>/api/cluster/nodes/{uuid}?action=shutdown"

### Powering off a node using SP assistance

```
curl -X PATCH "https://<mgmt-
ip>/api/cluster/nodes/{uuid}?action=power_off"
```

#### Deleting a node from a cluster

```
curl -X DELETE "https://<mgmt-ip>/api/cluster/nodes/{uuid}"
```

### Force a node deletion from a cluster

curl -X DELETE "https://<mgmt-ip>/api/cluster/nodes/{uuid}?force=true"

Retrieving the state of all nodes in a cluster

```
#Request
curl -siku admin -X GET "https://<mgmt-ip>/api/cluster/nodes?fields=state"
#Response
{
"records": [
 {
    "uuid": "54440ec3-6127-11e9-a959-005056bb76f9",
    "name": "node2",
    "state": "up",
    " links": {
      "self": {
        "href": "/api/cluster/nodes/54440ec3-6127-11e9-a959-005056bb76f9"
     }
   }
  },
  {
    "uuid": "e02dbef1-6126-11e9-b8fb-005056bb9ce4",
    "name": "node1",
    "state": "up",
    " links": {
     "self": {
        "href": "/api/cluster/nodes/e02dbef1-6126-11e9-b8fb-005056bb9ce4"
      }
    }
  }
],
"num records": 2,
" links": {
 "self": {
    "href": "/api/cluster/nodes?fields=state"
  }
}
}
```

Retrieving nodes that are in the spare low condition in a cluster

```
# Request
curl -siku admin -X GET "https://<mgmt-
ip>/api/cluster/nodes?fields=is spares low"
#Response
{
"records": [
  {
    "uuid": "54440ec3-6127-11e9-a959-005056bb76f9",
    "name": "node2",
    "spares low": true,
    " links": {
     "self": {
        "href": "/api/cluster/nodes/54440ec3-6127-11e9-a959-005056bb76f9"
      }
    }
  },
  {
    "uuid": "e02dbef1-6126-11e9-b8fb-005056bb9ce4",
    "name": "node1",
    "spares low": false,
    " links": {
      "self": {
        "href": "/api/cluster/nodes/e02dbef1-6126-11e9-b8fb-005056bb9ce4"
      }
    }
  }
],
"num records": 2,
" links": {
  "self": {
    "href": "/api/cluster/nodes?fields=state"
 }
}
}
```

### Retrieving statistics and metric for a node

In this example, the API returns the "statistics" and "metric" properties.

```
#Request
curl -siku admin -X GET "https://<mgmt-
ip>/api/cluster/nodes?fields=statistics,metric"
#Response
{
    "records": [
    {
      "uuid": "6b29327b-21ca-11ea-99aa-005056bb420b",
      "name": "prij-vsim1",
      "metric": {
        "timestamp": "2019-12-19T15:50:45Z",
        "duration": "PT15S",
        "status": "ok",
        "processor utilization": 3
      },
      "statistics": {
        "timestamp": "2019-12-19T15:50:48Z",
        "status": "ok",
        "processor utilization raw": 6409411622,
        "processor utilization base": 74330229886
      }
    }
  ],
  "num records": 1
}
```

### Retrieving takeover and giveback failure codes and messages

```
#Request
curl -siku admin -X GET "https://<mgmt-ip>/api/cluster/nodes?fields=ha"
#Response
{
    "records": [
    {
        "uuid": "54440ec3-6127-11e9-a959-005056bb76f9",
        "name": "node2",
        "ha": {
            "enabled": false,
            "auto_giveback": false,
            "partners": [
            {
            {
```

```
"uuid": "e02dbef1-6126-11e9-b8fb-005056bb9ce4",
        "name": "node1"
     }
   ],
    "giveback": {
          "state": "nothing to giveback"
    },
    "takeover": {
      "state": "not possible",
     "failure": {
        "message": "Takeover cannot be completed. Reason: disabled.",
       "code": 852131
     }
    },
    "ports": [
     {
       "name": "e0h"
      },
      {
        "name": "N/A"
     }
   1
  },
  " links": {
   "self": {
     "href": "/api/cluster/nodes/54440ec3-6127-11e9-a959-005056bb76f9"
   }
 }
},
{
 "uuid": "e02dbef1-6126-11e9-b8fb-005056bb9ce4",
 "name": "node1",
 "ha": {
   "enabled": false,
   "auto giveback": false,
   "partners": [
      {
        "uuid": "54440ec3-6127-11e9-a959-005056bb76f9",
       "name": "node2"
     }
    ],
    "giveback": {
          "state": "nothing to giveback"
    },
    "takeover": {
      "state": "not possible",
```

```
"failure": {
          "message": "Takeover cannot be completed. Reason: disabled.",
          "code": 852131
        }
      },
      "ports": [
       {
          "name": "e0h"
        },
        {
         "name": "N/A"
        }
      ]
    },
    " links": {
      "self": {
       "href": "/api/cluster/nodes/e02dbef1-6126-11e9-b8fb-005056bb9ce4"
      }
    }
  }
],
"num_records": 2,
" links": {
 "self": {
    "href": "/api/cluster/nodes?fields=state"
  }
}
}
```

### Retrieving external cache information for a node

In this example, the API returns the external\_cache property.

```
#Request
curl -siku admin -X GET "https://<mgmt-
ip>/api/cluster/nodes?fields=external cache"
#Response
{
"records": [
  {
    "uuid": "71af8235-bea9-11eb-874a-005056bbab13",
    "name": "node2",
    "external cache": {
      "is enabled": false,
      "is hya enabled": true,
      "is rewarm enabled": false,
      "pcs size": 256
    },
    " links": {
      "self": {
        "href": "/api/cluster/nodes/71af8235-bea9-11eb-874a-005056bbab13"
      }
    }
  },
  {
    "uuid": "8c4cbf08-bea9-11eb-b8ae-005056bb16aa",
    "name": "node1",
    "external cache": {
      "is enabled": false,
      "is hya enabled": true,
      "is rewarm enabled": false,
      "pcs size": 256
    },
    " links": {
      "self": {
        "href": "/api/cluster/nodes/8c4cbf08-bea9-11eb-b8ae-005056bb16aa"
      }
    }
 }
],
"num records": 2,
" links": {
 "self": {
    "href": "/api/cluster/nodes?fields=external cache"
  }
}
}
```

## Retrieve the nodes in a cluster

**GET**/cluster/nodes

## Introduced In: 9.6

Retrieves the nodes in the cluster.

## **Expensive properties**

There is an added computational cost to retrieving values for these properties. They are not included by default in GET results and must be explicitly requested using the fields query parameter. See Requesting specific fields to learn more.

- statistics.\*
- metric.\*

## **Related ONTAP commands**

• system node show

## **Parameters**

| Name                                 | Туре   | In    | Required | Description                                                                 |
|--------------------------------------|--------|-------|----------|-----------------------------------------------------------------------------|
| management_interfa<br>ces.uuid       | string | query | False    | Filter by<br>management_interfa<br>ces.uuid                                 |
| management_interfa<br>ces.ip.address | string | query | False    | Filter by<br>management_interfa<br>ces.ip.address                           |
| management_interfa<br>ces.name       | string | query | False    | Filter by<br>management_interfa<br>ces.name                                 |
| membership                           | string | query | False    | Filter by<br>membership                                                     |
| snaplock.compliance<br>_clock_time   | string | query | False    | Filter by<br>snaplock.complianc<br>e_clock_time<br>• Introduced in:<br>9.12 |

| Name                                                 | Туре    | In    | Required | Description                                                                                   |
|------------------------------------------------------|---------|-------|----------|-----------------------------------------------------------------------------------------------|
| service_processor.d<br>hcp_enabled                   | boolean | query | False    | Filter by<br>service_processor.d<br>hcp_enabled                                               |
| service_processor.a<br>utoupdate_enabled             | boolean | query | False    | Filter by<br>service_processor.a<br>utoupdate_enabled<br>• Introduced in:<br>9.10             |
| service_processor.b<br>ackup.version                 | string  | query | False    | Filter by<br>service_processor.b<br>ackup.version<br>• Introduced in:<br>9.10                 |
| service_processor.b<br>ackup.state                   | string  | query | False    | Filter by<br>service_processor.b<br>ackup.state<br>• Introduced in:<br>9.10                   |
| service_processor.b<br>ackup.is_current              | boolean | query | False    | Filter by<br>service_processor.b<br>ackup.is_current<br>• Introduced in:<br>9.10              |
| service_processor.ip<br>v4_interface.setup_s<br>tate | string  | query | False    | Filter by<br>service_processor.ip<br>v4_interface.setup_s<br>tate<br>• Introduced in:<br>9.14 |
| service_processor.ip<br>v4_interface.enabled         | boolean | query | False    | Filter by<br>service_processor.ip<br>v4_interface.enable<br>d<br>• Introduced in:<br>9.14     |

| Name                                                        | Туре    | In    | Required | Description                                                                                          |
|-------------------------------------------------------------|---------|-------|----------|----------------------------------------------------------------------------------------------------|
| service_processor.ip<br>v4_interface.address                | string  | query | False    | Filter by<br>service_processor.ip<br>v4_interface.addres<br>s                                        |
| service_processor.ip<br>v4_interface.netmas<br>k            | string  | query | False    | Filter by<br>service_processor.ip<br>v4_interface.netmas<br>k                                        |
| service_processor.ip<br>v4_interface.gatewa<br>y            | string  | query | False    | Filter by<br>service_processor.ip<br>v4_interface.gatewa<br>y                                        |
| service_processor.ty<br>pe                                  | string  | query | False    | Filter by<br>service_processor.ty<br>pe<br>• Introduced in:<br>9.10                                  |
| service_processor.li<br>nk_status                           | string  | query | False    | Filter by<br>service_processor.li<br>nk_status                                                       |
| service_processor.is<br>_ip_configured                      | boolean | query | False    | Filter by<br>service_processor.is<br>_ip_configured<br>• Introduced in:<br>9.10                      |
| service_processor.ip<br>v6_interface.is_ipv6<br>_ra_enabled | boolean | query | False    | Filter by<br>service_processor.ip<br>v6_interface.is_ipv6<br>_ra_enabled<br>• Introduced in:<br>9.14 |
| service_processor.ip<br>v6_interface.link_loc<br>al_ip      | string  | query | False    | Filter by<br>service_processor.ip<br>v6_interface.link_loc<br>al_ip<br>• Introduced in:<br>9.14      |

| Name                                                 | Туре    | In    | Required | Description                                                                                   |
|------------------------------------------------------|---------|-------|----------|-----------------------------------------------------------------------------------------------|
| service_processor.ip<br>v6_interface.setup_s<br>tate | string  | query | False    | Filter by<br>service_processor.ip<br>v6_interface.setup_s<br>tate<br>• Introduced in:<br>9.14 |
| service_processor.ip<br>v6_interface.enabled         | boolean | query | False    | Filter by<br>service_processor.ip<br>v6_interface.enable<br>d<br>• Introduced in:<br>9.14     |
| service_processor.ip<br>v6_interface.router_i<br>p   | string  | query | False    | Filter by<br>service_processor.ip<br>v6_interface.router_i<br>p<br>• Introduced in:<br>9.14   |
| service_processor.ip<br>v6_interface.netmas<br>k     | integer | query | False    | Filter by<br>service_processor.ip<br>v6_interface.netmas<br>k                                 |
| service_processor.ip<br>v6_interface.address         | string  | query | False    | Filter by<br>service_processor.ip<br>v6_interface.addres<br>s                                 |
| service_processor.ip<br>v6_interface.gatewa<br>y     | string  | query | False    | Filter by<br>service_processor.ip<br>v6_interface.gatewa<br>y                                 |
| service_processor.pr<br>imary.state                  | string  | query | False    | Filter by<br>service_processor.p<br>rimary.state<br>• Introduced in:<br>9.10                  |

| Name                                                 | Туре    | In    | Required | Description                                                                                   |
|------------------------------------------------------|---------|-------|----------|-----------------------------------------------------------------------------------------------|
| service_processor.pr<br>imary.is_current             | boolean | query | False    | Filter by<br>service_processor.p<br>rimary.is_current<br>• Introduced in:<br>9.10             |
| service_processor.pr<br>imary.version                | string  | query | False    | Filter by<br>service_processor.p<br>rimary.version<br>• Introduced in:<br>9.10                |
| service_processor.la<br>st_update_state              | string  | query | False    | Filter by<br>service_processor.la<br>st_update_state<br>• Introduced in:<br>9.10              |
| service_processor.a<br>uto_config.ipv4_sub<br>net    | string  | query | False    | Filter by<br>service_processor.a<br>uto_config.ipv4_sub<br>net<br>• Introduced in:<br>9.11    |
| service_processor.a<br>uto_config.ipv6_sub<br>net    | string  | query | False    | Filter by<br>service_processor.a<br>uto_config.ipv6_sub<br>net<br>• Introduced in:<br>9.11    |
| service_processor.s<br>sh_info.allowed_add<br>resses | string  | query | False    | Filter by<br>service_processor.s<br>sh_info.allowed_add<br>resses<br>• Introduced in:<br>9.10 |

| Name                                               | Туре    | In    | Required | Description                                                                                 |
|----------------------------------------------------|---------|-------|----------|---------------------------------------------------------------------------------------------|
| service_processor.w<br>eb_service.enabled          | boolean | query | False    | Filter by<br>service_processor.w<br>eb_service.enabled<br>• Introduced in:<br>9.14          |
| service_processor.w<br>eb_service.limit_acc<br>ess | boolean | query | False    | Filter by<br>service_processor.w<br>eb_service.limit_acc<br>ess<br>• Introduced in:<br>9.14 |
| service_processor.m<br>ac_address                  | string  | query | False    | Filter by<br>service_processor.m<br>ac_address                                              |
| service_processor.st<br>ate                        | string  | query | False    | Filter by service_processor.st ate                                                          |
| service_processor.fir<br>mware_version             | string  | query | False    | Filter by<br>service_processor.fir<br>mware_version                                         |
| service_processor.a<br>pi_service.port             | integer | query | False    | Filter by<br>service_processor.a<br>pi_service.port<br>• Introduced in:<br>9.11             |
| service_processor.a<br>pi_service.limit_acce<br>ss | boolean | query | False    | Filter by<br>service_processor.a<br>pi_service.limit_acce<br>ss<br>• Introduced in:<br>9.11 |
| service_processor.a<br>pi_service.enabled          | boolean | query | False    | Filter by<br>service_processor.a<br>pi_service.enabled<br>• Introduced in:<br>9.11          |

| Name                                 | Туре    | In    | Required | Description                                                                   |
|--------------------------------------|---------|-------|----------|-------------------------------------------------------------------------------|
| external_cache.pcs_<br>size          | integer | query | False    | Filter by<br>external_cache.pcs_<br>size<br>• Introduced in:<br>9.10          |
| external_cache.is_e<br>nabled        | boolean | query | False    | Filter by<br>external_cache.is_e<br>nabled<br>• Introduced in:<br>9.10        |
| external_cache.is_re<br>warm_enabled | boolean | query | False    | Filter by<br>external_cache.is_re<br>warm_enabled<br>• Introduced in:<br>9.10 |
| external_cache.is_h<br>ya_enabled    | boolean | query | False    | Filter by<br>external_cache.is_h<br>ya_enabled<br>• Introduced in:<br>9.10    |
| nvram.battery_state                  | string  | query | False    | Filter by<br>nvram.battery_state<br>• Introduced in:<br>9.9                   |
| nvram.id                             | integer | query | False    | Filter by nvram.id<br>• Introduced in:<br>9.9                                 |
| cluster_interfaces.uu<br>id          | string  | query | False    | Filter by<br>cluster_interfaces.uu<br>id                                      |
| cluster_interfaces.ip.<br>address    | string  | query | False    | Filter by<br>cluster_interfaces.ip.<br>address                                |

| Name                                      | Туре    | In    | Required | Description                                                                       |
|-------------------------------------------|---------|-------|----------|-----------------------------------------------------------------------------------|
| cluster_interfaces.na<br>me               | string  | query | False    | Filter by<br>cluster_interfaces.na<br>me                                          |
| system_aggregate.u<br>uid                 | string  | query | False    | Filter by<br>system_aggregate.u<br>uid<br>• Introduced in:<br>9.14                |
| system_aggregate.n<br>ame                 | string  | query | False    | Filter by<br>system_aggregate.n<br>ame<br>• Introduced in:<br>9.14                |
| owner                                     | string  | query | False    | Filter by owner<br>• Introduced in:<br>9.9                                        |
| statistics.timestamp                      | string  | query | False    | Filter by<br>statistics.timestamp<br>• Introduced in:<br>9.8                      |
| statistics.processor_<br>utilization_raw  | integer | query | False    | Filter by<br>statistics.processor_<br>utilization_raw<br>• Introduced in:<br>9.8  |
| statistics.status                         | string  | query | False    | Filter by<br>statistics.status<br>• Introduced in:<br>9.8                         |
| statistics.processor_<br>utilization_base | integer | query | False    | Filter by<br>statistics.processor_<br>utilization_base<br>• Introduced in:<br>9.8 |

| Name                                | Туре    | In    | Required | Description                                                                 |
|-------------------------------------|---------|-------|----------|-----------------------------------------------------------------------------|
| location                            | string  | query | False    | Filter by location                                                          |
| controller.frus.id                  | string  | query | False    | Filter by controller.frus.id                                                |
| controller.frus.state               | string  | query | False    | Filter by controller.frus.state                                             |
| controller.frus.type                | string  | query | False    | Filter by controller.frus.type                                              |
| controller.cpu.proces<br>sor        | string  | query | False    | Filter by<br>controller.cpu.proce<br>ssor<br>• Introduced in:<br>9.9        |
| controller.cpu.count                | integer | query | False    | Filter by<br>controller.cpu.count<br>• Introduced in:<br>9.9                |
| controller.cpu.firmwa<br>re_release | string  | query | False    | Filter by<br>controller.cpu.firmwa<br>re_release<br>• Introduced in:<br>9.9 |
| controller.memory_si<br>ze          | integer | query | False    | Filter by<br>controller.memory_s<br>ize<br>• Introduced in:<br>9.9          |
| controller.board                    | string  | query | False    | Filter by<br>controller.board<br>• Introduced in:<br>9.9                    |

| Name                                                   | Туре    | In    | Required | Description                                                                                    |
|--------------------------------------------------------|---------|-------|----------|------------------------------------------------------------------------------------------------|
| controller.failed_pow<br>er_supply.message.<br>message | string  | query | False    | Filter by<br>controller.failed_pow<br>er_supply.message.<br>message<br>• Introduced in:<br>9.9 |
| controller.failed_pow<br>er_supply.message.<br>code    | string  | query | False    | Filter by<br>controller.failed_pow<br>er_supply.message.<br>code<br>• Introduced in:<br>9.9    |
| controller.failed_pow<br>er_supply.count               | integer | query | False    | Filter by<br>controller.failed_pow<br>er_supply.count<br>• Introduced in:<br>9.9               |
| controller.flash_cach<br>e.capacity                    | integer | query | False    | Filter by<br>controller.flash_cach<br>e.capacity                                               |
| controller.flash_cach<br>e.firmware_file               | string  | query | False    | Filter by<br>controller.flash_cach<br>e.firmware_file<br>• Introduced in:<br>9.9               |
| controller.flash_cach<br>e.serial_number               | string  | query | False    | Filter by<br>controller.flash_cach<br>e.serial_number                                          |
| controller.flash_cach<br>e.part_number                 | string  | query | False    | Filter by<br>controller.flash_cach<br>e.part_number                                            |
| controller.flash_cach<br>e.device_id                   | integer | query | False    | Filter by<br>controller.flash_cach<br>e.device_id<br>• Introduced in:<br>9.9                   |

| Name                                         | Туре    | In    | Required | Description                                                                       |
|----------------------------------------------|---------|-------|----------|-----------------------------------------------------------------------------------|
| controller.flash_cach<br>e.firmware_version  | string  | query | False    | Filter by<br>controller.flash_cach<br>e.firmware_version                          |
| controller.flash_cach<br>e.state             | string  | query | False    | Filter by<br>controller.flash_cach<br>e.state                                     |
| controller.flash_cach<br>e.model             | string  | query | False    | Filter by<br>controller.flash_cach<br>e.model                                     |
| controller.flash_cach<br>e.hardware_revision | string  | query | False    | Filter by<br>controller.flash_cach<br>e.hardware_revision                         |
| controller.flash_cach<br>e.slot              | string  | query | False    | Filter by<br>controller.flash_cach<br>e.slot                                      |
| controller.over_temp<br>erature              | string  | query | False    | Filter by<br>controller.over_temp<br>erature                                      |
| controller.failed_fan.<br>count              | integer | query | False    | Filter by<br>controller.failed_fan.<br>count<br>• Introduced in:<br>9.9           |
| controller.failed_fan.<br>message.message    | string  | query | False    | Filter by<br>controller.failed_fan.<br>message.message<br>• Introduced in:<br>9.9 |
| controller.failed_fan.<br>message.code       | string  | query | False    | Filter by<br>controller.failed_fan.<br>message.code<br>• Introduced in:<br>9.9    |
| serial_number                                | string  | query | False    | Filter by<br>serial_number                                                        |

| Name                              | Туре    | In    | Required | Description                                                                |
|-----------------------------------|---------|-------|----------|----------------------------------------------------------------------------|
| date                              | string  | query | False    | Filter by date                                                             |
| system_machine_ty<br>pe           | string  | query | False    | Filter by<br>system_machine_ty<br>pe<br>• Introduced in:<br>9.7            |
| system_id                         | string  | query | False    | Filter by system_id <ul> <li>Introduced in:</li> <li>9.7</li> </ul>        |
| hw_assist.status.loc<br>al.port   | integer | query | False    | Filter by<br>hw_assist.status.loc<br>al.port<br>• Introduced in:<br>9.11   |
| hw_assist.status.loc<br>al.ip     | string  | query | False    | Filter by<br>hw_assist.status.loc<br>al.ip<br>• Introduced in:<br>9.11     |
| hw_assist.status.loc<br>al.state  | string  | query | False    | Filter by<br>hw_assist.status.loc<br>al.state<br>• Introduced in:<br>9.11  |
| hw_assist.status.part<br>ner.port | integer | query | False    | Filter by<br>hw_assist.status.par<br>tner.port<br>• Introduced in:<br>9.11 |
| hw_assist.status.part<br>ner.ip   | string  | query | False    | Filter by<br>hw_assist.status.par<br>tner.ip<br>• Introduced in:<br>9.11   |

| Name                                    | Туре    | In    | Required | Description                                                                      |
|-----------------------------------------|---------|-------|----------|----------------------------------------------------------------------------------|
| hw_assist.status.part<br>ner.state      | string  | query | False    | Filter by<br>hw_assist.status.par<br>tner.state<br>• Introduced in:<br>9.11      |
| hw_assist.status.ena<br>bled            | boolean | query | False    | Filter by<br>hw_assist.status.en<br>abled<br>• Introduced in:<br>9.11            |
| ha.takeover_check.t<br>akeover_possible | boolean | query | False    | Filter by<br>ha.takeover_check.t<br>akeover_possible<br>• Introduced in:<br>9.14 |
| ha.takeover_check.r<br>easons           | string  | query | False    | Filter by<br>ha.takeover_check.r<br>easons<br>• Introduced in:<br>9.14           |
| ha.auto_giveback                        | boolean | query | False    | Filter by ha.auto_giveback                                                       |
| ha.partners.name                        | string  | query | False    | Filter by ha.partners.name                                                       |
| ha.partners.uuid                        | string  | query | False    | Filter by ha.partners.uuid                                                       |
| ha.ports.state                          | string  | query | False    | Filter by<br>ha.ports.state<br>• Introduced in:<br>9.7                           |
| ha.ports.number                         | integer | query | False    | Filter by<br>ha.ports.number<br>• Introduced in:<br>9.7                          |

| Name                            | Туре    | In    | Required | Description                                                             |
|---------------------------------|---------|-------|----------|-------------------------------------------------------------------------|
| ha.interconnect.adap<br>ter     | string  | query | False    | Filter by<br>ha.interconnect.ada<br>pter<br>• Introduced in:<br>9.11    |
| ha.interconnect.state           | string  | query | False    | Filter by<br>ha.interconnect.stat<br>e<br>• Introduced in:<br>9.11      |
| ha.enabled                      | boolean | query | False    | Filter by ha.enabled                                                    |
| ha.takeover.state               | string  | query | False    | Filter by<br>ha.takeover.state<br>• Introduced in:<br>9.7               |
| ha.takeover.failure.c<br>ode    | integer | query | False    | Filter by<br>ha.takeover.failure.c<br>ode<br>• Introduced in:<br>9.7    |
| ha.takeover.failure.m<br>essage | string  | query | False    | Filter by<br>ha.takeover.failure.<br>message<br>• Introduced in:<br>9.7 |
| ha.giveback.state               | string  | query | False    | Filter by<br>ha.giveback.state<br>• Introduced in:<br>9.7               |
| ha.giveback.failure.c<br>ode    | integer | query | False    | Filter by<br>ha.giveback.failure.c<br>ode<br>• Introduced in:<br>9.7    |

| Name                                  | Туре   | In    | Required | Description                                                                    |
|---------------------------------------|--------|-------|----------|--------------------------------------------------------------------------------|
| ha.giveback.failure.<br>message       | string | query | False    | Filter by<br>ha.giveback.failure.<br>message<br>• Introduced in:<br>9.7        |
| ha.giveback.status.a<br>ggregate.uuid | string | query | False    | Filter by<br>ha.giveback.status.a<br>ggregate.uuid<br>• Introduced in:<br>9.11 |
| ha.giveback.status.a<br>ggregate.name | string | query | False    | Filter by<br>ha.giveback.status.a<br>ggregate.name<br>• Introduced in:<br>9.11 |
| ha.giveback.status.st<br>ate          | string | query | False    | Filter by<br>ha.giveback.status.s<br>tate<br>• Introduced in:<br>9.11          |
| ha.giveback.status.e<br>rror.code     | string | query | False    | Filter by<br>ha.giveback.status.e<br>rror.code<br>• Introduced in:<br>9.11     |
| ha.giveback.status.e<br>rror.message  | string | query | False    | Filter by<br>ha.giveback.status.e<br>rror.message<br>• Introduced in:<br>9.11  |
| metrocluster.ports.n<br>ame           | string | query | False    | Filter by<br>metrocluster.ports.n<br>ame<br>• Introduced in:<br>9.8            |

| Name                                 | Туре    | In    | Required | Description                                                                  |
|--------------------------------------|---------|-------|----------|------------------------------------------------------------------------------|
| metrocluster.type                    | string  | query | False    | Filter by<br>metrocluster.type<br>• Introduced in:<br>9.8                    |
| metrocluster.custom<br>_vlan_capable | boolean | query | False    | Filter by<br>metrocluster.custom<br>_vlan_capable<br>• Introduced in:<br>9.8 |
| version.minor                        | integer | query | False    | Filter by version.minor                                                      |
| version.generation                   | integer | query | False    | Filter by version.generation                                                 |
| version.full                         | string  | query | False    | Filter by version.full                                                       |
| version.major                        | integer | query | False    | Filter by version.major                                                      |
| name                                 | string  | query | False    | Filter by name                                                               |
| metric.processor_util ization        | integer | query | False    | Filter by<br>metric.processor_util<br>ization<br>• Introduced in:<br>9.8     |
| metric.timestamp                     | string  | query | False    | Filter by<br>metric.timestamp<br>• Introduced in:<br>9.8                     |
| metric.duration                      | string  | query | False    | Filter by<br>metric.duration<br>• Introduced in:<br>9.8                      |

| Name                      | Туре    | In    | Required | Description                                                       |
|---------------------------|---------|-------|----------|-------------------------------------------------------------------|
| metric.status             | string  | query | False    | Filter by<br>metric.status<br>• Introduced in:<br>9.8             |
| metric.uuid               | string  | query | False    | Filter by metric.uuid<br>• Introduced in:<br>9.10                 |
| vm.provider_type          | string  | query | False    | Filter by<br>vm.provider_type<br>• Introduced in:<br>9.7          |
| uptime                    | integer | query | False    | Filter by uptime                                                  |
| is_spares_low             | boolean | query | False    | Filter by<br>is_spares_low<br>• Introduced in:<br>9.10            |
| uuid                      | string  | query | False    | Filter by uuid                                                    |
| state                     | string  | query | False    | Filter by state <ul> <li>Introduced in:</li> <li>9.7</li> </ul>   |
| model                     | string  | query | False    | Filter by model                                                   |
| vendor_serial_numb<br>er  | string  | query | False    | Filter by<br>vendor_serial_numb<br>er<br>• Introduced in:<br>9.7  |
| storage_configuratio<br>n | string  | query | False    | Filter by<br>storage_configuratio<br>n<br>• Introduced in:<br>9.9 |

| Name           | Туре          | In    | Required | Description                                                                                                    |
|----------------|---------------|-------|----------|----------------------------------------------------------------------------------------------------|
| fields         | array[string] | query | False    | Specify the fields to return.                                                                                                    |
| max_records    | integer       | query | False    | Limit the number of records returned.                                                                                                    |
| return_records | boolean       | query | False    | The default is true<br>for GET calls. When<br>set to false, only the<br>number of records is<br>returned.<br>• Default value: 1                                                                                                    |
| return_timeout | integer       | query | False    | The number of<br>seconds to allow the<br>call to execute<br>before returning.<br>When iterating over<br>a collection, the<br>default is 15<br>seconds. ONTAP<br>returns earlier if<br>either max records<br>or the end of the<br>collection is<br>reached.<br>• Default value: 1<br>• Max value: 120<br>• Min value: 0 |
| order_by       | array[string] | query | False    | Order results by specified fields and optional [asc                                                                                                    |

## Response

| Status: 200, Ok |      |             |
|-----------------|------|-------------|
| Name            | Туре | Description |

|             |                | •                 |
|-------------|----------------|-------------------|
| _links      | _links         |                   |
| num_records | integer        | Number of records |
| records     | array[records] |                   |

Example response

{

```
" links": {
  "next": {
   "href": "/api/resourcelink"
 },
 "self": {
  "href": "/api/resourcelink"
 }
},
"num records": 1,
"records": [
  {
    " links": {
     "self": {
       "href": "/api/resourcelink"
      }
    },
    "cluster interface": {
     "ip": {
       "address": "10.10.10.7"
     }
    },
    "cluster interfaces": [
      {
        " links": {
         "self": {
           "href": "/api/resourcelink"
         }
        },
        "ip": {
         "address": "10.10.10.7"
        },
        "name": "lif1",
        "uuid": "1cd8a442-86d1-11e0-ae1c-123478563412"
      }
    ],
    "controller": {
      "board": "System Board XXVIII",
      "cpu": {
       "count": 20,
       "firmware release": "string",
       "processor": "string"
      },
      "failed fan": {
```

```
"count": 1,
    "message": {
     "code": "111411207",
     "message": "There are no failed fans."
   }
  },
  "failed power supply": {
   "count": 1,
   "message": {
    "code": "111411208",
    "message": "There are no failed power supplies."
   }
  },
  "flash cache": [
   {
      "capacity": 102400000000,
     "device id": 0,
      "firmware file": "X9170 O000Z6300NVM",
      "firmware version": "NA05",
      "hardware revision": "A1",
     "model": "X1970A",
      "part number": "119-00207",
      "serial number": "A22P5061550000187",
     "slot": "6-1",
     "state": "string"
   }
 ],
  "frus": [
   {
    "id": "string",
    "state": "string",
    "type": "string"
   }
 ],
 "memory size": 1024000000,
 "over temperature": "string"
},
"date": "2019-04-17 11:49:26 -0400",
"external cache": {
 "is enabled": 1,
 "is hya enabled": 1,
 "is rewarm enabled": 1
},
"ha": {
 "giveback": {
   "failure": {
```

```
"code": 852126,
            "message": "Failed to initiate giveback. Run the \"storage
failover show-giveback\" command for more information."
          },
          "state": "failed",
          "status": [
            {
              "aggregate": {
                " links": {
                 "self": {
                    "href": "/api/resourcelink"
                 }
                },
                "name": "aggr1",
                "uuid": "1cd8a442-86d1-11e0-ae1c-123478563412"
              },
              "error": {
               "code": "852126",
               "message": "string"
              },
              "state": "string"
            }
          ]
        },
        "interconnect": {
         "adapter": "MVIA-RDMA",
         "state": "string"
        },
        "partners": [
         {
            " links": {
              "self": {
               "href": "/api/resourcelink"
              }
            },
            "name": "node1",
            "uuid": "1cd8a442-86d1-11e0-ae1c-123478563412"
         }
        ],
        "ports": [
         {
           "number": 0,
           "state": "active"
         }
        ],
        "takeover": {
```

```
"failure": {
            "code": 852130,
            "message": "Failed to initiate takeover. Run the \"storage
failover show-takeover\" command for more information."
          },
          "state": "failed"
        },
        "takeover check": {
          "reasons": [
          "string"
          1
       }
      },
      "hw assist": {
        "status": {
          "local": {
           "ip": "string",
           "state": "string"
          },
          "partner": {
          "ip": "string",
           "state": "string"
         }
       }
      },
      "location": "rack 2 row 5",
      "management interface": {
       "ip": {
         "address": "10.10.10.7"
       }
      },
      "management interfaces": [
        {
          " links": {
           "self": {
             "href": "/api/resourcelink"
           }
          },
          "ip": {
           "address": "10.10.10.7"
          },
          "name": "lif1",
          "uuid": "1cd8a442-86d1-11e0-ae1c-123478563412"
       }
      ],
      "membership": "string",
```

```
"metric": {
  " links": {
   "self": {
     "href": "/api/resourcelink"
   }
 },
 "duration": "PT15S",
 "processor utilization": 13,
 "status": "ok",
 "timestamp": "2017-01-25 06:20:13 -0500",
 "uuid": "1cd8a442-86d1-11e0-ae1c-123478563412"
},
"metrocluster": {
 "ports": [
   {
     "name": "e1b"
   }
 ],
 "type": "string"
},
"model": "FAS3070",
"name": "node-01",
"nvram": {
 "battery state": "string",
 "id": 0
},
"owner": "Example Corp",
"serial number": "4048820-60-9",
"service processor": {
 "api service": {
   "port": 0
 },
  "auto config": {
   "ipv4_subnet": "ipv4_mgmt",
   "ipv6 subnet": "ipv6 mgmt"
  },
  "backup": {
   "state": "string",
   "version": "11.6"
 },
  "firmware version": "string",
  "ipv4 interface": {
   "address": "10.10.10.7",
   "gateway": "10.1.1.1",
   "netmask": "24",
    "setup state": "string"
```

```
},
  "ipv6 interface": {
    "address": "fd20:8b1e:b255:5011:10:141:4:97",
    "gateway": "fd20:8b1e:b255:5011:10::1",
   "link local ip": "FE80::/10",
   "netmask": 64,
   "router ip": "2001:0db8:85a3:0000:0000:8a2e:0370:7334",
   "setup state": "string"
  },
  "last update state": "string",
  "link status": "string",
  "mac address": "string",
  "primary": {
   "state": "string",
   "version": "11.6"
  },
  "ssh info": {
   "allowed addresses": [
     "string"
   1
 },
 "state": "string",
 "type": "string"
},
"snaplock": {
 "compliance_clock_time": "2018-06-04 15:00:00 -0400"
},
"state": "string",
"statistics": {
 "processor utilization base": 12345123,
 "processor utilization raw": 13,
 "status": "ok",
 "timestamp": "2017-01-25 06:20:13 -0500"
},
"storage configuration": "string",
"system aggregate": {
 " links": {
   "self": {
     "href": "/api/resourcelink"
   }
  },
 "name": "aggr1",
 "uuid": "1cd8a442-86d1-11e0-ae1c-123478563412"
},
"system id": 92027651,
"system machine type": "7Y56-CTOWW1",
```

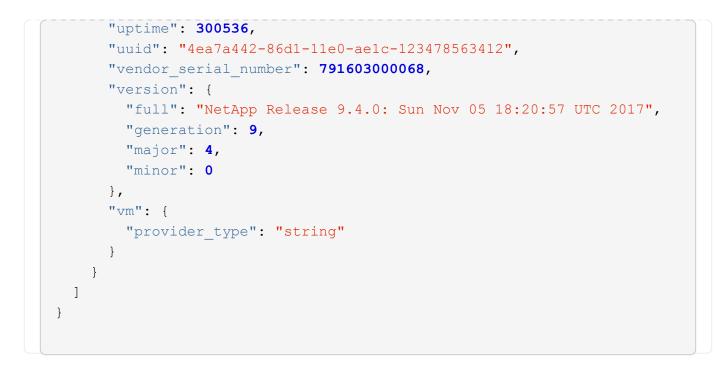

# Error

Status: Default, Error

| Name  | Туре           | Description |
|-------|----------------|-------------|
| error | returned_error |             |

#### Example error

```
{
    "error": {
        "arguments": [
            {
            "code": "string",
            "message": "string"
            }
        ],
        "code": "4",
        "message": "entry doesn't exist",
        "target": "uuid"
     }
}
```

# Definitions

## See Definitions

href

| Name | Туре   | Description |
|------|--------|-------------|
| href | string |             |

\_links

| Name | Туре | Description |
|------|------|-------------|
| next | href |             |
| self | href |             |

\_links

| Name | Туре | Description |
|------|------|-------------|
| self | href |             |

node\_setup\_ip

The IP configuration for cluster setup.

| Name    | Туре   | Description          |
|---------|--------|----------------------|
| address | string | IPv4 or IPv6 address |

cluster\_interface

The cluster network IP address of the node to be added.

| Name | Туре          | Description                             |
|------|---------------|-----------------------------------------|
| ip   | node_setup_ip | The IP configuration for cluster setup. |

ip

IP information

| Name               | Туре   | Description          |
|--------------------|--------|----------------------|
| address            | string | IPv4 or IPv6 address |
| cluster_interfaces |        |                      |
| Network interface  |        |                      |
|                    |        |                      |

| Name   | Туре   | Description                                                                                                    |
|--------|--------|----------------------------------------------------------------------------------------------------|
| _links | _links |                                                                                                    |
| ір     | ip     | IP information                                                                                                    |
| name   | string | The name of the interface. If only<br>the name is provided, the SVM<br>scope must be provided by the<br>object this object is embedded in. |
| uuid   | string | The UUID that uniquely identifies the interface.                                                                                           |

# cpu

# CPU information.

| Name             | Туре    | Description                                                     |
|------------------|---------|-----------------------------------------------------------------|
| count            | integer | Number of CPUs on the node.                                     |
| firmware_release | string  | Firmware release number.<br>Defined by the CPU<br>manufacturer. |
| processor        | string  | CPU type on the node.                                           |

## message

| Name    | Туре   | Description                                                                                                    |
|---------|--------|----------------------------------------------------------------------------------------------------|
| code    | string | Error code describing the current condition of chassis fans.                                                            |
| message | string | Message describing the current<br>condition of chassis fans. It is<br>only of use when<br>failed_fan.count is not zero. |

# failed\_fan

| Name    | Туре    | Description                                                                                                    |
|---------|---------|----------------------------------------------------------------------------------------------------|
| count   | integer | Specifies a count of the number<br>of chassis fans that are not<br>operating within the<br>recommended RPM range. |
| message | message |                                                                                                    |

#### message

| Name    | Туре   | Description                                                                                                    |
|---------|--------|----------------------------------------------------------------------------------------------------|
| code    | string | Error code describing the current condition of power supply.                                                                                                 |
| message | string | Message describing the state of<br>any power supplies that are<br>currently degraded. It is only of<br>use when<br>failed_power_supply.count<br>is not zero. |

# failed\_power\_supply

| Name    | Туре    | Description                          |
|---------|---------|--------------------------------------|
| count   | integer | Number of failed power supply units. |
| message | message |                                      |

# flash\_cache

| Name              | Туре    | Description   |
|-------------------|---------|---------------|
| capacity          | integer | Size in bytes |
| device_id         | integer |               |
| firmware_file     | string  |               |
| firmware_version  | string  |               |
| hardware_revision | string  |               |
| model             | string  |               |
| part_number       | string  |               |
| serial_number     | string  |               |
| slot              | string  |               |
| state             | string  |               |

#### frus

| Name  | Туре   | Description |
|-------|--------|-------------|
| id    | string |             |
| state | string |             |
| type  | string |             |

## controller

## Controller information

| Name                | Туре                | Description                                                                                                    |
|---------------------|---------------------|----------------------------------------------------------------------------------------------------|
| board               | string              | Type of the system board. This is defined by vendor.                                                                                                    |
| сри                 | cpu                 | CPU information.                                                                                                    |
| failed_fan          | failed_fan          |                                                                                                    |
| failed_power_supply | failed_power_supply |                                                                                                    |
| flash_cache         | array[flash_cache]  | A list of Flash-Cache devices.<br>Only returned when requested by name.                                                                                                    |
| frus                | array[frus]         | List of FRUs on the node. Only returned when requested by name.                                                                                                    |
| memory_size         | integer             | Memory available on the node, in bytes.                                                                                                    |
| over_temperature    | string              | Specifies whether the hardware is<br>currently operating outside of its<br>recommended temperature<br>range. The hardware shuts down<br>if the temperature exceeds critical<br>thresholds. |

# external\_cache

Cache used for buffer management.

| Name              | Туре    | Description                                      |
|-------------------|---------|--------------------------------------------------|
| is_enabled        | boolean | Indicates whether the external cache is enabled. |
| is_hya_enabled    | boolean | Indicates whether HyA caching is enabled.        |
| is_rewarm_enabled | boolean | Indicates whether rewarm is enabled.             |
| pcs_size          | integer | PCS size in gigabytes.                           |

failure

Indicates the failure code and message.

| Name    | Туре    | Description                          |
|---------|---------|--------------------------------------|
| code    | integer | Message code                         |
| message | string  | Detailed message based on the state. |

# aggregate

Aggregate name and UUID.

| Name   | Туре   | Description |
|--------|--------|-------------|
| _links | _links |             |
| name   | string |             |
| uuid   | string |             |

#### error

Indicates the failed aggregate giveback code and message.

| Name    | Туре   | Description                          |
|---------|--------|--------------------------------------|
| code    | string | Message code.                        |
| message | string | Detailed message based on the state. |

#### status

| Name      | Туре      | Description                                               |
|-----------|-----------|-----------------------------------------------------------|
| aggregate | aggregate | Aggregate name and UUID.                                  |
| error     | error     | Indicates the failed aggregate giveback code and message. |

| Name  | Туре   | Description                                                                                                    |
|-------|--------|----------------------------------------------------------------------------------------------------|
| state | string | Giveback state of the aggregate.                                                                                                    |
|       |        | Possible values include no<br>aggregates to<br>giveback(nothing_to_giveback),<br>failed to disable background disk<br>firmware update(BDFU) on<br>source node(failed_bdfu_source), |
|       |        | giveback delayed as disk<br>firmware update is in progress on<br>source<br>node(delayed_bdfu_source),<br>performing veto<br>checks(running_checks).                                |

## giveback

Represents the state of the node that is giving storage back to its HA partner.

| Name    | Туре          | Description                             |
|---------|---------------|-----------------------------------------|
| failure | failure       | Indicates the failure code and message. |
| state   | string        |                                         |
| status  | array[status] | Giveback status of each aggregate.      |

# interconnect

| Name    | Туре   | Description                           |
|---------|--------|---------------------------------------|
| adapter | string | HA interconnect device name.          |
| state   | string | Indicates the HA interconnect status. |

## partners

| Name   | Туре   | Description |
|--------|--------|-------------|
| _links | _links |             |
| name   | string |             |
| uuid   | string |             |

ports

| Name   | Туре    | Description                                                                                                    |
|--------|---------|----------------------------------------------------------------------------------------------------|
| number | integer | HA port number                                                                                                    |
| state  | string  | <ul> <li>HA port state:</li> <li><i>down</i> - Logical HA link is down.</li> <li><i>initialized</i> - Logical HA link is initialized. The physical link is up, but the subnet manager hasn't started to configure the port.</li> <li><i>armed</i> - Logical HA link is armed. The physical link is up and the subnet manager started but did not yet complete configuring the port.</li> <li><i>active</i> - Logical HA link is active.</li> <li><i>reserved</i> - Logical HA link is active, but the physical link is up and the subnet manager started but did not yet complete configuring the port.</li> </ul> |

## takeover

This represents the state of the node that is taking over storage from its HA partner.

| Name    | Туре    | Description                             |
|---------|---------|-----------------------------------------|
| failure | failure | Indicates the failure code and message. |
| state   | string  |                                         |

## takeover\_check

The takeover check response.

| Name              | Туре          | Description                                 |
|-------------------|---------------|---------------------------------------------|
| reasons           | array[string] | Reasons why the takeover is not possible.   |
| takeover_possible | boolean       | Indicates whether the takeover is possible. |

ha

| Name           | Туре            | Description                                                                                                  |
|----------------|-----------------|----------------------------------------------------------------------------------------------------|
| auto_giveback  | boolean         | Specifies whether giveback is<br>automatically initiated when the<br>node that owns the storage is<br>ready. |
| enabled        | boolean         | Specifies whether or not storage failover is enabled.                                                        |
| giveback       | giveback        | Represents the state of the node<br>that is giving storage back to its<br>HA partner.                        |
| interconnect   | interconnect    |                                                                                                    |
| partners       | array[partners] | Nodes in this node's High<br>Availability (HA) group.                                                        |
| ports          | array[ports]    |                                                                                                    |
| takeover       | takeover        | This represents the state of the node that is taking over storage from its HA partner.                       |
| takeover_check | takeover_check  | The takeover check response.                                                                                 |

## local

| Name  | Туре    | Description                         |
|-------|---------|-------------------------------------|
| ip    | string  | The hardware assist IP address.     |
| port  | integer | The hardware assist port.           |
| state | string  | The hardware assist monitor status. |

## partner

| Name  | Туре    | Description                         |
|-------|---------|-------------------------------------|
| ip    | string  | The hardware assist IP address.     |
| port  | integer | The hardware assist port.           |
| state | string  | The hardware assist monitor status. |

status

| Name    | Туре    | Description                                               |
|---------|---------|-----------------------------------------------------------|
| enabled | boolean | Indicates whether hardware assist is enabled on the node. |
| local   | local   |                                                           |
| partner | partner |                                                           |

hw\_assist

The hardware assist information.

| Name   | Туре   | Description |
|--------|--------|-------------|
| status | status |             |

management\_interface

The management interface of the node to be added. The subnet mask is set based on the management interface of the cluster or the management interfaces of other nodes.

| Name | Туре | Description                             |
|------|------|-----------------------------------------|
| ip   |      | The IP configuration for cluster setup. |

management\_interfaces

Network interface

| Name   | Туре   | Description                                                                                                    |
|--------|--------|----------------------------------------------------------------------------------------------------|
| _links | _links |                                                                                                    |
| ip     | ip     | IP information                                                                                                    |
| name   | string | The name of the interface. If only<br>the name is provided, the SVM<br>scope must be provided by the<br>object this object is embedded in. |
| uuid   | string | The UUID that uniquely identifies the interface.                                                                                           |

metric

CPU performance for the nodes.

| Name                  | Туре    | Description                                                                                                    |
|-----------------------|---------|----------------------------------------------------------------------------------------------------|
| _links                | _links  |                                                                                                    |
| duration              | string  | The duration over which this<br>sample is calculated. The time<br>durations are represented in the<br>ISO-8601 standard format.<br>Samples can be calculated over<br>the following durations:                                                                                                    |
| processor_utilization | integer | Average CPU Utilization for the node                                                                                                    |
| status                | string  | Errors associated with the<br>sample. For example, if the<br>aggregation of data over multiple<br>nodes fails, then any partial<br>errors might return "ok" on<br>success or "error" on an internal<br>uncategorized failure. Whenever<br>a sample collection is missed but<br>done at a later time, it is back<br>filled to the previous 15 second<br>timestamp and tagged with<br>"backfilled_data".<br>"inconsistent_delta_time" is<br>encountered when the time<br>between two collections is not the<br>same for all nodes. Therefore, the<br>aggregated value might be over<br>or under inflated.<br>"Negative_delta" is returned<br>when an expected monotonically<br>increasing value has decreased<br>in value. "inconsistent_old_data"<br>is returned when one or more<br>nodes do not have the latest<br>data. |
| timestamp             | string  | The timestamp of the performance data.                                                                                                    |
| uuid                  | string  |                                                                                                    |

## ports

| Name | Туре   | Description |
|------|--------|-------------|
| name | string |             |

#### metrocluster

## Metrocluster

| Name                | Туре         | Description                                                                         |
|---------------------|--------------|-------------------------------------------------------------------------------------|
| custom_vlan_capable | boolean      | Indicates whether the<br>MetroCluster over IP platform<br>supports custom VLAN IDs. |
| ports               | array[ports] | MetroCluster over IP ports.                                                         |
| type                | string       | The Metrocluster configuration type                                                 |

#### nvram

| Name          | Туре    | Description                                                                                                    |
|---------------|---------|----------------------------------------------------------------------------------------------------|
| battery_state | string  | Specifies status of the NVRAM<br>battery. Possible values:<br>• battery_ok<br>• battery_partially_discharged<br>• battery_fully_discharged<br>• battery_not_present<br>• battery_near_end_of_life<br>• battery_at_end_of_life<br>• battery_unknown |
|               |         | <ul><li>battery_over_charged</li><li>battery_fully_charged</li></ul>                                                                                                    |
| id            | integer | Vendor specific NVRAM ID of the node.                                                                                                    |

## api\_service

Provides the properties of the service processor (SP) or baseboard management controller (BMC) API service.

| Name         | Туре    | Description                                                                                                    |
|--------------|---------|----------------------------------------------------------------------------------------------------|
| enabled      | boolean | Indicates whether the SP API<br>service of the SP or BMC is<br>enabled or disabled. When the<br>SP API service is disabled,<br>features such as network-based<br>firmware updates and network-<br>based down node log collection<br>are not available, and the slower<br>serial-interface is used for<br>firmware updates and down node<br>log collection. |
| limit_access | boolean | Restricts SP API service access<br>to cluster nodes only. By default,<br>limit_access is set to true.                                                                                                    |
| port         | integer | Specifies the port number on the<br>SP or BMC used for the SP API<br>service. By default, port 50000 is<br>used.                                                                                                    |

# auto\_config

Provides the properties of the service processor auto configuration.

| Name        | Туре   | Description                                                                                                    |
|-------------|--------|----------------------------------------------------------------------------------------------------|
| ipv4_subnet | string | Indicates the service processor<br>auto configuration IPv4 subnet<br>name. To enable IPv4 auto-config<br>give the subnet name, give the<br>value as null or an empty string ""<br>to disable auto-config. |
| ipv6_subnet | string | Indicates the service processor<br>auto configuration IPv6 subnet<br>name. To enable IPv6 auto-config<br>give the subnet name, give the<br>value as null or an empty string ""<br>to disable auto-config. |

# backup

Provides the properties of the service processor backup partition.

| Name       | Туре    | Description                                                                                  |
|------------|---------|----------------------------------------------------------------------------------------------|
| is_current | boolean | Indicates whether the service<br>processor is currently booted<br>from the backup partition. |
| state      | string  | Status of the backup partition.                                                              |
| version    | string  | Firmware version of the backup partition.                                                    |

# ipv4\_interface

Object to setup an interface along with its default router.

| Name        | Туре    | Description                                                                                                    |
|-------------|---------|----------------------------------------------------------------------------------------------------|
| address     | string  | IPv4 or IPv6 address                                                                                                    |
| enabled     | boolean | Indicates whether the IPv4<br>interfaces is enabled. It expects<br>dhcp_enabled as "true" or values<br>for address, netmask and<br>gateway when set to "true".          |
| gateway     | string  | The IPv4 or IPv6 address of the default router.                                                                                                    |
| netmask     | string  | Input as netmask length (16) or<br>IPv4 mask (255.255.0.0). For<br>IPv6, the default value is 64 with<br>a valid range of 1 to 127. Output<br>is always netmask length. |
| setup_state | string  | Indicates the setup state of the interface.                                                                                                    |

## ipv6\_interface

Object to setup an interface along with its default router.

| Name    | Туре    | Description                                                                                                    |
|---------|---------|----------------------------------------------------------------------------------------------------|
| address | string  | IPv6 address                                                                                                    |
| enabled | boolean | Indicates whether the IPv6<br>interfaces is enabled. It expects<br>values for address, netmask and<br>gateway when set to "true". |

| Name               | Туре    | Description                                                                                   |
|--------------------|---------|-----------------------------------------------------------------------------------------------|
| gateway            | string  | The IPv6 address of the default router.                                                       |
| is_ipv6_ra_enabled | boolean | Indicates whether IPv6 RA is enabled.                                                         |
| link_local_ip      | string  | Link local IP address.                                                                        |
| netmask            | integer | The IPv6 netmask/prefix length.<br>The default value is 64 with a<br>valid range of 1 to 127. |
| router_ip          | string  | Router assigned IP address.                                                                   |
| setup_state        | string  | Indicates the setup state of the interface.                                                   |

## primary

Provides the properties of the service processor primary partition.

| Name       | Туре    | Description                                                                                   |
|------------|---------|-----------------------------------------------------------------------------------------------|
| is_current | boolean | Indicates whether the service<br>processor is currently booted<br>from the primary partition. |
| state      | string  | Status of the primary partition.                                                              |
| version    | string  | Firmware version of the primary partition.                                                    |

## ssh\_info

Service processor SSH allowed IP address configuration applied across the cluster.

| Name              | Туре          | Description          |
|-------------------|---------------|----------------------|
| allowed_addresses | array[string] | Allowed IP addresses |

## web\_service

Provides the properties of SP or BMC web service.

| Name         | Туре    | Description                                                                                                    |
|--------------|---------|----------------------------------------------------------------------------------------------------|
| enabled      | boolean | Indicates whether the web<br>service of the SP or BMC is<br>enabled or disabled. When the<br>web service is disabled, features<br>such as network-based firmware<br>updates and network-based down<br>node log collection are not<br>available, and the slower serial-<br>interface is used for firmware<br>updates and down node log<br>collection. |
| limit_access | boolean | Restricts web service access to<br>cluster nodes only. By default,<br>limit_access is set to true.                                                                                                    |

#### service\_processor

| Name               | Туре        | Description                                                                                                    |
|--------------------|-------------|----------------------------------------------------------------------------------------------------|
| api_service        | api_service | Provides the properties of the<br>service processor (SP) or<br>baseboard management<br>controller (BMC) API service.                                               |
| auto_config        | auto_config | Provides the properties of the service processor auto configuration.                                                                                               |
| autoupdate_enabled | boolean     | Indicates whether the service<br>processor can be automatically<br>updated from ONTAP.<br>• Introduced in: 9.10<br>• x-ntap-readModify: true<br>• x-nullable: true |
| backup             | backup      | Provides the properties of the service processor backup partition.                                                                                                 |
| dhcp_enabled       | boolean     | Set to "true" to use DHCP to<br>configure an IPv4 interface. Do<br>not provide values for address,<br>netmask and gateway when set<br>to "true".                   |

| Name              | Туре           | Description                                                                              |
|-------------------|----------------|------------------------------------------------------------------------------------------|
| firmware_version  | string         | The version of firmware installed.                                                       |
| ipv4_interface    | ipv4_interface | Object to setup an interface along with its default router.                              |
| ipv6_interface    | ipv6_interface | Object to setup an interface along with its default router.                              |
| is_ip_configured  | boolean        | Indicates whether the service processor network is configured.                           |
| last_update_state | string         | Provides the "update status" of the last service processor update.                       |
| link_status       | string         |                                                                                          |
| mac_address       | string         |                                                                                          |
| primary           | primary        | Provides the properties of the service processor primary partition.                      |
| ssh_info          | ssh_info       | Service processor SSH allowed<br>IP address configuration applied<br>across the cluster. |
| state             | string         |                                                                                          |
| type              | string         |                                                                                          |
| web_service       | web_service    | Provides the properties of SP or BMC web service.                                        |

# snaplock

SnapLock-related properties.

| Name                  | Туре   | Description                     |
|-----------------------|--------|---------------------------------|
| compliance_clock_time | string | SnapLock compliance clock time. |

## statistics

Raw CPU performance for the nodes.

| Name                       | Туре    | Description                       |
|----------------------------|---------|-----------------------------------|
| processor_utilization_base | integer | Base counter for CPU Utilization. |

| Name                      | Туре    | Description                                                                                                    |
|---------------------------|---------|----------------------------------------------------------------------------------------------------|
| processor_utilization_raw | integer | Raw CPU Utilization for the node.<br>This should be divided by the<br>processor_utilization_base to<br>calculate the percentage CPU<br>utilization for the node.                                                                                                    |
| status                    | string  | Errors associated with the<br>sample. For example, if the<br>aggregation of data over multiple<br>nodes fails, then any partial<br>errors might return "ok" on<br>success or "error" on an internal<br>uncategorized failure. Whenever<br>a sample collection is missed but<br>done at a later time, it is back<br>filled to the previous 15 second<br>timestamp and tagged with<br>"backfilled_data".<br>"inconsistent_delta_time" is<br>encountered when the time<br>between two collections is not the<br>same for all nodes. Therefore, the<br>aggregated value might be over<br>or under inflated.<br>"Negative_delta" is returned<br>when an expected monotonically<br>increasing value has decreased<br>in value. "inconsistent_old_data"<br>is returned when one or more<br>nodes do not have the latest<br>data. |
| timestamp                 | string  | The timestamp of the performance data.                                                                                                    |

## system\_aggregate

## Aggregate

| Name   | Туре   | Description |
|--------|--------|-------------|
| _links | _links |             |
| name   | string |             |
| uuid   | string |             |

#### version

This returns the cluster version information. When the cluster has more than one node, the cluster version is equivalent to the lowest of generation, major, and minor versions on all nodes.

| Name       | Туре    | Description                            |
|------------|---------|----------------------------------------|
| full       | string  | The full cluster version string.       |
| generation | integer | The generation portion of the version. |
| major      | integer | The major portion of the version.      |
| minor      | integer | The minor portion of the version.      |

vm

| Name          | Туре   | Description                            |
|---------------|--------|----------------------------------------|
| provider_type | string | Cloud provider where the VM is hosted. |

## records

# Complete node information

| Name               | Туре                      | Description                                                                                                    |
|--------------------|---------------------------|----------------------------------------------------------------------------------------------------|
| _links             | _links                    |                                                                                                    |
| cluster_interface  | cluster_interface         | The cluster network IP address of the node to be added.                                                                                                    |
| cluster_interfaces | array[cluster_interfaces] |                                                                                                    |
| controller         | controller                | Controller information                                                                                                    |
| date               | string                    | The current or "wall clock" time of<br>the node in ISO-8601 date, time,<br>and time zone format. The ISO-<br>8601 date and time are localized<br>based on the ONTAP cluster's<br>timezone setting.<br>• example: 2019-04-17<br>11:49:26 -0400<br>• format: date-time<br>• readOnly: 1<br>• Introduced in: 9.6<br>• x-nullable: true |

| Name                  | Туре                         | Description                                                                                                    |
|-----------------------|------------------------------|----------------------------------------------------------------------------------------------------|
| external_cache        | external_cache               | Cache used for buffer management.                                                                                                    |
| ha                    | ha                           |                                                                                                    |
| hw_assist             | hw_assist                    | The hardware assist information.                                                                                                    |
| is_spares_low         | boolean                      | Specifies whether or not the node<br>is in spares low condition.                                                                                                    |
| location              | string                       |                                                                                                    |
| management_interface  | management_interface         | The management interface of the<br>node to be added. The subnet<br>mask is set based on the<br>management interface of the<br>cluster or the management<br>interfaces of other nodes.                                                                                                    |
| management_interfaces | array[management_interfaces] |                                                                                                    |
| membership            | string                       | <ul> <li>Possible values:</li> <li>available - A node is detected<br/>on the internal cluster<br/>network and can be added to<br/>the cluster. Nodes that have a<br/>membership of "available" are<br/>not returned when a GET<br/>request is called when the<br/>cluster exists. Provide a<br/>query on the "membership"<br/>property for available to scan<br/>for nodes on the cluster<br/>network. Nodes that have a<br/>membership of "available" are<br/>returned automatically before<br/>a cluster is created.</li> <li><i>joining</i> - Joining nodes are in<br/>the process of being added to<br/>the cluster. The node might<br/>be progressing through the<br/>steps to become a member o<br/>might have failed. The job to<br/>add the node or create the<br/>cluster provides details on the<br/>current progress of the node.</li> <li><i>member</i> - Nodes that are<br/>members have successfully<br/>joined the cluster.</li> </ul> |

| Name              | Туре              | Description                                                                                                    |
|-------------------|-------------------|----------------------------------------------------------------------------------------------------|
| metric            | metric            | CPU performance for the nodes.                                                                                                    |
| metrocluster      | metrocluster      | Metrocluster                                                                                                    |
| model             | string            |                                                                                                    |
| name              | string            |                                                                                                    |
| nvram             | nvram             |                                                                                                    |
| owner             | string            | Owner of the node.                                                                                                    |
| serial_number     | string            |                                                                                                    |
| service_processor | service_processor |                                                                                                    |
| snaplock          | snaplock          | SnapLock-related properties.                                                                                                    |
| state             | string            | <ul> <li>State of the node:</li> <li><i>up</i> - Node is up and operational.</li> <li><i>booting</i> - Node is booting up.</li> <li><i>down</i> - Node has stopped or is dumping core.</li> <li><i>taken_over</i> - Node has been taken over by its HA partner and is not yet waiting for giveback.</li> <li><i>waiting_for_giveback</i> - Node has been taken over by its HA partner and is waiting for the HA partner and is waiting for the HA partner to giveback disks.</li> <li><i>degraded</i> - Node has one or more critical services offline.</li> <li><i>unknown</i> - Node or its HA partner cannot be contacted and there is no information or the node's state.</li> </ul> |
| statistics        | statistics        | Raw CPU performance for the nodes.                                                                                                    |

| Name                  | Туре             | Description                                                                                                    |
|-----------------------|------------------|----------------------------------------------------------------------------------------------------|
| storage_configuration | string           | The storage configuration in the system. Possible values:                                                                                                    |
|                       |                  | <ul> <li>mixed_path</li> </ul>                                                                                                    |
|                       |                  | <ul> <li>single_path</li> </ul>                                                                                                    |
|                       |                  | • multi_path                                                                                                    |
|                       |                  | • tri_path                                                                                                    |
|                       |                  | • quad_path                                                                                                    |
|                       |                  | <ul> <li>mixed_path_ha</li> </ul>                                                                                                    |
|                       |                  | <ul> <li>single_path_ha</li> </ul>                                                                                                    |
|                       |                  | <ul> <li>multi_path_ha</li> </ul>                                                                                                    |
|                       |                  | <ul> <li>tri_path_ha</li> </ul>                                                                                                    |
|                       |                  | <ul> <li>quad_path_ha</li> </ul>                                                                                                    |
|                       |                  | <ul> <li>unknown</li> </ul>                                                                                                    |
|                       |                  | • virtual                                                                                                    |
| system_aggregate      | system_aggregate | Aggregate                                                                                                    |
| system_id             | string           |                                                                                                    |
| system_machine_type   | string           | OEM system machine type.                                                                                                    |
| uptime                | integer          | The total time, in seconds, that the node has been up.                                                                                                    |
| uuid                  | string           |                                                                                                    |
| vendor_serial_number  | string           | OEM vendor serial number.                                                                                                    |
| version               | version          | This returns the cluster version<br>information. When the cluster has<br>more than one node, the cluster<br>version is equivalent to the lowest<br>of generation, major, and minor<br>versions on all nodes. |
| vm                    | vm               |                                                                                                    |

# error\_arguments

| Name | Туре   | Description   |
|------|--------|---------------|
| code | string | Argument code |
|      |        |               |

| Name    | Туре   | Description      |
|---------|--------|------------------|
| message | string | Message argument |

#### returned\_error

| Name      | Туре                   | Description                                 |
|-----------|------------------------|---------------------------------------------|
| arguments | array[error_arguments] | Message arguments                           |
| code      | string                 | Error code                                  |
| message   | string                 | Error message                               |
| target    | string                 | The target parameter that caused the error. |

# Add a node or nodes to a cluster

POST /cluster/nodes

#### Introduced In: 9.6

Adds a node or nodes to the cluster.

# **Required properties**

• cluster\_interface.ip.address

# **Related ONTAP commands**

- cluster add-node
- network interface create
- storage aggregate auto-provision
- system node modify
- system service-processor network modify

# **Parameters**

| Name                              | Туре    | In    | Required | Description                                                                                                    |
|-----------------------------------|---------|-------|----------|----------------------------------------------------------------------------------------------------|
| create_recommende<br>d_aggregates | boolean | query | False    | Creates aggregates<br>based on an optimal<br>layout<br>recommended by<br>the system.<br>• Default value:<br>• Introduced in:<br>9.7                                                                                                    |
| return_timeout                    | integer | query | False    | The number of<br>seconds to allow the<br>call to execute<br>before returning.<br>When doing a<br>POST, PATCH, or<br>DELETE operation<br>on a single record,<br>the default is 0<br>seconds. This<br>means that if an<br>asynchronous<br>operation is started,<br>the server<br>immediately returns<br>HTTP code 202<br>(Accepted) along<br>with a link to the job.<br>If a non-zero value<br>is specified for<br>POST, PATCH, or<br>DELETE operations,<br>ONTAP waits that<br>length of time to see<br>if the job completes<br>so it can return<br>something other<br>than 202.<br>• Default value: 1<br>• Max value: 120<br>• Min value: 0 |
| return_records                    | boolean | query | False    | The default is false.<br>If set to true, the<br>records are<br>returned.<br>• Default value:                                                                                                    |

# **Request Body**

| Name                  | Туре                         | Description                                                                                                    |
|-----------------------|------------------------------|----------------------------------------------------------------------------------------------------|
| _links                | _links                       |                                                                                                    |
| cluster_interface     | cluster_interface            | The cluster network IP address of the node to be added.                                                                                                    |
| cluster_interfaces    | array[cluster_interfaces]    |                                                                                                    |
| controller            | controller                   | Controller information                                                                                                    |
| date                  | string                       | The current or "wall clock" time of<br>the node in ISO-8601 date, time,<br>and time zone format. The ISO-<br>8601 date and time are localized<br>based on the ONTAP cluster's<br>timezone setting.<br>• example: 2019-04-17 11:49:26<br>-0400<br>• format: date-time<br>• readOnly: 1<br>• Introduced in: 9.6<br>• x-nullable: true |
| external_cache        | external_cache               | Cache used for buffer management.                                                                                                    |
| ha                    | ha                           |                                                                                                    |
| hw_assist             | hw_assist                    | The hardware assist information.                                                                                                    |
| is_spares_low         | boolean                      | Specifies whether or not the node is in spares low condition.                                                                                                    |
| location              | string                       |                                                                                                    |
| management_interface  | management_interface         | The management interface of the<br>node to be added. The subnet<br>mask is set based on the<br>management interface of the<br>cluster or the management<br>interfaces of other nodes.                                                                                                    |
| management_interfaces | array[management_interfaces] |                                                                                                    |
|                       |                              |                                                                                                    |

| Name              | Туре              | Description                                                                                                    |
|-------------------|-------------------|----------------------------------------------------------------------------------------------------|
| membership        | string            | <ul> <li>Possible values:</li> <li><i>available</i> - A node is detected<br/>on the internal cluster network<br/>and can be added to the<br/>cluster. Nodes that have a<br/>membership of "available" are<br/>not returned when a GET<br/>request is called when the<br/>cluster exists. Provide a query<br/>on the "membership" property<br/>for <i>available</i> to scan for nodes<br/>on the cluster network. Nodes<br/>that have a membership of<br/>"available" are returned<br/>automatically before a cluster is<br/>created.</li> <li><i>joining</i> - Joining nodes are in<br/>the process of being added to<br/>the cluster. The node might be<br/>progressing through the steps<br/>to become a member or might<br/>have failed. The job to add the<br/>node or create the cluster<br/>provides details on the current<br/>progress of the node.</li> <li><i>member</i> - Nodes that are<br/>members have successfully<br/>joined the cluster.</li> </ul> |
| metric            | metric            | CPU performance for the nodes.                                                                                                    |
| metrocluster      | metrocluster      | Metrocluster                                                                                                    |
| model             | string            |                                                                                                    |
| name              | string            |                                                                                                    |
| nvram             | nvram             |                                                                                                    |
| owner             | string            | Owner of the node.                                                                                                    |
| serial_number     | string            |                                                                                                    |
| service_processor | service_processor |                                                                                                    |
| snaplock          | snaplock          | SnapLock-related properties.                                                                                                    |

| Name                  | Туре             | Description                                                                                                    |
|-----------------------|------------------|----------------------------------------------------------------------------------------------------|
| state                 | string           | State of the node:                                                                                                    |
|                       |                  | • <i>up</i> - Node is up and operational.                                                                                                    |
|                       |                  | • <i>booting</i> - Node is booting up.                                                                                                    |
|                       |                  | <ul> <li>down - Node has stopped or is<br/>dumping core.</li> </ul>                                                                                    |
|                       |                  | <ul> <li>taken_over - Node has been<br/>taken over by its HA partner<br/>and is not yet waiting for<br/>giveback.</li> </ul>                           |
|                       |                  | <ul> <li>waiting_for_giveback - Node<br/>has been taken over by its HA<br/>partner and is waiting for the<br/>HA partner to giveback disks.</li> </ul> |
|                       |                  | <ul> <li>degraded - Node has one or<br/>more critical services offline.</li> </ul>                                                                     |
|                       |                  | • <i>unknown</i> - Node or its HA partner cannot be contacted and there is no information on the node's state.                                         |
| statistics            | statistics       | Raw CPU performance for the nodes.                                                                                                    |
| storage_configuration | string           | The storage configuration in the system. Possible values:                                                                                              |
|                       |                  | <ul> <li>mixed_path</li> </ul>                                                                                                    |
|                       |                  | <ul> <li>single_path</li> </ul>                                                                                                    |
|                       |                  | • multi_path                                                                                                    |
|                       |                  | • tri_path                                                                                                    |
|                       |                  | • quad_path                                                                                                    |
|                       |                  | <ul> <li>mixed_path_ha</li> </ul>                                                                                                    |
|                       |                  | <ul> <li>single_path_ha</li> </ul>                                                                                                    |
|                       |                  | • multi_path_ha                                                                                                    |
|                       |                  | • tri_path_ha                                                                                                    |
|                       |                  | • quad_path_ha                                                                                                    |
|                       |                  | • unknown                                                                                                    |
|                       |                  | • virtual                                                                                                    |
| system_aggregate      | system_aggregate | Aggregate                                                                                                    |

| Name                 | Туре    | Description                                                                                                    |
|----------------------|---------|----------------------------------------------------------------------------------------------------|
| system_id            | string  |                                                                                                    |
| system_machine_type  | string  | OEM system machine type.                                                                                                    |
| uptime               | integer | The total time, in seconds, that the node has been up.                                                                                                    |
| uuid                 | string  |                                                                                                    |
| vendor_serial_number | string  | OEM vendor serial number.                                                                                                    |
| version              | version | This returns the cluster version<br>information. When the cluster has<br>more than one node, the cluster<br>version is equivalent to the lowest<br>of generation, major, and minor<br>versions on all nodes. |
| vm                   | vm      |                                                                                                    |

Example request

```
{
 " links": {
   "self": {
     "href": "/api/resourcelink"
   }
 },
 "cluster interface": {
   "ip": {
    "address": "10.10.10.7"
   }
 },
 "cluster interfaces": [
   {
     " links": {
       "self": {
         "href": "/api/resourcelink"
       }
     },
     "ip": {
       "address": "10.10.10.7"
     },
     "name": "lif1",
     "uuid": "1cd8a442-86d1-11e0-ae1c-123478563412"
   }
 ],
 "controller": {
   "board": "System Board XXVIII",
   "cpu": {
     "count": 20,
     "firmware release": "string",
     "processor": "string"
   },
   "failed fan": {
     "count": 1,
     "message": {
       "code": "111411207",
       "message": "There are no failed fans."
     }
   },
   "failed_power_supply": {
     "count": 1,
     "message": {
       "code": "111411208",
       "message": "There are no failed power supplies."
```

```
}
    },
    "flash cache": [
      {
        "capacity": 102400000000,
        "device id": 0,
        "firmware file": "X9170 O000Z6300NVM",
        "firmware version": "NA05",
        "hardware revision": "A1",
        "model": "X1970A",
        "part number": "119-00207",
        "serial number": "A22P5061550000187",
        "slot": "6-1",
       "state": "string"
     }
    ],
    "frus": [
     {
       "id": "string",
       "state": "string",
       "type": "string"
     }
    ],
    "memory size": 102400000,
    "over temperature": "string"
  },
  "date": "2019-04-17 11:49:26 -0400",
 "external cache": {
   "is enabled": 1,
   "is hya enabled": 1,
   "is rewarm enabled": 1
 },
 "ha": {
    "giveback": {
     "failure": {
        "code": 852126,
       "message": "Failed to initiate giveback. Run the \"storage
failover show-giveback\" command for more information."
      },
      "state": "failed",
      "status": [
        {
          "aggregate": {
           " links": {
              "self": {
                "href": "/api/resourcelink"
```

```
}
            },
            "name": "aggr1",
           "uuid": "1cd8a442-86d1-11e0-ae1c-123478563412"
          },
          "error": {
           "code": "852126",
           "message": "string"
          },
          "state": "string"
        }
     ]
    },
    "interconnect": {
     "adapter": "MVIA-RDMA",
     "state": "string"
    },
    "partners": [
     {
        " links": {
         "self": {
           "href": "/api/resourcelink"
         }
       },
        "name": "node1",
       "uuid": "1cd8a442-86d1-11e0-ae1c-123478563412"
     }
    ],
    "ports": [
    {
       "number": 0,
      "state": "active"
     }
    ],
    "takeover": {
     "failure": {
        "code": 852130,
       "message": "Failed to initiate takeover. Run the \"storage
failover show-takeover\" command for more information."
     },
     "state": "failed"
    },
    "takeover check": {
     "reasons": [
      "string"
     1
```

```
}
},
"hw assist": {
 "status": {
    "local": {
     "ip": "string",
     "state": "string"
    },
    "partner": {
     "ip": "string",
     "state": "string"
   }
 }
},
"location": "rack 2 row 5",
"management interface": {
 "ip": {
   "address": "10.10.10.7"
 }
},
"management interfaces": [
  {
    " links": {
     "self": {
       "href": "/api/resourcelink"
     }
    },
    "ip": {
     "address": "10.10.10.7"
    },
    "name": "lif1",
   "uuid": "1cd8a442-86d1-11e0-ae1c-123478563412"
 }
],
"membership": "string",
"metric": {
  " links": {
   "self": {
     "href": "/api/resourcelink"
   }
  },
  "duration": "PT15S",
  "processor utilization": 13,
  "status": "ok",
  "timestamp": "2017-01-25 06:20:13 -0500",
  "uuid": "1cd8a442-86d1-11e0-ae1c-123478563412"
```

```
},
"metrocluster": {
  "ports": [
   {
     "name": "e1b"
   }
 ],
 "type": "string"
},
"model": "FAS3070",
"name": "node-01",
"nvram": {
 "battery state": "string",
 "id": 0
},
"owner": "Example Corp",
"serial number": "4048820-60-9",
"service processor": {
  "api service": {
   "port": 0
  },
  "auto config": {
   "ipv4 subnet": "ipv4 mgmt",
   "ipv6 subnet": "ipv6 mgmt"
  },
  "backup": {
   "state": "string",
   "version": "11.6"
  },
  "firmware version": "string",
  "ipv4 interface": {
    "address": "10.10.10.7",
    "gateway": "10.1.1.1",
    "netmask": "24",
    "setup state": "string"
  },
  "ipv6 interface": {
    "address": "fd20:8b1e:b255:5011:10:141:4:97",
    "gateway": "fd20:8b1e:b255:5011:10::1",
    "link local ip": "FE80::/10",
    "netmask": 64,
    "router_ip": "2001:0db8:85a3:0000:0000:8a2e:0370:7334",
    "setup state": "string"
  },
  "last update state": "string",
  "link status": "string",
```

```
"mac address": "string",
  "primary": {
   "state": "string",
   "version": "11.6"
  },
  "ssh info": {
    "allowed addresses": [
     "string"
   1
  },
  "state": "string",
  "type": "string"
},
"snaplock": {
  "compliance clock time": "2018-06-04 15:00:00 -0400"
},
"state": "string",
"statistics": {
  "processor utilization base": 12345123,
 "processor utilization raw": 13,
 "status": "ok",
 "timestamp": "2017-01-25 06:20:13 -0500"
},
"storage configuration": "string",
"system aggregate": {
 " links": {
   "self": {
     "href": "/api/resourcelink"
   }
  },
  "name": "aggr1",
  "uuid": "1cd8a442-86d1-11e0-ae1c-123478563412"
},
"system id": 92027651,
"system_machine_type": "7Y56-CTOWW1",
"uptime": 300536,
"uuid": "4ea7a442-86d1-11e0-ae1c-123478563412",
"vendor serial number": 791603000068,
"version": {
  "full": "NetApp Release 9.4.0: Sun Nov 05 18:20:57 UTC 2017",
  "generation": 9,
 "major": 4,
 "minor": 0
},
"vm": {
  "provider type": "string"
```

}

# Response

```
Status: 202, Accepted
```

| Name | Туре     | Description |
|------|----------|-------------|
| job  | job_link |             |

#### Example response

```
{
    "job": {
        "_links": {
            "self": {
                "href": "/api/resourcelink"
            }
        },
        "uuid": "string"
    }
}
```

### Headers

| Name     | Description                               | Туре   |
|----------|-------------------------------------------|--------|
| Location | Useful for tracking the resource location | string |

# Response

```
Status: 201, Created
```

# Error

Status: Default

ONTAP Error Response Codes

| Error Code | Description                                                                                                    |
|------------|----------------------------------------------------------------------------------------------------|
| 262245     | The value provided was invalid.                                                                                   |
| 1179795    | A node being added is already in the cluster.                                                                     |
| 1179813    | Fields set for one node must be set for all nodes.                                                                |
| 1179817    | The IP address, subnet mask, and gateway must all be provided for cluster manangement interface.                  |
| 1179818    | The IP address and gateway must be of the same family.                                                            |
| 1179821    | An IP address and subnet mask conflicts with an existing entry.                                                   |
| 9240591    | The name is not valid. The name is already in use by a cluster node, SVM, or it is the name of the local cluster. |
| 131727360  | A node cannot be added to the cluster. This is a generic code, see response message for details.                  |

Also see the table of common errors in the Response body overview section of this documentation.

| Name  | Туре           | Description |
|-------|----------------|-------------|
| error | returned_error |             |

### Example error

```
{
    "error": {
        "arguments": [
            {
            "code": "string",
            "message": "string"
            }
        ],
        "code": "4",
        "message": "entry doesn't exist",
        "target": "uuid"
     }
}
```

# Definitions

#### See Definitions

href

| Name | Туре   | Description |
|------|--------|-------------|
| href | string |             |

\_links

| Name | Туре | Description |
|------|------|-------------|
| self | href |             |

### node\_setup\_ip

The IP configuration for cluster setup.

| Name    | Туре   | Description          |
|---------|--------|----------------------|
| address | string | IPv4 or IPv6 address |

# cluster\_interface

The cluster network IP address of the node to be added.

| Name | Туре | Description                             |
|------|------|-----------------------------------------|
| ip   |      | The IP configuration for cluster setup. |

### ip

### IP information

| Name    | Туре   | Description          |
|---------|--------|----------------------|
| address | string | IPv4 or IPv6 address |

# cluster\_interfaces

#### Network interface

| Name   | Туре   | Description    |
|--------|--------|----------------|
| _links | _links |                |
| ір     | ip     | IP information |

| Name | Туре   | Description                                                                                                    |
|------|--------|----------------------------------------------------------------------------------------------------|
| name | string | The name of the interface. If only<br>the name is provided, the SVM<br>scope must be provided by the<br>object this object is embedded in. |
| uuid | string | The UUID that uniquely identifies the interface.                                                                                           |

# cpu

# CPU information.

| Name             | Туре    | Description                                                     |
|------------------|---------|-----------------------------------------------------------------|
| count            | integer | Number of CPUs on the node.                                     |
| firmware_release | string  | Firmware release number.<br>Defined by the CPU<br>manufacturer. |
| processor        | string  | CPU type on the node.                                           |

# message

| Name    | Туре   | Description                                                                                                    |
|---------|--------|----------------------------------------------------------------------------------------------------|
| code    | string | Error code describing the current condition of chassis fans.                                                            |
| message | string | Message describing the current<br>condition of chassis fans. It is<br>only of use when<br>failed_fan.count is not zero. |

# failed\_fan

| Name    | Туре    | Description                                                                                                    |
|---------|---------|----------------------------------------------------------------------------------------------------|
| count   | integer | Specifies a count of the number<br>of chassis fans that are not<br>operating within the<br>recommended RPM range. |
| message | message |                                                                                                    |

### message

| Name    | Туре   | Description                                                                                                    |
|---------|--------|----------------------------------------------------------------------------------------------------|
| code    | string | Error code describing the current condition of power supply.                                                                                                 |
| message | string | Message describing the state of<br>any power supplies that are<br>currently degraded. It is only of<br>use when<br>failed_power_supply.count<br>is not zero. |

# failed\_power\_supply

| Name    | Туре    | Description                          |
|---------|---------|--------------------------------------|
| count   | integer | Number of failed power supply units. |
| message | message |                                      |

# flash\_cache

| Name              | Туре    | Description   |
|-------------------|---------|---------------|
| capacity          | integer | Size in bytes |
| device_id         | integer |               |
| firmware_file     | string  |               |
| firmware_version  | string  |               |
| hardware_revision | string  |               |
| model             | string  |               |
| part_number       | string  |               |
| serial_number     | string  |               |
| slot              | string  |               |
| state             | string  |               |

#### frus

| Name  | Туре   | Description |
|-------|--------|-------------|
| id    | string |             |
| state | string |             |
| type  | string |             |

#### controller

Controller information

| Name                | Туре                | Description                                                                                                    |
|---------------------|---------------------|----------------------------------------------------------------------------------------------------|
| board               | string              | Type of the system board. This is defined by vendor.                                                                                                    |
| сри                 | сри                 | CPU information.                                                                                                    |
| failed_fan          | failed_fan          |                                                                                                    |
| failed_power_supply | failed_power_supply |                                                                                                    |
| flash_cache         | array[flash_cache]  | A list of Flash-Cache devices.<br>Only returned when requested by<br>name.                                                                                                    |
| frus                | array[frus]         | List of FRUs on the node. Only returned when requested by name.                                                                                                    |
| memory_size         | integer             | Memory available on the node, in bytes.                                                                                                    |
| over_temperature    | string              | Specifies whether the hardware is<br>currently operating outside of its<br>recommended temperature<br>range. The hardware shuts down<br>if the temperature exceeds critical<br>thresholds. |

# external\_cache

Cache used for buffer management.

| Name              | Туре    | Description                                      |
|-------------------|---------|--------------------------------------------------|
| is_enabled        | boolean | Indicates whether the external cache is enabled. |
| is_hya_enabled    | boolean | Indicates whether HyA caching is enabled.        |
| is_rewarm_enabled | boolean | Indicates whether rewarm is enabled.             |
| pcs_size          | integer | PCS size in gigabytes.                           |

# failure

Indicates the failure code and message.

| Name    | Туре    | Description                          |
|---------|---------|--------------------------------------|
| code    | integer | Message code                         |
| message | string  | Detailed message based on the state. |

aggregate

Aggregate name and UUID.

| Name   | Туре   | Description |
|--------|--------|-------------|
| _links | _links |             |
| name   | string |             |
| uuid   | string |             |

error

Indicates the failed aggregate giveback code and message.

| Name    | Туре   | Description                          |
|---------|--------|--------------------------------------|
| code    | string | Message code.                        |
| message | string | Detailed message based on the state. |

#### status

| Name      | Туре      | Description                                               |
|-----------|-----------|-----------------------------------------------------------|
| aggregate | aggregate | Aggregate name and UUID.                                  |
| error     | error     | Indicates the failed aggregate giveback code and message. |

| Name  | Туре   | Description                                                                                                    |
|-------|--------|----------------------------------------------------------------------------------------------------|
| state | string | Giveback state of the aggregate.                                                                                                    |
|       |        | Possible values include no<br>aggregates to<br>giveback(nothing_to_giveback),<br>failed to disable background disk<br>firmware update(BDFU) on<br>source node(failed_bdfu_source), |
|       |        | giveback delayed as disk<br>firmware update is in progress on<br>source<br>node(delayed_bdfu_source),<br>performing veto<br>checks(running_checks).                                |

# giveback

Represents the state of the node that is giving storage back to its HA partner.

| Name    | Туре          | Description                             |
|---------|---------------|-----------------------------------------|
| failure | failure       | Indicates the failure code and message. |
| state   | string        |                                         |
| status  | array[status] | Giveback status of each aggregate.      |

# interconnect

| Name    | Туре   | Description                           |
|---------|--------|---------------------------------------|
| adapter | string | HA interconnect device name.          |
| state   | string | Indicates the HA interconnect status. |

# partners

| Name   | Туре   | Description |
|--------|--------|-------------|
| _links | _links |             |
| name   | string |             |
| uuid   | string |             |

#### ports

| Name   | Туре    | Description                                                                                                    |
|--------|---------|----------------------------------------------------------------------------------------------------|
| number | integer | HA port number                                                                                                    |
| state  | string  | <ul> <li>HA port state:</li> <li><i>down</i> - Logical HA link is down.</li> <li><i>initialized</i> - Logical HA link is initialized. The physical link is up, but the subnet manager hasn't started to configure the port.</li> <li><i>armed</i> - Logical HA link is armed. The physical link is up and the subnet manager started but did not yet complete configuring the port.</li> <li><i>active</i> - Logical HA link is active.</li> <li><i>reserved</i> - Logical HA link is active, but the physical link is down.</li> </ul> |

### takeover

This represents the state of the node that is taking over storage from its HA partner.

| Name    | Туре    | Description                             |
|---------|---------|-----------------------------------------|
| failure | failure | Indicates the failure code and message. |
| state   | string  |                                         |

# takeover\_check

The takeover check response.

| Name              | Туре          | Description                                 |
|-------------------|---------------|---------------------------------------------|
| reasons           | array[string] | Reasons why the takeover is not possible.   |
| takeover_possible | boolean       | Indicates whether the takeover is possible. |

ha

| Name           | Туре            | Description                                                                                                  |
|----------------|-----------------|----------------------------------------------------------------------------------------------------|
| auto_giveback  | boolean         | Specifies whether giveback is<br>automatically initiated when the<br>node that owns the storage is<br>ready. |
| enabled        | boolean         | Specifies whether or not storage failover is enabled.                                                        |
| giveback       | giveback        | Represents the state of the node<br>that is giving storage back to its<br>HA partner.                        |
| interconnect   | interconnect    |                                                                                                    |
| partners       | array[partners] | Nodes in this node's High<br>Availability (HA) group.                                                        |
| ports          | array[ports]    |                                                                                                    |
| takeover       | takeover        | This represents the state of the node that is taking over storage from its HA partner.                       |
| takeover_check | takeover_check  | The takeover check response.                                                                                 |

### local

| Name  | Туре    | Description                         |
|-------|---------|-------------------------------------|
| ip    | string  | The hardware assist IP address.     |
| port  | integer | The hardware assist port.           |
| state | string  | The hardware assist monitor status. |

### partner

| Name  | Туре    | Description                         |
|-------|---------|-------------------------------------|
| ip    | string  | The hardware assist IP address.     |
| port  | integer | The hardware assist port.           |
| state | string  | The hardware assist monitor status. |

status

| Name    | Туре    | Description                                               |
|---------|---------|-----------------------------------------------------------|
| enabled | boolean | Indicates whether hardware assist is enabled on the node. |
| local   | local   |                                                           |
| partner | partner |                                                           |

hw\_assist

The hardware assist information.

| Name   | Туре   | Description |
|--------|--------|-------------|
| status | status |             |

management\_interface

The management interface of the node to be added. The subnet mask is set based on the management interface of the cluster or the management interfaces of other nodes.

| Name | Туре | Description                             |
|------|------|-----------------------------------------|
| ip   |      | The IP configuration for cluster setup. |

management\_interfaces

Network interface

| Name   | Туре   | Description                                                                                                    |
|--------|--------|----------------------------------------------------------------------------------------------------|
| _links | _links |                                                                                                    |
| ір     | ip     | IP information                                                                                                    |
| name   | string | The name of the interface. If only<br>the name is provided, the SVM<br>scope must be provided by the<br>object this object is embedded in. |
| uuid   | string | The UUID that uniquely identifies the interface.                                                                                           |

metric

CPU performance for the nodes.

| Name                  | Туре    | Description                                                                                                    |
|-----------------------|---------|----------------------------------------------------------------------------------------------------|
| _links                | _links  |                                                                                                    |
| duration              | string  | The duration over which this<br>sample is calculated. The time<br>durations are represented in the<br>ISO-8601 standard format.<br>Samples can be calculated over<br>the following durations:                                                                                                    |
| processor_utilization | integer | Average CPU Utilization for the node                                                                                                    |
| status                | string  | Errors associated with the<br>sample. For example, if the<br>aggregation of data over multiple<br>nodes fails, then any partial<br>errors might return "ok" on<br>success or "error" on an internal<br>uncategorized failure. Whenever<br>a sample collection is missed but<br>done at a later time, it is back<br>filled to the previous 15 second<br>timestamp and tagged with<br>"backfilled_data".<br>"inconsistent_delta_time" is<br>encountered when the time<br>between two collections is not the<br>same for all nodes. Therefore, the<br>aggregated value might be over<br>or under inflated.<br>"Negative_delta" is returned<br>when an expected monotonically<br>increasing value has decreased<br>in value. "inconsistent_old_data"<br>is returned when one or more<br>nodes do not have the latest<br>data. |
| timestamp             | string  | The timestamp of the performance data.                                                                                                    |
| uuid                  | string  |                                                                                                    |

### ports

| Name | Туре   | Description |
|------|--------|-------------|
| name | string |             |

#### metrocluster

### Metrocluster

| Name                | Туре         | Description                                                                         |
|---------------------|--------------|-------------------------------------------------------------------------------------|
| custom_vlan_capable | boolean      | Indicates whether the<br>MetroCluster over IP platform<br>supports custom VLAN IDs. |
| ports               | array[ports] | MetroCluster over IP ports.                                                         |
| type                | string       | The Metrocluster configuration type                                                 |

#### nvram

| Name          | Туре    | Description                                             |
|---------------|---------|---------------------------------------------------------|
| battery_state | string  | Specifies status of the NVRAM battery. Possible values: |
|               |         | <ul> <li>battery_ok</li> </ul>                          |
|               |         | <ul> <li>battery_partially_discharged</li> </ul>        |
|               |         | <ul> <li>battery_fully_discharged</li> </ul>            |
|               |         | <ul> <li>battery_not_present</li> </ul>                 |
|               |         | <ul> <li>battery_near_end_of_life</li> </ul>            |
|               |         | <ul> <li>battery_at_end_of_life</li> </ul>              |
|               |         | <ul> <li>battery_unknown</li> </ul>                     |
|               |         | <ul> <li>battery_over_charged</li> </ul>                |
|               |         | <ul> <li>battery_fully_charged</li> </ul>               |
| id            | integer | Vendor specific NVRAM ID of the node.                   |

### api\_service

Provides the properties of the service processor (SP) or baseboard management controller (BMC) API service.

| Name         | Туре    | Description                                                                                                    |
|--------------|---------|----------------------------------------------------------------------------------------------------|
| enabled      | boolean | Indicates whether the SP API<br>service of the SP or BMC is<br>enabled or disabled. When the<br>SP API service is disabled,<br>features such as network-based<br>firmware updates and network-<br>based down node log collection<br>are not available, and the slower<br>serial-interface is used for<br>firmware updates and down node<br>log collection. |
| limit_access | boolean | Restricts SP API service access<br>to cluster nodes only. By default,<br>limit_access is set to true.                                                                                                    |
| port         | integer | Specifies the port number on the SP or BMC used for the SP API service. By default, port 50000 is used.                                                                                                    |

# auto\_config

Provides the properties of the service processor auto configuration.

| Name        | Туре   | Description                                                                                                    |
|-------------|--------|----------------------------------------------------------------------------------------------------|
| ipv4_subnet | string | Indicates the service processor<br>auto configuration IPv4 subnet<br>name. To enable IPv4 auto-config<br>give the subnet name, give the<br>value as null or an empty string ""<br>to disable auto-config. |
| ipv6_subnet | string | Indicates the service processor<br>auto configuration IPv6 subnet<br>name. To enable IPv6 auto-config<br>give the subnet name, give the<br>value as null or an empty string ""<br>to disable auto-config. |

# backup

Provides the properties of the service processor backup partition.

| Name       | Туре    | Description                                                                                  |
|------------|---------|----------------------------------------------------------------------------------------------|
| is_current | boolean | Indicates whether the service<br>processor is currently booted<br>from the backup partition. |
| state      | string  | Status of the backup partition.                                                              |
| version    | string  | Firmware version of the backup partition.                                                    |

# ipv4\_interface

Object to setup an interface along with its default router.

| Name        | Туре    | Description                                                                                                    |
|-------------|---------|----------------------------------------------------------------------------------------------------|
| address     | string  | IPv4 or IPv6 address                                                                                                    |
| enabled     | boolean | Indicates whether the IPv4<br>interfaces is enabled. It expects<br>dhcp_enabled as "true" or values<br>for address, netmask and<br>gateway when set to "true".          |
| gateway     | string  | The IPv4 or IPv6 address of the default router.                                                                                                    |
| netmask     | string  | Input as netmask length (16) or<br>IPv4 mask (255.255.0.0). For<br>IPv6, the default value is 64 with<br>a valid range of 1 to 127. Output<br>is always netmask length. |
| setup_state | string  | Indicates the setup state of the interface.                                                                                                    |

# ipv6\_interface

Object to setup an interface along with its default router.

| Name    | Туре    | Description                                                                                                    |
|---------|---------|----------------------------------------------------------------------------------------------------|
| address | string  | IPv6 address                                                                                                    |
| enabled | boolean | Indicates whether the IPv6<br>interfaces is enabled. It expects<br>values for address, netmask and<br>gateway when set to "true". |

| Name               | Туре    | Description                                                                                   |
|--------------------|---------|-----------------------------------------------------------------------------------------------|
| gateway            | string  | The IPv6 address of the default router.                                                       |
| is_ipv6_ra_enabled | boolean | Indicates whether IPv6 RA is enabled.                                                         |
| link_local_ip      | string  | Link local IP address.                                                                        |
| netmask            | integer | The IPv6 netmask/prefix length.<br>The default value is 64 with a<br>valid range of 1 to 127. |
| router_ip          | string  | Router assigned IP address.                                                                   |
| setup_state        | string  | Indicates the setup state of the interface.                                                   |

### primary

Provides the properties of the service processor primary partition.

| Name       | Туре    | Description                                                                                   |
|------------|---------|-----------------------------------------------------------------------------------------------|
| is_current | boolean | Indicates whether the service<br>processor is currently booted<br>from the primary partition. |
| state      | string  | Status of the primary partition.                                                              |
| version    | string  | Firmware version of the primary partition.                                                    |

### ssh\_info

Service processor SSH allowed IP address configuration applied across the cluster.

| Name              | Туре          | Description          |
|-------------------|---------------|----------------------|
| allowed_addresses | array[string] | Allowed IP addresses |

# web\_service

Provides the properties of SP or BMC web service.

| Name         | Туре    | Description                                                                                                    |
|--------------|---------|----------------------------------------------------------------------------------------------------|
| enabled      | boolean | Indicates whether the web<br>service of the SP or BMC is<br>enabled or disabled. When the<br>web service is disabled, features<br>such as network-based firmware<br>updates and network-based down<br>node log collection are not<br>available, and the slower serial-<br>interface is used for firmware<br>updates and down node log<br>collection. |
| limit_access | boolean | Restricts web service access to cluster nodes only. By default, limit_access is set to true.                                                                                                    |

#### service\_processor

| Name               | Туре        | Description                                                                                                    |
|--------------------|-------------|----------------------------------------------------------------------------------------------------|
| api_service        | api_service | Provides the properties of the<br>service processor (SP) or<br>baseboard management<br>controller (BMC) API service.                                               |
| auto_config        | auto_config | Provides the properties of the service processor auto configuration.                                                                                               |
| autoupdate_enabled | boolean     | Indicates whether the service<br>processor can be automatically<br>updated from ONTAP.<br>• Introduced in: 9.10<br>• x-ntap-readModify: true<br>• x-nullable: true |
| backup             | backup      | Provides the properties of the service processor backup partition.                                                                                                 |
| dhcp_enabled       | boolean     | Set to "true" to use DHCP to<br>configure an IPv4 interface. Do<br>not provide values for address,<br>netmask and gateway when set<br>to "true".                   |

| Name              | Туре           | Description                                                                              |
|-------------------|----------------|------------------------------------------------------------------------------------------|
| firmware_version  | string         | The version of firmware installed.                                                       |
| ipv4_interface    | ipv4_interface | Object to setup an interface along with its default router.                              |
| ipv6_interface    | ipv6_interface | Object to setup an interface along with its default router.                              |
| is_ip_configured  | boolean        | Indicates whether the service processor network is configured.                           |
| last_update_state | string         | Provides the "update status" of the last service processor update.                       |
| link_status       | string         |                                                                                          |
| mac_address       | string         |                                                                                          |
| primary           | primary        | Provides the properties of the service processor primary partition.                      |
| ssh_info          | ssh_info       | Service processor SSH allowed<br>IP address configuration applied<br>across the cluster. |
| state             | string         |                                                                                          |
| type              | string         |                                                                                          |
| web_service       | web_service    | Provides the properties of SP or BMC web service.                                        |

# snaplock

SnapLock-related properties.

| Name                  | Туре   | Description                     |
|-----------------------|--------|---------------------------------|
| compliance_clock_time | string | SnapLock compliance clock time. |

# statistics

Raw CPU performance for the nodes.

| Name                       | Туре    | Description                       |
|----------------------------|---------|-----------------------------------|
| processor_utilization_base | integer | Base counter for CPU Utilization. |

| Name                      | Туре    | Description                                                                                                    |
|---------------------------|---------|----------------------------------------------------------------------------------------------------|
| processor_utilization_raw | integer | Raw CPU Utilization for the node.<br>This should be divided by the<br>processor_utilization_base to<br>calculate the percentage CPU<br>utilization for the node.                                                                                                    |
| status                    | string  | Errors associated with the<br>sample. For example, if the<br>aggregation of data over multiple<br>nodes fails, then any partial<br>errors might return "ok" on<br>success or "error" on an internal<br>uncategorized failure. Whenever<br>a sample collection is missed but<br>done at a later time, it is back<br>filled to the previous 15 second<br>timestamp and tagged with<br>"backfilled_data".<br>"inconsistent_delta_time" is<br>encountered when the time<br>between two collections is not the<br>same for all nodes. Therefore, the<br>aggregated value might be over<br>or under inflated.<br>"Negative_delta" is returned<br>when an expected monotonically<br>increasing value has decreased<br>in value. "inconsistent_old_data"<br>is returned when one or more<br>nodes do not have the latest<br>data. |
| timestamp                 | string  | The timestamp of the performance data.                                                                                                    |

# system\_aggregate

# Aggregate

| Name   | Туре   | Description |
|--------|--------|-------------|
| _links | _links |             |
| name   | string |             |
| uuid   | string |             |

#### version

This returns the cluster version information. When the cluster has more than one node, the cluster version is equivalent to the lowest of generation, major, and minor versions on all nodes.

| Name       | Туре    | Description                            |
|------------|---------|----------------------------------------|
| full       | string  | The full cluster version string.       |
| generation | integer | The generation portion of the version. |
| major      | integer | The major portion of the version.      |
| minor      | integer | The minor portion of the version.      |

vm

| Name          | Туре   | Description                            |
|---------------|--------|----------------------------------------|
| provider_type | string | Cloud provider where the VM is hosted. |

node

# Complete node information

| Name               | Туре                      | Description                                                                                                    |
|--------------------|---------------------------|----------------------------------------------------------------------------------------------------|
| _links             | _links                    |                                                                                                    |
| cluster_interface  | cluster_interface         | The cluster network IP address of the node to be added.                                                                                                    |
| cluster_interfaces | array[cluster_interfaces] |                                                                                                    |
| controller         | controller                | Controller information                                                                                                    |
| date               | string                    | The current or "wall clock" time of<br>the node in ISO-8601 date, time,<br>and time zone format. The ISO-<br>8601 date and time are localized<br>based on the ONTAP cluster's<br>timezone setting.<br>• example: 2019-04-17<br>11:49:26 -0400<br>• format: date-time<br>• readOnly: 1<br>• Introduced in: 9.6<br>• x-nullable: true |

| Name                  | Туре                         | Description                                                                                                    |
|-----------------------|------------------------------|----------------------------------------------------------------------------------------------------|
| external_cache        | external_cache               | Cache used for buffer management.                                                                                                    |
| ha                    | ha                           |                                                                                                    |
| hw_assist             | hw_assist                    | The hardware assist information.                                                                                                    |
| is_spares_low         | boolean                      | Specifies whether or not the node<br>is in spares low condition.                                                                                                    |
| location              | string                       |                                                                                                    |
| management_interface  | management_interface         | The management interface of the<br>node to be added. The subnet<br>mask is set based on the<br>management interface of the<br>cluster or the management<br>interfaces of other nodes.                                                                                                    |
| management_interfaces | array[management_interfaces] |                                                                                                    |
| membership            | string                       | <ul> <li>Possible values:</li> <li>available - A node is detected<br/>on the internal cluster<br/>network and can be added to<br/>the cluster. Nodes that have a<br/>membership of "available" are<br/>not returned when a GET<br/>request is called when the<br/>cluster exists. Provide a<br/>query on the "membership"<br/>property for available to scan<br/>for nodes on the cluster<br/>network. Nodes that have a<br/>membership of "available" are<br/>returned automatically before<br/>a cluster is created.</li> <li><i>joining</i> - Joining nodes are in<br/>the process of being added to<br/>the cluster. The node might<br/>be progressing through the<br/>steps to become a member o<br/>might have failed. The job to<br/>add the node or create the<br/>cluster provides details on the<br/>current progress of the node.</li> <li><i>member</i> - Nodes that are<br/>members have successfully<br/>joined the cluster.</li> </ul> |

| Name              | Туре              | Description                                                                                                    |  |
|-------------------|-------------------|----------------------------------------------------------------------------------------------------|--|
| metric            | metric            | CPU performance for the nodes.                                                                                                    |  |
| metrocluster      | metrocluster      | Metrocluster                                                                                                    |  |
| model             | string            |                                                                                                    |  |
| name              | string            |                                                                                                    |  |
| nvram             | nvram             |                                                                                                    |  |
| owner             | string            | Owner of the node.                                                                                                    |  |
| serial_number     | string            |                                                                                                    |  |
| service_processor | service_processor |                                                                                                    |  |
| snaplock          | snaplock          | SnapLock-related properties.                                                                                                    |  |
| state             | string            | <ul> <li>State of the node:</li> <li><i>up</i> - Node is up and operational.</li> <li><i>booting</i> - Node is booting up.</li> <li><i>down</i> - Node has stopped or is dumping core.</li> <li><i>taken_over</i> - Node has been taken over by its HA partner and is not yet waiting for giveback.</li> <li><i>waiting_for_giveback</i> - Node has been taken over by its HA partner and is waiting for the HA partner to giveback disks.</li> <li><i>degraded</i> - Node has one or more critical services offline.</li> <li><i>unknown</i> - Node or its HA partner cannot be contacted and there is no information o the node's state.</li> </ul> |  |
| statistics        | statistics        | Raw CPU performance for the nodes.                                                                                                    |  |

| Name                  | Туре             | Description                                                                                                    |
|-----------------------|------------------|----------------------------------------------------------------------------------------------------|
| storage_configuration | string           | The storage configuration in the system. Possible values:                                                                                                    |
|                       |                  | <ul> <li>mixed_path</li> </ul>                                                                                                    |
|                       |                  | <ul> <li>single_path</li> </ul>                                                                                                    |
|                       |                  | <ul> <li>multi_path</li> </ul>                                                                                                    |
|                       |                  | • tri_path                                                                                                    |
|                       |                  | <ul> <li>quad_path</li> </ul>                                                                                                    |
|                       |                  | <ul> <li>mixed_path_ha</li> </ul>                                                                                                    |
|                       |                  | <ul> <li>single_path_ha</li> </ul>                                                                                                    |
|                       |                  | <ul> <li>multi_path_ha</li> </ul>                                                                                                    |
|                       |                  | <ul> <li>tri_path_ha</li> </ul>                                                                                                    |
|                       |                  | <ul> <li>quad_path_ha</li> </ul>                                                                                                    |
|                       |                  | <ul> <li>unknown</li> </ul>                                                                                                    |
|                       |                  | • virtual                                                                                                    |
| system_aggregate      | system_aggregate | Aggregate                                                                                                    |
| system_id             | string           |                                                                                                    |
| system_machine_type   | string           | OEM system machine type.                                                                                                    |
| uptime                | integer          | The total time, in seconds, that the node has been up.                                                                                                    |
| uuid                  | string           |                                                                                                    |
| vendor_serial_number  | string           | OEM vendor serial number.                                                                                                    |
| version               | version          | This returns the cluster version<br>information. When the cluster ha<br>more than one node, the cluster<br>version is equivalent to the lowes<br>of generation, major, and minor<br>versions on all nodes. |
| vm                    | vm               |                                                                                                    |

# job\_link

| Name   | Туре   | Description |
|--------|--------|-------------|
| _links | _links |             |

| Name | Туре   | Description                                                                               |
|------|--------|-------------------------------------------------------------------------------------------|
| uuid | string | The UUID of the asynchronous job that is triggered by a POST, PATCH, or DELETE operation. |

error\_arguments

| Name    | Туре   | Description      |
|---------|--------|------------------|
| code    | string | Argument code    |
| message | string | Message argument |

returned\_error

| Name      | Туре                   | Description                                 |
|-----------|------------------------|---------------------------------------------|
| arguments | array[error_arguments] | Message arguments                           |
| code      | string                 | Error code                                  |
| message   | string                 | Error message                               |
| target    | string                 | The target parameter that caused the error. |

# Delete a node from a cluster

DELETE /cluster/nodes/{uuid}

### Introduced In: 9.7

Deletes a node from the cluster. Note that before deleting a node from the cluster, you must shut down all of the node's shared resources, such as virtual interfaces to clients. If any of the node's shared resources are still active, the command fails.

# **Optional parameters:**

• force - Forcibly removes a node that is down and cannot be brought online to remove its shared resources. This flag is set to "false" by default.

# **Related ONTAP commands**

• cluster remove-node

# Learn more

• DOC /cluster/nodes

# **Parameters**

| Name           | Туре    | In    | Required | Description                                                                                                    |
|----------------|---------|-------|----------|----------------------------------------------------------------------------------------------------|
| uuid           | string  | path  | True     |                                                                                                    |
| force          | boolean | query | False    | Set the force flag to<br>"true" to forcibly<br>remove a node that<br>is down and cannot<br>be brought online to<br>remove its shared<br>resources.<br>• Default value:                                                                                                    |
| return_timeout | integer | query | False    | The number of<br>seconds to allow the<br>call to execute<br>before returning.<br>When doing a<br>POST, PATCH, or<br>DELETE operation<br>on a single record,<br>the default is 0<br>seconds. This<br>means that if an<br>asynchronous<br>operation is started,<br>the server<br>immediately returns<br>HTTP code 202<br>(Accepted) along<br>with a link to the job.<br>If a non-zero value<br>is specified for<br>POST, PATCH, or<br>DELETE operations,<br>ONTAP waits that<br>length of time to see<br>if the job completes<br>so it can return<br>something other<br>than 202.<br>• Default value: 1<br>• Max value: 120<br>• Min value: 0 |

# Response

Status: 200, Ok

| Name | Туре     | Description |
|------|----------|-------------|
| job  | job_link |             |

#### Example response

```
{
    "job": {
        "_links": {
            "self": {
                "href": "/api/resourcelink"
            }
        },
        "uuid": "string"
    }
}
```

# Response

Status: 202, Accepted

# Error

Status: Default

# ONTAP Error Response Codes

| Error Code | Description                                                                   |
|------------|-------------------------------------------------------------------------------|
| 458755     | Replication service is offline.                                               |
| 458758     | Failed to load job for cluster remove node operation as the job exists.       |
| 1179732    | Cannot remove a node in a single-node cluster.                                |
| 1179735    | Node is not part of a cluster.                                                |
| 1182805    | Cannot remove a node from the node network address of the node to be removed. |

| Error Code | Description                                                                                                    |
|------------|----------------------------------------------------------------------------------------------------|
| 2293765    | Removing a node only works for nodes not in failover configuration.                                                                                         |
| 2293767    | Node has volumes. Either move or delete them from the node before removing the node.                                                                        |
| 2293768    | Node is the home node for one or more logical interfaces.                                                                                                   |
| 2293769    | Node is the current node for one or more logical interfaces.                                                                                                |
| 2293770    | Node has data logical interfaces configured as target node.                                                                                                 |
| 2293789    | Removing a node only works for nodes not in HA configuration.                                                                                               |
| 2293796    | Cluster ring is offline on the node                                                                                                    |
| 2293798    | Cannot forcibly remove a node that is online.                                                                                                    |
| 2293800    | Node is configured with MetroCluster.                                                                                                    |
| 2293801    | Cannot remove node because it has foreign LUN Imports.                                                                                                    |
| 2293812    | Node is a member of MetroCluster DR group.                                                                                                    |
| 2293813    | Cannot remove a node from the cluster because a controller replacement is in progress.                                                                      |
| 2293814    | The DELETE operation is not supported until the cluster is upgraded.                                                                                        |
| 2293816    | Cannot remove node because its Storage Encryption devices use authentication keys (AKs) that will not be available to the node after it leaves the cluster. |

Also see the table of common errors in the Response body overview section of this documentation.

| Name  | Туре           | Description |
|-------|----------------|-------------|
| error | returned_error |             |

### Example error

```
{
    "error": {
        "arguments": [
            {
            "code": "string",
            "message": "string"
            }
        ],
        "code": "4",
        "message": "entry doesn't exist",
        "target": "uuid"
     }
}
```

# Definitions

#### See Definitions

href

| Name | Туре   | Description |
|------|--------|-------------|
| href | string |             |

\_links

| Name | Туре | Description |
|------|------|-------------|
| self | href |             |

### job\_link

| Name   | Туре   | Description                                                                               |
|--------|--------|-------------------------------------------------------------------------------------------|
| _links | _links |                                                                                           |
| uuid   | string | The UUID of the asynchronous job that is triggered by a POST, PATCH, or DELETE operation. |

# error\_arguments

| Name    | Туре   | Description      |
|---------|--------|------------------|
| code    | string | Argument code    |
| message | string | Message argument |

# returned\_error

| Name      | Туре                   | Description                                 |
|-----------|------------------------|---------------------------------------------|
| arguments | array[error_arguments] | Message arguments                           |
| code      | string                 | Error code                                  |
| message   | string                 | Error message                               |
| target    | string                 | The target parameter that caused the error. |

# **Retrieve node information**

GET /cluster/nodes/{uuid}

#### Introduced In: 9.6

Retrieves information for the node.

# **Related ONTAP commands**

- cluster add-node-status
- cluster date show
- cluster ha show
- network interface show
- network port show
- storage failover show
- system controller show
- system node show
- system node show-discovered
- system service-processor network show
- system service-processor show
- system service-processor ssh show
- system service-processor image show
- version
- system service-processor api-service show
- system service-processor network auto-configuration show

# **Parameters**

| Name   | Туре          | In    | Required | Description                   |
|--------|---------------|-------|----------|-------------------------------|
| uuid   | string        | path  | True     | • format: uuid                |
| fields | array[string] | query | False    | Specify the fields to return. |

# Response

| Status: 200, Ok |        |             |
|-----------------|--------|-------------|
| Name            | Туре   | Description |
| _links          | _links |             |

| cluster_interface     | cluster interface            |                                                                                                    |
|-----------------------|------------------------------|----------------------------------------------------------------------------------------------------|
|                       |                              | The cluster network IP address of the node to be added.                                                                                                    |
| cluster_interfaces    | array[cluster_interfaces]    |                                                                                                    |
| controller            | controller                   | Controller information                                                                                                    |
| date                  | string                       | The current or "wall clock" time of<br>the node in ISO-8601 date, time,<br>and time zone format. The ISO-<br>8601 date and time are localized<br>based on the ONTAP cluster's<br>timezone setting.<br>• example: 2019-04-17 11:49:26<br>-0400<br>• format: date-time<br>• readOnly: 1<br>• Introduced in: 9.6<br>• x-nullable: true |
| external_cache        | external_cache               | Cache used for buffer management.                                                                                                    |
| ha                    | ha                           |                                                                                                    |
| hw_assist             | hw_assist                    | The hardware assist information.                                                                                                    |
| is_spares_low         | boolean                      | Specifies whether or not the node is in spares low condition.                                                                                                    |
| location              | string                       |                                                                                                    |
| management_interface  | management_interface         | The management interface of the<br>node to be added. The subnet<br>mask is set based on the<br>management interface of the<br>cluster or the management<br>interfaces of other nodes.                                                                                                    |
| management_interfaces | array[management_interfaces] |                                                                                                    |

| Name              | Туре              | Description                                                                                                    |
|-------------------|-------------------|----------------------------------------------------------------------------------------------------|
| membership        | string            | <ul> <li>Possible values:</li> <li><i>available</i> - A node is detected<br/>on the internal cluster network<br/>and can be added to the<br/>cluster. Nodes that have a<br/>membership of "available" are<br/>not returned when a GET<br/>request is called when the<br/>cluster exists. Provide a query<br/>on the "membership" property<br/>for <i>available</i> to scan for nodes<br/>on the cluster network. Nodes<br/>that have a membership of<br/>"available" are returned<br/>automatically before a cluster is<br/>created.</li> <li><i>joining</i> - Joining nodes are in<br/>the process of being added to<br/>the cluster. The node might be<br/>progressing through the steps<br/>to become a member or might<br/>have failed. The job to add the<br/>node or create the cluster<br/>provides details on the current<br/>progress of the node.</li> <li><i>member</i> - Nodes that are<br/>members have successfully<br/>joined the cluster.</li> </ul> |
| metric            | metric            | CPU performance for the nodes.                                                                                                    |
| metrocluster      | metrocluster      | Metrocluster                                                                                                    |
| model             | string            |                                                                                                    |
| name              | string            |                                                                                                    |
| nvram             | nvram             |                                                                                                    |
| owner             | string            | Owner of the node.                                                                                                    |
| serial_number     | string            |                                                                                                    |
| service_processor | service_processor |                                                                                                    |
| snaplock          | snaplock          | SnapLock-related properties.                                                                                                    |

| Name                  | Туре             | Description                                                                                                    |
|-----------------------|------------------|----------------------------------------------------------------------------------------------------|
| state                 | string           | State of the node:                                                                                                    |
|                       |                  | • <i>up</i> - Node is up and operational.                                                                                                    |
|                       |                  | • <i>booting</i> - Node is booting up.                                                                                                    |
|                       |                  | <ul> <li>down - Node has stopped or is<br/>dumping core.</li> </ul>                                                                                    |
|                       |                  | <ul> <li>taken_over - Node has been<br/>taken over by its HA partner<br/>and is not yet waiting for<br/>giveback.</li> </ul>                           |
|                       |                  | <ul> <li>waiting_for_giveback - Node<br/>has been taken over by its HA<br/>partner and is waiting for the<br/>HA partner to giveback disks.</li> </ul> |
|                       |                  | <ul> <li>degraded - Node has one or<br/>more critical services offline.</li> </ul>                                                                     |
|                       |                  | • <i>unknown</i> - Node or its HA partner cannot be contacted and there is no information on the node's state.                                         |
| statistics            | statistics       | Raw CPU performance for the nodes.                                                                                                    |
| storage_configuration | string           | The storage configuration in the system. Possible values:                                                                                              |
|                       |                  | <ul> <li>mixed path</li> </ul>                                                                                                    |
|                       |                  | <ul> <li>single_path</li> </ul>                                                                                                    |
|                       |                  | <ul> <li>multi_path</li> </ul>                                                                                                    |
|                       |                  | • tri_path                                                                                                    |
|                       |                  | • quad_path                                                                                                    |
|                       |                  | <ul> <li>mixed_path_ha</li> </ul>                                                                                                    |
|                       |                  | <ul> <li>single_path_ha</li> </ul>                                                                                                    |
|                       |                  | <ul> <li>multi_path_ha</li> </ul>                                                                                                    |
|                       |                  | • tri_path_ha                                                                                                    |
|                       |                  | • quad_path_ha                                                                                                    |
|                       |                  | • unknown                                                                                                    |
|                       |                  | • virtual                                                                                                    |
| system_aggregate      | system_aggregate | Aggregate                                                                                                    |

| Name                 | Туре    | Description                                                                                                    |
|----------------------|---------|----------------------------------------------------------------------------------------------------|
| system_id            | string  |                                                                                                    |
| system_machine_type  | string  | OEM system machine type.                                                                                                    |
| uptime               | integer | The total time, in seconds, that the node has been up.                                                                                                    |
| uuid                 | string  |                                                                                                    |
| vendor_serial_number | string  | OEM vendor serial number.                                                                                                    |
| version              | version | This returns the cluster version<br>information. When the cluster has<br>more than one node, the cluster<br>version is equivalent to the lowest<br>of generation, major, and minor<br>versions on all nodes. |
| vm                   | vm      |                                                                                                    |

**Example response** 

```
{
 " links": {
   "self": {
     "href": "/api/resourcelink"
   }
 },
 "cluster interface": {
   "ip": {
    "address": "10.10.10.7"
   }
 },
 "cluster interfaces": [
   {
     " links": {
       "self": {
         "href": "/api/resourcelink"
       }
     },
     "ip": {
       "address": "10.10.10.7"
     },
     "name": "lif1",
     "uuid": "1cd8a442-86d1-11e0-ae1c-123478563412"
   }
 ],
 "controller": {
   "board": "System Board XXVIII",
   "cpu": {
     "count": 20,
     "firmware release": "string",
     "processor": "string"
   },
   "failed fan": {
     "count": 1,
     "message": {
       "code": "111411207",
       "message": "There are no failed fans."
     }
   },
   "failed_power_supply": {
     "count": 1,
     "message": {
       "code": "111411208",
       "message": "There are no failed power supplies."
```

```
}
    },
    "flash cache": [
      {
        "capacity": 102400000000,
        "device id": 0,
        "firmware file": "X9170 O000Z6300NVM",
        "firmware version": "NA05",
        "hardware revision": "A1",
        "model": "X1970A",
        "part number": "119-00207",
        "serial number": "A22P5061550000187",
        "slot": "6-1",
       "state": "string"
     }
    ],
    "frus": [
     {
       "id": "string",
       "state": "string",
       "type": "string"
     }
    ],
    "memory size": 102400000,
    "over temperature": "string"
  },
  "date": "2019-04-17 11:49:26 -0400",
 "external cache": {
   "is enabled": 1,
   "is hya enabled": 1,
   "is rewarm enabled": 1
 },
 "ha": {
    "giveback": {
     "failure": {
        "code": 852126,
       "message": "Failed to initiate giveback. Run the \"storage
failover show-giveback\" command for more information."
      },
      "state": "failed",
      "status": [
        {
          "aggregate": {
           " links": {
              "self": {
                "href": "/api/resourcelink"
```

```
}
            },
            "name": "aggr1",
           "uuid": "1cd8a442-86d1-11e0-ae1c-123478563412"
          },
          "error": {
           "code": "852126",
           "message": "string"
          },
          "state": "string"
        }
     ]
    },
    "interconnect": {
     "adapter": "MVIA-RDMA",
     "state": "string"
    },
    "partners": [
     {
        " links": {
         "self": {
           "href": "/api/resourcelink"
         }
       },
        "name": "node1",
       "uuid": "1cd8a442-86d1-11e0-ae1c-123478563412"
     }
    ],
    "ports": [
    {
       "number": 0,
      "state": "active"
     }
    ],
    "takeover": {
     "failure": {
        "code": 852130,
       "message": "Failed to initiate takeover. Run the \"storage
failover show-takeover\" command for more information."
     },
     "state": "failed"
    },
    "takeover check": {
     "reasons": [
      "string"
     1
```

```
}
},
"hw assist": {
 "status": {
    "local": {
     "ip": "string",
     "state": "string"
    },
    "partner": {
     "ip": "string",
     "state": "string"
   }
 }
},
"location": "rack 2 row 5",
"management interface": {
 "ip": {
   "address": "10.10.10.7"
 }
},
"management interfaces": [
  {
    " links": {
     "self": {
       "href": "/api/resourcelink"
     }
    },
    "ip": {
     "address": "10.10.10.7"
    },
    "name": "lif1",
   "uuid": "1cd8a442-86d1-11e0-ae1c-123478563412"
 }
],
"membership": "string",
"metric": {
  " links": {
   "self": {
     "href": "/api/resourcelink"
   }
  },
  "duration": "PT15S",
  "processor utilization": 13,
  "status": "ok",
  "timestamp": "2017-01-25 06:20:13 -0500",
  "uuid": "1cd8a442-86d1-11e0-ae1c-123478563412"
```

```
},
"metrocluster": {
  "ports": [
   {
     "name": "e1b"
   }
 ],
 "type": "string"
},
"model": "FAS3070",
"name": "node-01",
"nvram": {
 "battery state": "string",
 "id": 0
},
"owner": "Example Corp",
"serial number": "4048820-60-9",
"service processor": {
  "api service": {
   "port": 0
  },
  "auto config": {
   "ipv4 subnet": "ipv4 mgmt",
   "ipv6 subnet": "ipv6 mgmt"
  },
  "backup": {
   "state": "string",
   "version": "11.6"
  },
  "firmware version": "string",
  "ipv4 interface": {
    "address": "10.10.10.7",
    "gateway": "10.1.1.1",
    "netmask": "24",
    "setup state": "string"
  },
  "ipv6 interface": {
    "address": "fd20:8b1e:b255:5011:10:141:4:97",
    "gateway": "fd20:8b1e:b255:5011:10::1",
    "link local ip": "FE80::/10",
    "netmask": 64,
    "router_ip": "2001:0db8:85a3:0000:0000:8a2e:0370:7334",
    "setup state": "string"
  },
  "last update state": "string",
  "link status": "string",
```

```
"mac address": "string",
  "primary": {
   "state": "string",
   "version": "11.6"
  },
  "ssh info": {
    "allowed addresses": [
     "string"
   1
  },
  "state": "string",
  "type": "string"
},
"snaplock": {
  "compliance clock time": "2018-06-04 15:00:00 -0400"
},
"state": "string",
"statistics": {
 "processor utilization base": 12345123,
 "processor utilization raw": 13,
 "status": "ok",
 "timestamp": "2017-01-25 06:20:13 -0500"
},
"storage configuration": "string",
"system aggregate": {
 " links": {
   "self": {
     "href": "/api/resourcelink"
   }
  },
  "name": "aggr1",
  "uuid": "1cd8a442-86d1-11e0-ae1c-123478563412"
},
"system id": 92027651,
"system_machine_type": "7Y56-CTOWW1",
"uptime": 300536,
"uuid": "4ea7a442-86d1-11e0-ae1c-123478563412",
"vendor serial number": 791603000068,
"version": {
  "full": "NetApp Release 9.4.0: Sun Nov 05 18:20:57 UTC 2017",
  "generation": 9,
 "major": 4,
 "minor": 0
},
"vm": {
  "provider type": "string"
```

}

## Error

```
Status: Default, Error
```

| Name  | Туре           | Description |
|-------|----------------|-------------|
| error | returned_error |             |

## Example error

```
{
   "error": {
      "arguments": [
        {
        "code": "string",
        "message": "string"
        }
      ],
      "code": "4",
      "message": "entry doesn't exist",
      "target": "uuid"
    }
}
```

# Definitions

#### See Definitions

href

| Name | Туре   | Description |
|------|--------|-------------|
| href | string |             |

\_links

| Name | Туре | Description |
|------|------|-------------|
| self | href |             |

#### node\_setup\_ip

The IP configuration for cluster setup.

| Name    | Туре   | Description          |
|---------|--------|----------------------|
| address | string | IPv4 or IPv6 address |

## cluster\_interface

The cluster network IP address of the node to be added.

| Name | Туре          | Description                             |
|------|---------------|-----------------------------------------|
| ip   | node_setup_ip | The IP configuration for cluster setup. |

#### ip

#### IP information

| Name    | Туре   | Description          |
|---------|--------|----------------------|
| address | string | IPv4 or IPv6 address |

## cluster\_interfaces

#### Network interface

| Name   | Туре   | Description    |
|--------|--------|----------------|
| _links | _links |                |
| ip     | ip     | IP information |

| Name | Туре   | Description                                                                                                    |
|------|--------|----------------------------------------------------------------------------------------------------|
| name | string | The name of the interface. If only<br>the name is provided, the SVM<br>scope must be provided by the<br>object this object is embedded in. |
| uuid | string | The UUID that uniquely identifies the interface.                                                                                           |

cpu

## CPU information.

| Name             | Туре    | Description                                                     |
|------------------|---------|-----------------------------------------------------------------|
| count            | integer | Number of CPUs on the node.                                     |
| firmware_release | string  | Firmware release number.<br>Defined by the CPU<br>manufacturer. |
| processor        | string  | CPU type on the node.                                           |

## message

| Name    | Туре   | Description                                                                                                    |
|---------|--------|----------------------------------------------------------------------------------------------------|
| code    | string | Error code describing the current condition of chassis fans.                                                            |
| message | string | Message describing the current<br>condition of chassis fans. It is<br>only of use when<br>failed_fan.count is not zero. |

# failed\_fan

| Name    | Туре    | Description                                                                                                    |
|---------|---------|----------------------------------------------------------------------------------------------------|
| count   | integer | Specifies a count of the number<br>of chassis fans that are not<br>operating within the<br>recommended RPM range. |
| message | message |                                                                                                    |

#### message

| Name    | Туре   | Description                                                                                                    |
|---------|--------|----------------------------------------------------------------------------------------------------|
| code    | string | Error code describing the current condition of power supply.                                                                                                 |
| message | string | Message describing the state of<br>any power supplies that are<br>currently degraded. It is only of<br>use when<br>failed_power_supply.count<br>is not zero. |

#### failed\_power\_supply

| Name    | Туре    | Description                          |
|---------|---------|--------------------------------------|
| count   | integer | Number of failed power supply units. |
| message | message |                                      |

## flash\_cache

| Name              | Туре    | Description   |
|-------------------|---------|---------------|
| capacity          | integer | Size in bytes |
| device_id         | integer |               |
| firmware_file     | string  |               |
| firmware_version  | string  |               |
| hardware_revision | string  |               |
| model             | string  |               |
| part_number       | string  |               |
| serial_number     | string  |               |
| slot              | string  |               |
| state             | string  |               |

#### frus

| Name  | Туре   | Description |
|-------|--------|-------------|
| id    | string |             |
| state | string |             |
| type  | string |             |

#### controller

Controller information

| Name                | Туре                | Description                                                                                                    |
|---------------------|---------------------|----------------------------------------------------------------------------------------------------|
| board               | string              | Type of the system board. This is defined by vendor.                                                                                                    |
| сри                 | сри                 | CPU information.                                                                                                    |
| failed_fan          | failed_fan          |                                                                                                    |
| failed_power_supply | failed_power_supply |                                                                                                    |
| flash_cache         | array[flash_cache]  | A list of Flash-Cache devices.<br>Only returned when requested by name.                                                                                                    |
| frus                | array[frus]         | List of FRUs on the node. Only returned when requested by name.                                                                                                    |
| memory_size         | integer             | Memory available on the node, in bytes.                                                                                                    |
| over_temperature    | string              | Specifies whether the hardware is<br>currently operating outside of its<br>recommended temperature<br>range. The hardware shuts down<br>if the temperature exceeds critical<br>thresholds. |

## external\_cache

Cache used for buffer management.

| Name              | Туре    | Description                                      |
|-------------------|---------|--------------------------------------------------|
| is_enabled        | boolean | Indicates whether the external cache is enabled. |
| is_hya_enabled    | boolean | Indicates whether HyA caching is enabled.        |
| is_rewarm_enabled | boolean | Indicates whether rewarm is enabled.             |
| pcs_size          | integer | PCS size in gigabytes.                           |

#### failure

Indicates the failure code and message.

| Name    | Туре    | Description                          |
|---------|---------|--------------------------------------|
| code    | integer | Message code                         |
| message | string  | Detailed message based on the state. |

aggregate

Aggregate name and UUID.

| Name   | Туре   | Description |
|--------|--------|-------------|
| _links | _links |             |
| name   | string |             |
| uuid   | string |             |

error

Indicates the failed aggregate giveback code and message.

| Name    | Туре   | Description                          |
|---------|--------|--------------------------------------|
| code    | string | Message code.                        |
| message | string | Detailed message based on the state. |

#### status

| Name      | Туре      | Description                                               |
|-----------|-----------|-----------------------------------------------------------|
| aggregate | aggregate | Aggregate name and UUID.                                  |
| error     | error     | Indicates the failed aggregate giveback code and message. |

| Name  | Туре   | Description                                                                                                    |
|-------|--------|----------------------------------------------------------------------------------------------------|
| state | string | Giveback state of the aggregate.                                                                                                    |
|       |        | Possible values include no<br>aggregates to<br>giveback(nothing_to_giveback),<br>failed to disable background disk<br>firmware update(BDFU) on<br>source node(failed_bdfu_source), |
|       |        | giveback delayed as disk<br>firmware update is in progress on<br>source<br>node(delayed_bdfu_source),<br>performing veto<br>checks(running_checks).                                |

## giveback

Represents the state of the node that is giving storage back to its HA partner.

| Name    | Туре          | Description                             |
|---------|---------------|-----------------------------------------|
| failure | failure       | Indicates the failure code and message. |
| state   | string        |                                         |
| status  | array[status] | Giveback status of each aggregate.      |

## interconnect

| Name    | Туре   | Description                           |
|---------|--------|---------------------------------------|
| adapter | string | HA interconnect device name.          |
| state   | string | Indicates the HA interconnect status. |

## partners

| Name   | Туре   | Description |
|--------|--------|-------------|
| _links | _links |             |
| name   | string |             |
| uuid   | string |             |

#### ports

| Name   | Туре    | Description                                                                                                    |
|--------|---------|----------------------------------------------------------------------------------------------------|
| number | integer | HA port number                                                                                                    |
| state  | string  | <ul> <li>HA port state:</li> <li><i>down</i> - Logical HA link is down.</li> <li><i>initialized</i> - Logical HA link is initialized. The physical link is up, but the subnet manager hasn't started to configure the port.</li> <li><i>armed</i> - Logical HA link is armed. The physical link is up and the subnet manager started but did not yet complete configuring the port.</li> <li><i>active</i> - Logical HA link is active.</li> <li><i>reserved</i> - Logical HA link is active, but the physical link is up and the subnet manager started but did not yet complete configuring the port.</li> </ul> |

#### takeover

This represents the state of the node that is taking over storage from its HA partner.

| Name    | Туре    | Description                             |
|---------|---------|-----------------------------------------|
| failure | failure | Indicates the failure code and message. |
| state   | string  |                                         |

#### takeover\_check

The takeover check response.

| Name              | Туре          | Description                                 |
|-------------------|---------------|---------------------------------------------|
| reasons           | array[string] | Reasons why the takeover is not possible.   |
| takeover_possible | boolean       | Indicates whether the takeover is possible. |

ha

| Name           | Туре            | Description                                                                                                  |
|----------------|-----------------|----------------------------------------------------------------------------------------------------|
| auto_giveback  | boolean         | Specifies whether giveback is<br>automatically initiated when the<br>node that owns the storage is<br>ready. |
| enabled        | boolean         | Specifies whether or not storage failover is enabled.                                                        |
| giveback       | giveback        | Represents the state of the node<br>that is giving storage back to its<br>HA partner.                        |
| interconnect   | interconnect    |                                                                                                    |
| partners       | array[partners] | Nodes in this node's High<br>Availability (HA) group.                                                        |
| ports          | array[ports]    |                                                                                                    |
| takeover       | takeover        | This represents the state of the node that is taking over storage from its HA partner.                       |
| takeover_check | takeover_check  | The takeover check response.                                                                                 |

#### local

| Name  | Туре    | Description                         |
|-------|---------|-------------------------------------|
| ip    | string  | The hardware assist IP address.     |
| port  | integer | The hardware assist port.           |
| state | string  | The hardware assist monitor status. |

#### partner

| Name  | Туре    | Description                         |
|-------|---------|-------------------------------------|
| ip    | string  | The hardware assist IP address.     |
| port  | integer | The hardware assist port.           |
| state | string  | The hardware assist monitor status. |

status

| Name    | Туре    | Description                                               |
|---------|---------|-----------------------------------------------------------|
| enabled | boolean | Indicates whether hardware assist is enabled on the node. |
| local   | local   |                                                           |
| partner | partner |                                                           |

hw\_assist

The hardware assist information.

| Name   | Туре   | Description |
|--------|--------|-------------|
| status | status |             |

management\_interface

The management interface of the node to be added. The subnet mask is set based on the management interface of the cluster or the management interfaces of other nodes.

| Name | Туре | Description                             |
|------|------|-----------------------------------------|
| ip   |      | The IP configuration for cluster setup. |

management\_interfaces

Network interface

| Name   | Туре   | Description                                                                                                    |
|--------|--------|----------------------------------------------------------------------------------------------------|
| _links | _links |                                                                                                    |
| ip     | ip     | IP information                                                                                                    |
| name   | string | The name of the interface. If only<br>the name is provided, the SVM<br>scope must be provided by the<br>object this object is embedded in. |
| uuid   | string | The UUID that uniquely identifies the interface.                                                                                           |

metric

CPU performance for the nodes.

| Name                  | Туре    | Description                                                                                                    |
|-----------------------|---------|----------------------------------------------------------------------------------------------------|
| _links                | _links  |                                                                                                    |
| duration              | string  | The duration over which this<br>sample is calculated. The time<br>durations are represented in the<br>ISO-8601 standard format.<br>Samples can be calculated over<br>the following durations:                                                                                                    |
| processor_utilization | integer | Average CPU Utilization for the node                                                                                                    |
| status                | string  | Errors associated with the<br>sample. For example, if the<br>aggregation of data over multiple<br>nodes fails, then any partial<br>errors might return "ok" on<br>success or "error" on an internal<br>uncategorized failure. Whenever<br>a sample collection is missed but<br>done at a later time, it is back<br>filled to the previous 15 second<br>timestamp and tagged with<br>"backfilled_data".<br>"inconsistent_delta_time" is<br>encountered when the time<br>between two collections is not the<br>same for all nodes. Therefore, the<br>aggregated value might be over<br>or under inflated.<br>"Negative_delta" is returned<br>when an expected monotonically<br>increasing value has decreased<br>in value. "inconsistent_old_data"<br>is returned when one or more<br>nodes do not have the latest<br>data. |
| timestamp             | string  | The timestamp of the performance data.                                                                                                    |
| uuid                  | string  |                                                                                                    |

## ports

| Name | Туре   | Description |
|------|--------|-------------|
| name | string |             |

#### metrocluster

#### Metrocluster

| Name                | Туре         | Description                                                                         |
|---------------------|--------------|-------------------------------------------------------------------------------------|
| custom_vlan_capable | boolean      | Indicates whether the<br>MetroCluster over IP platform<br>supports custom VLAN IDs. |
| ports               | array[ports] | MetroCluster over IP ports.                                                         |
| type                | string       | The Metrocluster configuration type                                                 |

#### nvram

| Name          | Туре    | Description                                             |
|---------------|---------|---------------------------------------------------------|
| battery_state | string  | Specifies status of the NVRAM battery. Possible values: |
|               |         | <ul> <li>battery_ok</li> </ul>                          |
|               |         | <ul> <li>battery_partially_discharged</li> </ul>        |
|               |         | <ul> <li>battery_fully_discharged</li> </ul>            |
|               |         | <ul> <li>battery_not_present</li> </ul>                 |
|               |         | <ul> <li>battery_near_end_of_life</li> </ul>            |
|               |         | <ul> <li>battery_at_end_of_life</li> </ul>              |
|               |         | <ul> <li>battery_unknown</li> </ul>                     |
|               |         | <ul> <li>battery_over_charged</li> </ul>                |
|               |         | <ul> <li>battery_fully_charged</li> </ul>               |
| id            | integer | Vendor specific NVRAM ID of the node.                   |

#### api\_service

Provides the properties of the service processor (SP) or baseboard management controller (BMC) API service.

| Name         | Туре    | Description                                                                                                    |
|--------------|---------|----------------------------------------------------------------------------------------------------|
| enabled      | boolean | Indicates whether the SP API<br>service of the SP or BMC is<br>enabled or disabled. When the<br>SP API service is disabled,<br>features such as network-based<br>firmware updates and network-<br>based down node log collection<br>are not available, and the slower<br>serial-interface is used for<br>firmware updates and down node<br>log collection. |
| limit_access | boolean | Restricts SP API service access<br>to cluster nodes only. By default,<br>limit_access is set to true.                                                                                                    |
| port         | integer | Specifies the port number on the SP or BMC used for the SP API service. By default, port 50000 is used.                                                                                                    |

## auto\_config

Provides the properties of the service processor auto configuration.

| Name        | Туре   | Description                                                                                                    |
|-------------|--------|----------------------------------------------------------------------------------------------------|
| ipv4_subnet | string | Indicates the service processor<br>auto configuration IPv4 subnet<br>name. To enable IPv4 auto-config<br>give the subnet name, give the<br>value as null or an empty string ""<br>to disable auto-config. |
| ipv6_subnet | string | Indicates the service processor<br>auto configuration IPv6 subnet<br>name. To enable IPv6 auto-config<br>give the subnet name, give the<br>value as null or an empty string ""<br>to disable auto-config. |

## backup

Provides the properties of the service processor backup partition.

| Name       | Туре    | Description                                                                                  |
|------------|---------|----------------------------------------------------------------------------------------------|
| is_current | boolean | Indicates whether the service<br>processor is currently booted<br>from the backup partition. |
| state      | string  | Status of the backup partition.                                                              |
| version    | string  | Firmware version of the backup partition.                                                    |

## ipv4\_interface

Object to setup an interface along with its default router.

| Name        | Туре    | Description                                                                                                    |
|-------------|---------|----------------------------------------------------------------------------------------------------|
| address     | string  | IPv4 or IPv6 address                                                                                                    |
| enabled     | boolean | Indicates whether the IPv4<br>interfaces is enabled. It expects<br>dhcp_enabled as "true" or values<br>for address, netmask and<br>gateway when set to "true".          |
| gateway     | string  | The IPv4 or IPv6 address of the default router.                                                                                                    |
| netmask     | string  | Input as netmask length (16) or<br>IPv4 mask (255.255.0.0). For<br>IPv6, the default value is 64 with<br>a valid range of 1 to 127. Output<br>is always netmask length. |
| setup_state | string  | Indicates the setup state of the interface.                                                                                                    |

## ipv6\_interface

Object to setup an interface along with its default router.

| Name    | Туре    | Description                                                                                                    |
|---------|---------|----------------------------------------------------------------------------------------------------|
| address | string  | IPv6 address                                                                                                    |
| enabled | boolean | Indicates whether the IPv6<br>interfaces is enabled. It expects<br>values for address, netmask and<br>gateway when set to "true". |

| Name               | Туре    | Description                                                                                   |
|--------------------|---------|-----------------------------------------------------------------------------------------------|
| gateway            | string  | The IPv6 address of the default router.                                                       |
| is_ipv6_ra_enabled | boolean | Indicates whether IPv6 RA is enabled.                                                         |
| link_local_ip      | string  | Link local IP address.                                                                        |
| netmask            | integer | The IPv6 netmask/prefix length.<br>The default value is 64 with a<br>valid range of 1 to 127. |
| router_ip          | string  | Router assigned IP address.                                                                   |
| setup_state        | string  | Indicates the setup state of the interface.                                                   |

#### primary

Provides the properties of the service processor primary partition.

| Name       | Туре    | Description                                                                                   |
|------------|---------|-----------------------------------------------------------------------------------------------|
| is_current | boolean | Indicates whether the service<br>processor is currently booted<br>from the primary partition. |
| state      | string  | Status of the primary partition.                                                              |
| version    | string  | Firmware version of the primary partition.                                                    |

#### ssh\_info

Service processor SSH allowed IP address configuration applied across the cluster.

| Name              | Туре          | Description          |
|-------------------|---------------|----------------------|
| allowed_addresses | array[string] | Allowed IP addresses |

## web\_service

Provides the properties of SP or BMC web service.

| Name         | Туре    | Description                                                                                                    |
|--------------|---------|----------------------------------------------------------------------------------------------------|
| enabled      | boolean | Indicates whether the web<br>service of the SP or BMC is<br>enabled or disabled. When the<br>web service is disabled, features<br>such as network-based firmware<br>updates and network-based down<br>node log collection are not<br>available, and the slower serial-<br>interface is used for firmware<br>updates and down node log<br>collection. |
| limit_access | boolean | Restricts web service access to cluster nodes only. By default, limit_access is set to true.                                                                                                    |

#### service\_processor

| Name Type          |             | Description                                                                                                    |
|--------------------|-------------|----------------------------------------------------------------------------------------------------|
| api_service        | api_service | Provides the properties of the<br>service processor (SP) or<br>baseboard management<br>controller (BMC) API service.                                               |
| auto_config        | auto_config | Provides the properties of the service processor auto configuration.                                                                                               |
| autoupdate_enabled | boolean     | Indicates whether the service<br>processor can be automatically<br>updated from ONTAP.<br>• Introduced in: 9.10<br>• x-ntap-readModify: true<br>• x-nullable: true |
| backup             | backup      | Provides the properties of the service processor backup partition.                                                                                                 |
| dhcp_enabled       | boolean     | Set to "true" to use DHCP to<br>configure an IPv4 interface. Do<br>not provide values for address,<br>netmask and gateway when set<br>to "true".                   |

| Name                    | Туре           | Description                                                                              |  |
|-------------------------|----------------|------------------------------------------------------------------------------------------|--|
| firmware_version        | string         | The version of firmware installed.                                                       |  |
| ipv4_interface          | ipv4_interface | Object to setup an interface along with its default router.                              |  |
| ipv6_interface          | ipv6_interface | Object to setup an interface along with its default router.                              |  |
| is_ip_configured        | boolean        | Indicates whether the service processor network is configured.                           |  |
| last_update_state       | string         | Provides the "update status" of the last service processor update.                       |  |
| link_status             | string         |                                                                                          |  |
| mac_address             | string         |                                                                                          |  |
| primary                 | primary        | Provides the properties of the service processor primary partition.                      |  |
| ssh_info                | ssh_info       | Service processor SSH allowed<br>IP address configuration applied<br>across the cluster. |  |
| state                   | string         |                                                                                          |  |
| type                    | string         |                                                                                          |  |
| web_service web_service |                | Provides the properties of SP or BMC web service.                                        |  |

# snaplock

SnapLock-related properties.

| Name                  | Туре   | Description                     |  |
|-----------------------|--------|---------------------------------|--|
| compliance_clock_time | string | SnapLock compliance clock time. |  |

## statistics

Raw CPU performance for the nodes.

| Name                       | Type Description |                                   |
|----------------------------|------------------|-----------------------------------|
| processor_utilization_base | integer          | Base counter for CPU Utilization. |

| Name                      | Туре    | Description                                                                                                    |
|---------------------------|---------|----------------------------------------------------------------------------------------------------|
| processor_utilization_raw | integer | Raw CPU Utilization for the node.<br>This should be divided by the<br>processor_utilization_base to<br>calculate the percentage CPU<br>utilization for the node.                                                                                                    |
| status                    | string  | Errors associated with the<br>sample. For example, if the<br>aggregation of data over multiple<br>nodes fails, then any partial<br>errors might return "ok" on<br>success or "error" on an internal<br>uncategorized failure. Whenever<br>a sample collection is missed but<br>done at a later time, it is back<br>filled to the previous 15 second<br>timestamp and tagged with<br>"backfilled_data".<br>"inconsistent_delta_time" is<br>encountered when the time<br>between two collections is not the<br>same for all nodes. Therefore, the<br>aggregated value might be over<br>or under inflated.<br>"Negative_delta" is returned<br>when an expected monotonically<br>increasing value has decreased<br>in value. "inconsistent_old_data"<br>is returned when one or more<br>nodes do not have the latest<br>data. |
| timestamp                 | string  | The timestamp of the performance data.                                                                                                    |

## system\_aggregate

## Aggregate

| Name   | Туре   | Description |
|--------|--------|-------------|
| _links | _links |             |
| name   | string |             |
| uuid   | string |             |

#### version

This returns the cluster version information. When the cluster has more than one node, the cluster version is equivalent to the lowest of generation, major, and minor versions on all nodes.

| Name       | Туре    | Description                            |  |
|------------|---------|----------------------------------------|--|
| full       | string  | The full cluster version string.       |  |
| generation | integer | The generation portion of the version. |  |
| major      | integer | The major portion of the version.      |  |
| minor      | integer | The minor portion of the version.      |  |

vm

| Name          | Туре   | Description                            |
|---------------|--------|----------------------------------------|
| provider_type | string | Cloud provider where the VM is hosted. |

#### error\_arguments

| Name    | Туре   | Description      |
|---------|--------|------------------|
| code    | string | Argument code    |
| message | string | Message argument |

#### returned\_error

| Name      | Туре                   | Description                                 |  |
|-----------|------------------------|---------------------------------------------|--|
| arguments | array[error_arguments] | Message arguments                           |  |
| code      | string                 | Error code                                  |  |
| message   | string                 | Error message                               |  |
| target    | string                 | The target parameter that caused the error. |  |

# Update node information

PATCH /cluster/nodes/{uuid}

#### Introduced In: 9.6

Updates the node information or performs shutdown/reboot actions on a node.

## **Related ONTAP commands**

- cluster ha modify
- storage failover modify
- system node modify
- system node reboot
- system node power off
- system node power on
- system service-processor network modify
- system service-processor reboot-sp
- system service-processor image modify
- system service-processor network auto-configuration enable
- system service-processor network auto-configuration disable

## **Parameters**

| Name T | Туре   | In   | Required | Description    |
|--------|--------|------|----------|----------------|
| uuid s | string | path | True     | • format: uuid |

| Name                       | Туре   | In    | Required | Description                                                                                                    |
|----------------------------|--------|-------|----------|----------------------------------------------------------------------------------------------------|
| action                     | string | query | False    | The shutdown action<br>shuts the node down<br>and transfers<br>storage control to its<br>HA group if storage<br>failover is enabled.<br>The reboot action<br>reboots the node<br>and transfers<br>storage control to its<br>HA group if storage<br>failover is enabled.<br>The giveback action<br>transfers storage<br>control back to the<br>owner from its HA<br>group. The<br>"power_off" action<br>shuts the node down<br>with the assistance<br>of the service<br>processor. The<br>"power_on" action<br>restores power to<br>the node with the<br>assistance of the<br>service processor.<br>• enum:<br>["shutdown",<br>"reboot",<br>"giveback",<br>"power_on",<br>"takeover_check<br>"] |
| shutdown_reboot_re<br>ason | string | query | False    | Indicates the reason<br>for the reboot or<br>shutdown. This only<br>applies when an<br>action of reboot or<br>shutdown is<br>provided.                                                                                                    |

| Name                                 | Туре    | In    | Required | Description                                                                                                    |
|--------------------------------------|---------|-------|----------|----------------------------------------------------------------------------------------------------|
| allow_data_outage                    | boolean | query | False    | This only applies<br>when an action of<br>reboot or shutdown<br>is provided. It allows<br>storage failover to<br>be bypassed along<br>with any failures<br>related to<br>mainintaing quorum<br>in the cluster.<br>• Default value: |
| service_processor.fir<br>mware_image | string  | query | False    | Service processor<br>image to boot with<br>after a reboot.<br>• Introduced in:<br>9.10<br>• enum:<br>["primary",<br>"backup"]                                                                                                    |
| service_processor.a<br>ction         | string  | query | False    | Action used to<br>reboot the service<br>processor (SP).<br>• Introduced in:<br>9.10<br>• enum: ["reboot"]                                                                                                    |
| allow_version_mism<br>atch           | boolean | query | False    | Applies only when a<br>reboot action is<br>provided. It allows<br>storage failover to<br>be bypassed along<br>with any failures<br>related to software<br>version mismatch.<br>• Introduced in:<br>9.12<br>• Default value:        |

| Name            | Туре    | In    | Required | Description                                                                                                    |
|-----------------|---------|-------|----------|----------------------------------------------------------------------------------------------------|
| override_vetoes | boolean | query | False    | Applies only when a<br>giveback action is<br>provided. If giveback<br>is vetoed, you must<br>check the EMS<br>messages to<br>determine the<br>cause. Depending<br>on the reason or<br>reasons, you can<br>decide whether you<br>can safely override<br>the vetoes.<br>• Introduced in:<br>9.13<br>• Default value:                                                                                                    |
| return_timeout  | integer | query | False    | The number of<br>seconds to allow the<br>call to execute<br>before returning.<br>When doing a<br>POST, PATCH, or<br>DELETE operation<br>on a single record,<br>the default is 0<br>seconds. This<br>means that if an<br>asynchronous<br>operation is started,<br>the server<br>immediately returns<br>HTTP code 202<br>(Accepted) along<br>with a link to the job.<br>If a non-zero value<br>is specified for<br>POST, PATCH, or<br>DELETE operations,<br>ONTAP waits that<br>length of time to see<br>if the job completes<br>so it can return<br>something other<br>than 202.<br>• Default value: 1<br>• Max value: 120<br>• Min value: 0 |

# **Request Body**

| Name                  | Туре                         | Description                                                                                                    |
|-----------------------|------------------------------|----------------------------------------------------------------------------------------------------|
| _links                | _links                       |                                                                                                    |
| cluster_interface     | cluster_interface            | The cluster network IP address of the node to be added.                                                                                                    |
| cluster_interfaces    | array[cluster_interfaces]    |                                                                                                    |
| controller            | controller                   | Controller information                                                                                                    |
| date                  | string                       | The current or "wall clock" time of<br>the node in ISO-8601 date, time,<br>and time zone format. The ISO-<br>8601 date and time are localized<br>based on the ONTAP cluster's<br>timezone setting.<br>• example: 2019-04-17 11:49:26<br>-0400<br>• format: date-time<br>• readOnly: 1<br>• Introduced in: 9.6<br>• x-nullable: true |
| external_cache        | external_cache               | Cache used for buffer management.                                                                                                    |
| ha                    | ha                           |                                                                                                    |
| hw_assist             | hw_assist                    | The hardware assist information.                                                                                                    |
| is_spares_low         | boolean                      | Specifies whether or not the node is in spares low condition.                                                                                                    |
| location              | string                       |                                                                                                    |
| management_interface  | management_interface         | The management interface of the<br>node to be added. The subnet<br>mask is set based on the<br>management interface of the<br>cluster or the management<br>interfaces of other nodes.                                                                                                    |
| management_interfaces | array[management_interfaces] |                                                                                                    |
|                       |                              |                                                                                                    |

| Name              | Туре              | Description                                                                                                    |
|-------------------|-------------------|----------------------------------------------------------------------------------------------------|
| membership        | string            | <ul> <li>Possible values:</li> <li><i>available</i> - A node is detected<br/>on the internal cluster network<br/>and can be added to the<br/>cluster. Nodes that have a<br/>membership of "available" are<br/>not returned when a GET<br/>request is called when the<br/>cluster exists. Provide a query<br/>on the "membership" property<br/>for <i>available</i> to scan for nodes<br/>on the cluster network. Nodes<br/>that have a membership of<br/>"available" are returned<br/>automatically before a cluster is<br/>created.</li> <li><i>joining</i> - Joining nodes are in<br/>the process of being added to<br/>the cluster. The node might be<br/>progressing through the steps<br/>to become a member or might<br/>have failed. The job to add the<br/>node or create the cluster<br/>provides details on the current<br/>progress of the node.</li> <li><i>member</i> - Nodes that are<br/>members have successfully<br/>joined the cluster.</li> </ul> |
| metric            | metric            | CPU performance for the nodes.                                                                                                    |
| metrocluster      | metrocluster      | Metrocluster                                                                                                    |
| model             | string            |                                                                                                    |
| name              | string            |                                                                                                    |
| nvram             | nvram             |                                                                                                    |
| owner             | string            | Owner of the node.                                                                                                    |
| serial_number     | string            |                                                                                                    |
| service_processor | service_processor |                                                                                                    |
| snaplock          | snaplock          | SnapLock-related properties.                                                                                                    |

| Name                  | Туре             | Description                                                                                                    |
|-----------------------|------------------|----------------------------------------------------------------------------------------------------|
| state                 | string           | State of the node:                                                                                                    |
|                       |                  | <ul> <li>up - Node is up and operational.</li> </ul>                                                                                                   |
|                       |                  | • <i>booting</i> - Node is booting up.                                                                                                    |
|                       |                  | <ul> <li>down - Node has stopped or is<br/>dumping core.</li> </ul>                                                                                    |
|                       |                  | <ul> <li>taken_over - Node has been<br/>taken over by its HA partner<br/>and is not yet waiting for<br/>giveback.</li> </ul>                           |
|                       |                  | <ul> <li>waiting_for_giveback - Node<br/>has been taken over by its HA<br/>partner and is waiting for the<br/>HA partner to giveback disks.</li> </ul> |
|                       |                  | <ul> <li>degraded - Node has one or<br/>more critical services offline.</li> </ul>                                                                     |
|                       |                  | • <i>unknown</i> - Node or its HA partner cannot be contacted and there is no information on the node's state.                                         |
| statistics            | statistics       | Raw CPU performance for the nodes.                                                                                                    |
| storage_configuration | string           | The storage configuration in the system. Possible values:                                                                                              |
|                       |                  | <ul> <li>mixed_path</li> </ul>                                                                                                    |
|                       |                  | <ul> <li>single_path</li> </ul>                                                                                                    |
|                       |                  | • multi_path                                                                                                    |
|                       |                  | • tri_path                                                                                                    |
|                       |                  | • quad_path                                                                                                    |
|                       |                  | <ul> <li>mixed_path_ha</li> </ul>                                                                                                    |
|                       |                  | <ul> <li>single_path_ha</li> </ul>                                                                                                    |
|                       |                  | <ul> <li>multi_path_ha</li> </ul>                                                                                                    |
|                       |                  | <ul> <li>tri_path_ha</li> </ul>                                                                                                    |
|                       |                  | <ul> <li>quad_path_ha</li> </ul>                                                                                                    |
|                       |                  | • unknown                                                                                                    |
|                       |                  | • virtual                                                                                                    |
| system_aggregate      | system_aggregate | Aggregate                                                                                                    |

| Name                 | Туре    | Description                                                                                                    |
|----------------------|---------|----------------------------------------------------------------------------------------------------|
| system_id            | string  |                                                                                                    |
| system_machine_type  | string  | OEM system machine type.                                                                                                    |
| uptime               | integer | The total time, in seconds, that the node has been up.                                                                                                    |
| uuid                 | string  |                                                                                                    |
| vendor_serial_number | string  | OEM vendor serial number.                                                                                                    |
| version              | version | This returns the cluster version<br>information. When the cluster has<br>more than one node, the cluster<br>version is equivalent to the lowest<br>of generation, major, and minor<br>versions on all nodes. |
| vm                   | vm      |                                                                                                    |

Example request

```
{
 " links": {
   "self": {
     "href": "/api/resourcelink"
   }
 },
 "cluster interface": {
   "ip": {
     "address": "10.10.10.7"
   }
 },
 "cluster interfaces": [
   {
     " links": {
       "self": {
         "href": "/api/resourcelink"
       }
     },
     "ip": {
       "address": "10.10.10.7"
     },
     "name": "lif1",
     "uuid": "1cd8a442-86d1-11e0-ae1c-123478563412"
   }
 ],
 "controller": {
   "board": "System Board XXVIII",
   "cpu": {
     "count": 20,
     "firmware release": "string",
     "processor": "string"
   },
   "failed fan": {
     "count": 1,
     "message": {
       "code": "111411207",
       "message": "There are no failed fans."
     }
   },
   "failed_power_supply": {
     "count": 1,
     "message": {
       "code": "111411208",
       "message": "There are no failed power supplies."
```

```
}
    },
    "flash cache": [
     {
        "capacity": 102400000000,
        "device id": 0,
        "firmware file": "X9170 O000Z6300NVM",
        "firmware version": "NA05",
        "hardware revision": "A1",
       "model": "X1970A",
        "part number": "119-00207",
        "serial number": "A22P5061550000187",
        "slot": "6-1",
       "state": "string"
     }
    ],
    "frus": [
     {
       "id": "string",
       "state": "string",
       "type": "string"
     }
    ],
    "memory size": 102400000,
    "over temperature": "string"
  },
  "date": "2019-04-17 11:49:26 -0400",
 "external cache": {
   "is enabled": 1,
   "is hya enabled": 1,
   "is rewarm enabled": 1
 },
 "ha": {
    "giveback": {
     "failure": {
        "code": 852126,
       "message": "Failed to initiate giveback. Run the \"storage
failover show-giveback\" command for more information."
      },
      "state": "failed",
      "status": [
        {
          "aggregate": {
           " links": {
              "self": {
                "href": "/api/resourcelink"
```

```
}
            },
            "name": "aggr1",
           "uuid": "1cd8a442-86d1-11e0-ae1c-123478563412"
          },
          "error": {
           "code": "852126",
           "message": "string"
          },
          "state": "string"
        }
     1
    },
    "interconnect": {
     "adapter": "MVIA-RDMA",
     "state": "string"
    },
    "partners": [
     {
        " links": {
         "self": {
           "href": "/api/resourcelink"
         }
       },
        "name": "node1",
       "uuid": "1cd8a442-86d1-11e0-ae1c-123478563412"
     }
    ],
    "ports": [
    {
       "number": 0,
      "state": "active"
     }
    ],
    "takeover": {
     "failure": {
        "code": 852130,
       "message": "Failed to initiate takeover. Run the \"storage
failover show-takeover\" command for more information."
      },
     "state": "failed"
    },
    "takeover check": {
     "reasons": [
      "string"
     1
```

```
}
},
"hw assist": {
 "status": {
    "local": {
     "ip": "string",
     "state": "string"
    },
    "partner": {
     "ip": "string",
     "state": "string"
   }
 }
},
"location": "rack 2 row 5",
"management interface": {
 "ip": {
   "address": "10.10.10.7"
 }
},
"management interfaces": [
  {
    " links": {
     "self": {
       "href": "/api/resourcelink"
     }
    },
    "ip": {
     "address": "10.10.10.7"
    },
    "name": "lif1",
   "uuid": "1cd8a442-86d1-11e0-ae1c-123478563412"
 }
],
"membership": "string",
"metric": {
  " links": {
   "self": {
     "href": "/api/resourcelink"
   }
  },
  "duration": "PT15S",
  "processor utilization": 13,
  "status": "ok",
  "timestamp": "2017-01-25 06:20:13 -0500",
  "uuid": "1cd8a442-86d1-11e0-ae1c-123478563412"
```

```
},
"metrocluster": {
  "ports": [
   {
     "name": "e1b"
   }
 ],
 "type": "string"
},
"model": "FAS3070",
"name": "node-01",
"nvram": {
 "battery state": "string",
 "id": 0
},
"owner": "Example Corp",
"serial number": "4048820-60-9",
"service processor": {
  "api service": {
   "port": 0
  },
  "auto config": {
   "ipv4 subnet": "ipv4 mgmt",
   "ipv6 subnet": "ipv6 mgmt"
  },
  "backup": {
   "state": "string",
   "version": "11.6"
  },
  "firmware version": "string",
  "ipv4 interface": {
    "address": "10.10.10.7",
    "gateway": "10.1.1.1",
    "netmask": "24",
    "setup state": "string"
  },
  "ipv6 interface": {
    "address": "fd20:8b1e:b255:5011:10:141:4:97",
    "gateway": "fd20:8b1e:b255:5011:10::1",
    "link local ip": "FE80::/10",
    "netmask": 64,
    "router ip": "2001:0db8:85a3:0000:0000:8a2e:0370:7334",
    "setup state": "string"
  },
  "last update state": "string",
  "link status": "string",
```

```
"mac address": "string",
  "primary": {
   "state": "string",
   "version": "11.6"
  },
  "ssh info": {
    "allowed addresses": [
     "string"
   1
  },
  "state": "string",
  "type": "string"
},
"snaplock": {
  "compliance clock time": "2018-06-04 15:00:00 -0400"
},
"state": "string",
"statistics": {
  "processor utilization base": 12345123,
 "processor utilization raw": 13,
 "status": "ok",
 "timestamp": "2017-01-25 06:20:13 -0500"
},
"storage configuration": "string",
"system aggregate": {
 " links": {
   "self": {
     "href": "/api/resourcelink"
   }
  },
  "name": "aggr1",
  "uuid": "1cd8a442-86d1-11e0-ae1c-123478563412"
},
"system id": 92027651,
"system_machine_type": "7Y56-CTOWW1",
"uptime": 300536,
"uuid": "4ea7a442-86d1-11e0-ae1c-123478563412",
"vendor serial number": 791603000068,
"version": {
  "full": "NetApp Release 9.4.0: Sun Nov 05 18:20:57 UTC 2017",
  "generation": 9,
 "major": 4,
 "minor": 0
},
"vm": {
  "provider type": "string"
```

}

# Response

Status: 200, Ok

| Name | Туре     | Description |
|------|----------|-------------|
| job  | job_link |             |

Example response

```
{
    "job": {
        "_links": {
            "self": {
                "href": "/api/resourcelink"
            }
        },
        "uuid": "string"
    }
}
```

# Response

Status: 202, Accepted

## Error

Status: Default

## ONTAP Error Response Codes

| Error Code | Description                                                                       |
|------------|-----------------------------------------------------------------------------------|
| 852046     | HA partner node is not running to do takeover.                                    |
| 852115     | The reboot/shutdown is prevented because LIFs cannot be moved away from the node. |
| 3604514    | A reboot or shutdown request is already in progress.                              |

| Error Code | Description                                                                                                    |
|------------|----------------------------------------------------------------------------------------------------|
| 3604515    | Reboot or shutdown of all nodes results in data<br>service failure and client disruption for the entire<br>cluster. Use "allow-data-outage=true" to bypass this<br>check. |
| 9240591    | The name is not valid. The name is already in use by a cluster node, SVM, or it is the name of the local cluster.                                                         |
| 9240606    | The reboot/shutdown is prevented due to quorum warnings.                                                                                                    |

Also see the table of common errors in the Response body overview section of this documentation.

| Name  | Туре           | Description |
|-------|----------------|-------------|
| error | returned_error |             |

#### Example error

```
{
    "error": {
        "arguments": [
            {
            "code": "string",
            "message": "string"
            }
        ],
        "code": "4",
        "message": "entry doesn't exist",
        "target": "uuid"
        }
    }
}
```

# Definitions

## See Definitions

href

| Name | Туре   | Description |
|------|--------|-------------|
| href | string |             |

\_links

| Name | Туре | Description |
|------|------|-------------|
| self | href |             |

## node\_setup\_ip

The IP configuration for cluster setup.

| Name    | Туре   | Description          |
|---------|--------|----------------------|
| address | string | IPv4 or IPv6 address |

## cluster\_interface

The cluster network IP address of the node to be added.

| Name | Туре          | Description                             |
|------|---------------|-----------------------------------------|
| ip   | node_setup_ip | The IP configuration for cluster setup. |

## ip

## IP information

| Name    | Туре   | Description          |
|---------|--------|----------------------|
| address | string | IPv4 or IPv6 address |

## cluster\_interfaces

#### Network interface

| Name   | Туре   | Description    |
|--------|--------|----------------|
| _links | _links |                |
| ip     | ip     | IP information |

| Name | Туре   | Description                                                                                                    |
|------|--------|----------------------------------------------------------------------------------------------------|
| name | string | The name of the interface. If only<br>the name is provided, the SVM<br>scope must be provided by the<br>object this object is embedded in. |
| uuid | string | The UUID that uniquely identifies the interface.                                                                                           |

cpu

## CPU information.

| Name             | Туре    | Description                                                     |
|------------------|---------|-----------------------------------------------------------------|
| count            | integer | Number of CPUs on the node.                                     |
| firmware_release | string  | Firmware release number.<br>Defined by the CPU<br>manufacturer. |
| processor        | string  | CPU type on the node.                                           |

## message

| Name    | Туре   | Description                                                                                                    |
|---------|--------|----------------------------------------------------------------------------------------------------|
| code    | string | Error code describing the current condition of chassis fans.                                                            |
| message | string | Message describing the current<br>condition of chassis fans. It is<br>only of use when<br>failed_fan.count is not zero. |

## failed\_fan

| Name    | Туре    | Description                                                                                                    |
|---------|---------|----------------------------------------------------------------------------------------------------|
| count   | integer | Specifies a count of the number<br>of chassis fans that are not<br>operating within the<br>recommended RPM range. |
| message | message |                                                                                                    |

## message

| Name    | Туре   | Description                                                                                                    |
|---------|--------|----------------------------------------------------------------------------------------------------|
| code    | string | Error code describing the current condition of power supply.                                                                                                 |
| message | string | Message describing the state of<br>any power supplies that are<br>currently degraded. It is only of<br>use when<br>failed_power_supply.count<br>is not zero. |

## failed\_power\_supply

| Name    | Туре    | Description                          |
|---------|---------|--------------------------------------|
| count   | integer | Number of failed power supply units. |
| message | message |                                      |

## flash\_cache

| Name              | Туре    | Description   |
|-------------------|---------|---------------|
| capacity          | integer | Size in bytes |
| device_id         | integer |               |
| firmware_file     | string  |               |
| firmware_version  | string  |               |
| hardware_revision | string  |               |
| model             | string  |               |
| part_number       | string  |               |
| serial_number     | string  |               |
| slot              | string  |               |
| state             | string  |               |

#### frus

| Name  | Туре   | Description |
|-------|--------|-------------|
| id    | string |             |
| state | string |             |
| type  | string |             |

#### controller

Controller information

| Name                | Туре                | Description                                                                                                    |
|---------------------|---------------------|----------------------------------------------------------------------------------------------------|
| board               | string              | Type of the system board. This is defined by vendor.                                                                                                    |
| сри                 | сри                 | CPU information.                                                                                                    |
| failed_fan          | failed_fan          |                                                                                                    |
| failed_power_supply | failed_power_supply |                                                                                                    |
| flash_cache         | array[flash_cache]  | A list of Flash-Cache devices.<br>Only returned when requested by<br>name.                                                                                                    |
| frus                | array[frus]         | List of FRUs on the node. Only returned when requested by name.                                                                                                    |
| memory_size         | integer             | Memory available on the node, in bytes.                                                                                                    |
| over_temperature    | string              | Specifies whether the hardware is<br>currently operating outside of its<br>recommended temperature<br>range. The hardware shuts down<br>if the temperature exceeds critical<br>thresholds. |

## external\_cache

Cache used for buffer management.

| Name              | Туре    | Description                                      |
|-------------------|---------|--------------------------------------------------|
| is_enabled        | boolean | Indicates whether the external cache is enabled. |
| is_hya_enabled    | boolean | Indicates whether HyA caching is enabled.        |
| is_rewarm_enabled | boolean | Indicates whether rewarm is enabled.             |
| pcs_size          | integer | PCS size in gigabytes.                           |

## failure

Indicates the failure code and message.

| Name    | Туре    | Description                          |
|---------|---------|--------------------------------------|
| code    | integer | Message code                         |
| message | string  | Detailed message based on the state. |

aggregate

Aggregate name and UUID.

| Name   | Туре   | Description |
|--------|--------|-------------|
| _links | _links |             |
| name   | string |             |
| uuid   | string |             |

error

Indicates the failed aggregate giveback code and message.

| Name    | Туре   | Description                          |
|---------|--------|--------------------------------------|
| code    | string | Message code.                        |
| message | string | Detailed message based on the state. |

#### status

| Name      | Туре      | Description                                               |
|-----------|-----------|-----------------------------------------------------------|
| aggregate | aggregate | Aggregate name and UUID.                                  |
| error     | error     | Indicates the failed aggregate giveback code and message. |

| Name  | Туре   | Description                                                                                                    |
|-------|--------|----------------------------------------------------------------------------------------------------|
| state | string | Giveback state of the aggregate.                                                                                                    |
|       |        | Possible values include no<br>aggregates to<br>giveback(nothing_to_giveback),<br>failed to disable background disk<br>firmware update(BDFU) on<br>source node(failed_bdfu_source |
|       |        | giveback delayed as disk<br>firmware update is in progress o<br>source<br>node(delayed_bdfu_source),<br>performing veto<br>checks(running_checks).                               |

## giveback

Represents the state of the node that is giving storage back to its HA partner.

| Name    | Туре          | Description                             |
|---------|---------------|-----------------------------------------|
| failure | failure       | Indicates the failure code and message. |
| state   | string        |                                         |
| status  | array[status] | Giveback status of each aggregate.      |

## interconnect

| Name    | Туре   | Description                           |
|---------|--------|---------------------------------------|
| adapter | string | HA interconnect device name.          |
| state   | string | Indicates the HA interconnect status. |

## partners

| Name   | Туре   | Description |
|--------|--------|-------------|
| _links | _links |             |
| name   | string |             |
| uuid   | string |             |

## ports

| Name   | Туре    | Description                                                                                                    |
|--------|---------|----------------------------------------------------------------------------------------------------|
| number | integer | HA port number                                                                                                    |
| state  | string  | <ul> <li>HA port state:</li> <li><i>down</i> - Logical HA link is down.</li> <li><i>initialized</i> - Logical HA link is initialized. The physical link is up, but the subnet manager hasn't started to configure the port.</li> <li><i>armed</i> - Logical HA link is armed. The physical link is up and the subnet manager started but did not yet complete configuring the port.</li> <li><i>active</i> - Logical HA link is active.</li> <li><i>reserved</i> - Logical HA link is active, but the physical link is up and the subnet manager started but did not yet complete configuring the port.</li> </ul> |

## takeover

This represents the state of the node that is taking over storage from its HA partner.

| Name    | Туре    | Description                             |
|---------|---------|-----------------------------------------|
| failure | failure | Indicates the failure code and message. |
| state   | string  |                                         |

## takeover\_check

The takeover check response.

| Name              | Туре          | Description                                 |
|-------------------|---------------|---------------------------------------------|
| reasons           | array[string] | Reasons why the takeover is not possible.   |
| takeover_possible | boolean       | Indicates whether the takeover is possible. |

ha

| Name           | Туре            | Description                                                                                                  |
|----------------|-----------------|----------------------------------------------------------------------------------------------------|
| auto_giveback  | boolean         | Specifies whether giveback is<br>automatically initiated when the<br>node that owns the storage is<br>ready. |
| enabled        | boolean         | Specifies whether or not storage failover is enabled.                                                        |
| giveback       | giveback        | Represents the state of the node<br>that is giving storage back to its<br>HA partner.                        |
| interconnect   | interconnect    |                                                                                                    |
| partners       | array[partners] | Nodes in this node's High<br>Availability (HA) group.                                                        |
| ports          | array[ports]    |                                                                                                    |
| takeover       | takeover        | This represents the state of the node that is taking over storage from its HA partner.                       |
| takeover_check | takeover_check  | The takeover check response.                                                                                 |

## local

| Name  | Туре    | Description                         |
|-------|---------|-------------------------------------|
| ip    | string  | The hardware assist IP address.     |
| port  | integer | The hardware assist port.           |
| state | string  | The hardware assist monitor status. |

## partner

| Name  | Туре    | Description                         |
|-------|---------|-------------------------------------|
| ip    | string  | The hardware assist IP address.     |
| port  | integer | The hardware assist port.           |
| state | string  | The hardware assist monitor status. |

status

| Name    | Туре    | Description                                               |
|---------|---------|-----------------------------------------------------------|
| enabled | boolean | Indicates whether hardware assist is enabled on the node. |
| local   | local   |                                                           |
| partner | partner |                                                           |

hw\_assist

The hardware assist information.

| Name   | Туре   | Description |
|--------|--------|-------------|
| status | status |             |

management\_interface

The management interface of the node to be added. The subnet mask is set based on the management interface of the cluster or the management interfaces of other nodes.

| Name | Туре | Description                             |
|------|------|-----------------------------------------|
| ip   |      | The IP configuration for cluster setup. |

management\_interfaces

Network interface

| Name   | Туре   | Description                                                                                                    |
|--------|--------|----------------------------------------------------------------------------------------------------|
| _links | _links |                                                                                                    |
| ip     | ip     | IP information                                                                                                    |
| name   | string | The name of the interface. If only<br>the name is provided, the SVM<br>scope must be provided by the<br>object this object is embedded in. |
| uuid   | string | The UUID that uniquely identifies the interface.                                                                                           |

metric

CPU performance for the nodes.

| Name                  | Туре    | Description                                                                                                    |
|-----------------------|---------|----------------------------------------------------------------------------------------------------|
| _links                | _links  |                                                                                                    |
| duration              | string  | The duration over which this<br>sample is calculated. The time<br>durations are represented in the<br>ISO-8601 standard format.<br>Samples can be calculated over<br>the following durations:                                                                                                    |
| processor_utilization | integer | Average CPU Utilization for the node                                                                                                    |
| status                | string  | Errors associated with the<br>sample. For example, if the<br>aggregation of data over multiple<br>nodes fails, then any partial<br>errors might return "ok" on<br>success or "error" on an internal<br>uncategorized failure. Whenever<br>a sample collection is missed but<br>done at a later time, it is back<br>filled to the previous 15 second<br>timestamp and tagged with<br>"backfilled_data".<br>"inconsistent_delta_time" is<br>encountered when the time<br>between two collections is not the<br>same for all nodes. Therefore, the<br>aggregated value might be over<br>or under inflated.<br>"Negative_delta" is returned<br>when an expected monotonically<br>increasing value has decreased<br>in value. "inconsistent_old_data"<br>is returned when one or more<br>nodes do not have the latest<br>data. |
| timestamp             | string  | The timestamp of the performance data.                                                                                                    |
| uuid                  | string  |                                                                                                    |

#### ports

| Name | Туре   | Description |
|------|--------|-------------|
| name | string |             |

#### metrocluster

## Metrocluster

| Name                | Туре         | Description                                                                         |
|---------------------|--------------|-------------------------------------------------------------------------------------|
| custom_vlan_capable | boolean      | Indicates whether the<br>MetroCluster over IP platform<br>supports custom VLAN IDs. |
| ports               | array[ports] | MetroCluster over IP ports.                                                         |
| type                | string       | The Metrocluster configuration type                                                 |

#### nvram

| Name          | Туре    | Description                                                                                                    |
|---------------|---------|----------------------------------------------------------------------------------------------------|
| battery_state | string  | Specifies status of the NVRAM<br>battery. Possible values:<br>• battery_ok<br>• battery_partially_discharged<br>• battery_fully_discharged<br>• battery_not_present |
|               |         | <ul> <li>battery_near_end_of_life</li> <li>battery_at_end_of_life</li> <li>battery_unknown</li> <li>battery_over_charged</li> <li>battery_fully_charged</li> </ul>  |
| id            | integer | Vendor specific NVRAM ID of the node.                                                                                                    |

## api\_service

Provides the properties of the service processor (SP) or baseboard management controller (BMC) API service.

| Name         | Туре    | Description                                                                                                    |
|--------------|---------|----------------------------------------------------------------------------------------------------|
| enabled      | boolean | Indicates whether the SP API<br>service of the SP or BMC is<br>enabled or disabled. When the<br>SP API service is disabled,<br>features such as network-based<br>firmware updates and network-<br>based down node log collection<br>are not available, and the slower<br>serial-interface is used for<br>firmware updates and down node<br>log collection. |
| limit_access | boolean | Restricts SP API service access<br>to cluster nodes only. By default,<br>limit_access is set to true.                                                                                                    |
| port         | integer | Specifies the port number on the SP or BMC used for the SP API service. By default, port 50000 is used.                                                                                                    |

## auto\_config

Provides the properties of the service processor auto configuration.

| Name        | Туре   | Description                                                                                                    |
|-------------|--------|----------------------------------------------------------------------------------------------------|
| ipv4_subnet | string | Indicates the service processor<br>auto configuration IPv4 subnet<br>name. To enable IPv4 auto-config<br>give the subnet name, give the<br>value as null or an empty string ""<br>to disable auto-config. |
| ipv6_subnet | string | Indicates the service processor<br>auto configuration IPv6 subnet<br>name. To enable IPv6 auto-config<br>give the subnet name, give the<br>value as null or an empty string ""<br>to disable auto-config. |

## backup

Provides the properties of the service processor backup partition.

| Name       | Туре    | Description                                                                                  |
|------------|---------|----------------------------------------------------------------------------------------------|
| is_current | boolean | Indicates whether the service<br>processor is currently booted<br>from the backup partition. |
| state      | string  | Status of the backup partition.                                                              |
| version    | string  | Firmware version of the backup partition.                                                    |

## ipv4\_interface

Object to setup an interface along with its default router.

| Name        | Туре    | Description                                                                                                    |
|-------------|---------|----------------------------------------------------------------------------------------------------|
| address     | string  | IPv4 or IPv6 address                                                                                                    |
| enabled     | boolean | Indicates whether the IPv4<br>interfaces is enabled. It expects<br>dhcp_enabled as "true" or values<br>for address, netmask and<br>gateway when set to "true".          |
| gateway     | string  | The IPv4 or IPv6 address of the default router.                                                                                                    |
| netmask     | string  | Input as netmask length (16) or<br>IPv4 mask (255.255.0.0). For<br>IPv6, the default value is 64 with<br>a valid range of 1 to 127. Output<br>is always netmask length. |
| setup_state | string  | Indicates the setup state of the interface.                                                                                                    |

## ipv6\_interface

Object to setup an interface along with its default router.

| Name    | Туре    | Description                                                                                                    |
|---------|---------|----------------------------------------------------------------------------------------------------|
| address | string  | IPv6 address                                                                                                    |
| enabled | boolean | Indicates whether the IPv6<br>interfaces is enabled. It expects<br>values for address, netmask and<br>gateway when set to "true". |

| Name               | Туре    | Description                                                                                   |
|--------------------|---------|-----------------------------------------------------------------------------------------------|
| gateway            | string  | The IPv6 address of the default router.                                                       |
| is_ipv6_ra_enabled | boolean | Indicates whether IPv6 RA is enabled.                                                         |
| link_local_ip      | string  | Link local IP address.                                                                        |
| netmask            | integer | The IPv6 netmask/prefix length.<br>The default value is 64 with a<br>valid range of 1 to 127. |
| router_ip          | string  | Router assigned IP address.                                                                   |
| setup_state        | string  | Indicates the setup state of the interface.                                                   |

## primary

Provides the properties of the service processor primary partition.

| Name       | Туре    | Description                                                                                   |
|------------|---------|-----------------------------------------------------------------------------------------------|
| is_current | boolean | Indicates whether the service<br>processor is currently booted<br>from the primary partition. |
| state      | string  | Status of the primary partition.                                                              |
| version    | string  | Firmware version of the primary partition.                                                    |

## ssh\_info

Service processor SSH allowed IP address configuration applied across the cluster.

| Name              | Туре          | Description          |
|-------------------|---------------|----------------------|
| allowed_addresses | array[string] | Allowed IP addresses |

## web\_service

Provides the properties of SP or BMC web service.

| Name         | Туре    | Description                                                                                                    |
|--------------|---------|----------------------------------------------------------------------------------------------------|
| enabled      | boolean | Indicates whether the web<br>service of the SP or BMC is<br>enabled or disabled. When the<br>web service is disabled, features<br>such as network-based firmware<br>updates and network-based down<br>node log collection are not<br>available, and the slower serial-<br>interface is used for firmware<br>updates and down node log<br>collection. |
| limit_access | boolean | Restricts web service access to cluster nodes only. By default, limit_access is set to true.                                                                                                    |

#### service\_processor

| Name               | Туре        | Description                                                                                                    |
|--------------------|-------------|----------------------------------------------------------------------------------------------------|
| api_service        | api_service | Provides the properties of the<br>service processor (SP) or<br>baseboard management<br>controller (BMC) API service.                                               |
| auto_config        | auto_config | Provides the properties of the service processor auto configuration.                                                                                               |
| autoupdate_enabled | boolean     | Indicates whether the service<br>processor can be automatically<br>updated from ONTAP.<br>• Introduced in: 9.10<br>• x-ntap-readModify: true<br>• x-nullable: true |
| backup             | backup      | Provides the properties of the service processor backup partition.                                                                                                 |
| dhcp_enabled       | boolean     | Set to "true" to use DHCP to<br>configure an IPv4 interface. Do<br>not provide values for address,<br>netmask and gateway when set<br>to "true".                   |

| Name              | Туре           | Description                                                                              |
|-------------------|----------------|------------------------------------------------------------------------------------------|
| firmware_version  | string         | The version of firmware installed.                                                       |
| ipv4_interface    | ipv4_interface | Object to setup an interface along with its default router.                              |
| ipv6_interface    | ipv6_interface | Object to setup an interface along with its default router.                              |
| is_ip_configured  | boolean        | Indicates whether the service processor network is configured.                           |
| last_update_state | string         | Provides the "update status" of the last service processor update.                       |
| link_status       | string         |                                                                                          |
| mac_address       | string         |                                                                                          |
| primary           | primary        | Provides the properties of the service processor primary partition.                      |
| ssh_info          | ssh_info       | Service processor SSH allowed<br>IP address configuration applied<br>across the cluster. |
| state             | string         |                                                                                          |
| type              | string         |                                                                                          |
| web_service       | web_service    | Provides the properties of SP or BMC web service.                                        |

# snaplock

SnapLock-related properties.

| Name                  | Туре   | Description                     |
|-----------------------|--------|---------------------------------|
| compliance_clock_time | string | SnapLock compliance clock time. |

## statistics

Raw CPU performance for the nodes.

| Name                       | Туре    | Description                       |
|----------------------------|---------|-----------------------------------|
| processor_utilization_base | integer | Base counter for CPU Utilization. |

| Name                      | Туре    | Description                                                                                                    |
|---------------------------|---------|----------------------------------------------------------------------------------------------------|
| processor_utilization_raw | integer | Raw CPU Utilization for the node.<br>This should be divided by the<br>processor_utilization_base to<br>calculate the percentage CPU<br>utilization for the node.                                                                                                    |
| status                    | string  | Errors associated with the<br>sample. For example, if the<br>aggregation of data over multiple<br>nodes fails, then any partial<br>errors might return "ok" on<br>success or "error" on an internal<br>uncategorized failure. Whenever<br>a sample collection is missed but<br>done at a later time, it is back<br>filled to the previous 15 second<br>timestamp and tagged with<br>"backfilled_data".<br>"inconsistent_delta_time" is<br>encountered when the time<br>between two collections is not the<br>same for all nodes. Therefore, the<br>aggregated value might be over<br>or under inflated.<br>"Negative_delta" is returned<br>when an expected monotonically<br>increasing value has decreased<br>in value. "inconsistent_old_data"<br>is returned when one or more<br>nodes do not have the latest<br>data. |
| timestamp                 | string  | The timestamp of the performance data.                                                                                                    |

## system\_aggregate

## Aggregate

| Name   | Туре   | Description |
|--------|--------|-------------|
| _links | _links |             |
| name   | string |             |
| uuid   | string |             |

#### version

This returns the cluster version information. When the cluster has more than one node, the cluster version is equivalent to the lowest of generation, major, and minor versions on all nodes.

| Name       | Туре    | Description                            |
|------------|---------|----------------------------------------|
| full       | string  | The full cluster version string.       |
| generation | integer | The generation portion of the version. |
| major      | integer | The major portion of the version.      |
| minor      | integer | The minor portion of the version.      |

vm

| Name          | Туре   | Description                            |
|---------------|--------|----------------------------------------|
| provider_type | string | Cloud provider where the VM is hosted. |

node

## Complete node information

| Name               | Туре                      | Description                                                                                                    |
|--------------------|---------------------------|----------------------------------------------------------------------------------------------------|
| _links             | _links                    |                                                                                                    |
| cluster_interface  | cluster_interface         | The cluster network IP address of the node to be added.                                                                                                    |
| cluster_interfaces | array[cluster_interfaces] |                                                                                                    |
| controller         | controller                | Controller information                                                                                                    |
| date               | string                    | The current or "wall clock" time of<br>the node in ISO-8601 date, time,<br>and time zone format. The ISO-<br>8601 date and time are localized<br>based on the ONTAP cluster's<br>timezone setting.<br>• example: 2019-04-17<br>11:49:26 -0400<br>• format: date-time<br>• readOnly: 1<br>• Introduced in: 9.6<br>• x-nullable: true |

| Name                  | Туре                         | Description                                                                                                    |
|-----------------------|------------------------------|----------------------------------------------------------------------------------------------------|
| external_cache        | external_cache               | Cache used for buffer management.                                                                                                    |
| ha                    | ha                           |                                                                                                    |
| hw_assist             | hw_assist                    | The hardware assist information.                                                                                                    |
| is_spares_low         | boolean                      | Specifies whether or not the node<br>is in spares low condition.                                                                                                    |
| location              | string                       |                                                                                                    |
| management_interface  | management_interface         | The management interface of the<br>node to be added. The subnet<br>mask is set based on the<br>management interface of the<br>cluster or the management<br>interfaces of other nodes.                                                                                                    |
| management_interfaces | array[management_interfaces] |                                                                                                    |
| membership            | string                       | <ul> <li>Possible values:</li> <li>available - A node is detected<br/>on the internal cluster<br/>network and can be added to<br/>the cluster. Nodes that have a<br/>membership of "available" are<br/>not returned when a GET<br/>request is called when the<br/>cluster exists. Provide a<br/>query on the "membership"<br/>property for available to scan<br/>for nodes on the cluster<br/>network. Nodes that have a<br/>membership of "available" are<br/>returned automatically before<br/>a cluster is created.</li> <li><i>joining</i> - Joining nodes are in<br/>the process of being added to<br/>the cluster. The node might<br/>be progressing through the<br/>steps to become a member of<br/>might have failed. The job to<br/>add the node or create the<br/>cluster provides details on the<br/>current progress of the node.</li> <li><i>member</i> - Nodes that are<br/>members have successfully<br/>joined the cluster.</li> </ul> |

| Name              | Туре              | Description                                                                                                    |
|-------------------|-------------------|----------------------------------------------------------------------------------------------------|
| metric            | metric            | CPU performance for the nodes.                                                                                                    |
| metrocluster      | metrocluster      | Metrocluster                                                                                                    |
| model             | string            |                                                                                                    |
| name              | string            |                                                                                                    |
| nvram             | nvram             |                                                                                                    |
| owner             | string            | Owner of the node.                                                                                                    |
| serial_number     | string            |                                                                                                    |
| service_processor | service_processor |                                                                                                    |
| snaplock          | snaplock          | SnapLock-related properties.                                                                                                    |
| state             | string            | <ul> <li>State of the node:</li> <li><i>up</i> - Node is up and operational.</li> <li><i>booting</i> - Node is booting up.</li> <li><i>down</i> - Node has stopped or is dumping core.</li> <li><i>taken_over</i> - Node has been taken over by its HA partner and is not yet waiting for giveback.</li> <li><i>waiting_for_giveback</i> - Node has been taken over by its HA partner and is waiting for the HA partner and is waiting for the HA partner to giveback disks.</li> <li><i>degraded</i> - Node has one or more critical services offline.</li> <li><i>unknown</i> - Node or its HA partner cannot be contacted and there is no information or the node's state.</li> </ul> |
| statistics        | statistics        | Raw CPU performance for the nodes.                                                                                                    |

| Name                  | Туре             | Description                                                                                                    |
|-----------------------|------------------|----------------------------------------------------------------------------------------------------|
| storage_configuration | string           | The storage configuration in the system. Possible values:                                                                                                    |
|                       |                  | <ul> <li>mixed_path</li> </ul>                                                                                                    |
|                       |                  | <ul> <li>single_path</li> </ul>                                                                                                    |
|                       |                  | <ul> <li>multi_path</li> </ul>                                                                                                    |
|                       |                  | • tri_path                                                                                                    |
|                       |                  | • quad_path                                                                                                    |
|                       |                  | <ul> <li>mixed_path_ha</li> </ul>                                                                                                    |
|                       |                  | <ul> <li>single_path_ha</li> </ul>                                                                                                    |
|                       |                  | <ul> <li>multi_path_ha</li> </ul>                                                                                                    |
|                       |                  | • tri_path_ha                                                                                                    |
|                       |                  | <ul> <li>quad_path_ha</li> </ul>                                                                                                    |
|                       |                  | <ul> <li>unknown</li> </ul>                                                                                                    |
|                       |                  | • virtual                                                                                                    |
| system_aggregate      | system_aggregate | Aggregate                                                                                                    |
| system_id             | string           |                                                                                                    |
| system_machine_type   | string           | OEM system machine type.                                                                                                    |
| uptime                | integer          | The total time, in seconds, that the node has been up.                                                                                                    |
| uuid                  | string           |                                                                                                    |
| vendor_serial_number  | string           | OEM vendor serial number.                                                                                                    |
| version               | version          | This returns the cluster version<br>information. When the cluster has<br>more than one node, the cluster<br>version is equivalent to the lowest<br>of generation, major, and minor<br>versions on all nodes. |
| vm                    | vm               |                                                                                                    |

# job\_link

| Name   | Туре   | Description |
|--------|--------|-------------|
| _links | _links |             |

| Name | Туре   | Description                                                                               |
|------|--------|-------------------------------------------------------------------------------------------|
| uuid | string | The UUID of the asynchronous job that is triggered by a POST, PATCH, or DELETE operation. |

error\_arguments

| Name    | Туре   | Description      |
|---------|--------|------------------|
| code    | string | Argument code    |
| message | string | Message argument |

returned\_error

| Name      | Туре                   | Description                                 |
|-----------|------------------------|---------------------------------------------|
| arguments | array[error_arguments] | Message arguments                           |
| code      | string                 | Error code                                  |
| message   | string                 | Error message                               |
| target    | string                 | The target parameter that caused the error. |

# **Retrieve node historical performance metrics**

GET /cluster/nodes/{uuid}/metrics

#### Introduced In: 9.8

Retrieves historical performance metrics for a node.

# **Parameters**

| Name                  | Туре    | In    | Required | Description                     |
|-----------------------|---------|-------|----------|---------------------------------|
| processor_utilization | integer | query | False    | Filter by processor_utilization |
| timestamp             | string  | query | False    | Filter by timestamp             |
| duration              | string  | query | False    | Filter by duration              |

| Name     | Туре   | In    | Required | Description                                                                                                    |
|----------|--------|-------|----------|----------------------------------------------------------------------------------------------------|
| status   | string | query | False    | Filter by status                                                                                                    |
| uuid     | string | path  | True     | Unique identifier of the node.                                                                                                    |
| interval | string | query | False    | <ul> <li>The time range for the data. Examples can be 1h, 1d, 1m, 1w, 1y. The period for each time range is as follows:</li> <li>1h: Metrics over the most recent hour sampled over 15 seconds.</li> <li>1d: Metrics over the most recent day sampled over 5 minutes.</li> <li>1w: Metrics over the most recent week sampled over 30 minutes</li> <li>1m: Metrics over the most recent month sampled over 2 hours.</li> <li>1y: Metrics over the most recent month sampled over 2 hours.</li> <li>1y: Metrics over the most recent month sampled over 2 hours.</li> <li>1y: Metrics over the most recent month sampled over 2 hours.</li> <li>1y: Metrics over the most recent year sampled over a day.</li> <li>Default value: 1</li> <li>enum: ["1h", "1d", "1w", "1m", "1y"]</li> </ul> |

| Name                                                             | Туре           | In      | Required | Description                                                                                                    |
|------------------------------------------------------------------|----------------|---------|----------|----------------------------------------------------------------------------------------------------|
| return_timeout                                                   | integer        | query   | False    | The number of<br>seconds to allow the<br>call to execute<br>before returning.<br>When iterating over<br>a collection, the<br>default is 15<br>seconds. ONTAP<br>returns earlier if<br>either max records<br>or the end of the<br>collection is<br>reached.<br>• Default value: 1<br>• Max value: 120<br>• Min value: 0 |
| fields                                                           | array[string]  | query   | False    | Specify the fields to return.                                                                                                    |
| max_records                                                      | integer        | query   | False    | Limit the number of records returned.                                                                                                    |
| order_by                                                         | array[string]  | query   | False    | Order results by specified fields and optional [asc                                                                                                    |
| desc] direction.<br>Default direction is<br>'asc' for ascending. | return_records | boolean | query    | False                                                                                                    |

# Response

```
Status: 200, Ok
```

| Name        | Туре           | Description       |
|-------------|----------------|-------------------|
| _links      | _links         |                   |
| num_records | integer        | Number of records |
| records     | array[records] |                   |

Example response

```
{
 " links": {
   "next": {
     "href": "/api/resourcelink"
   },
   "self": {
    "href": "/api/resourcelink"
   }
 },
  "num records": 1,
 "records": [
   {
     " links": {
       "self": {
         "href": "/api/resourcelink"
       }
     },
     "duration": "PT15S",
     "processor_utilization": 13,
     "status": "ok",
     "timestamp": "2017-01-25 06:20:13 -0500",
     "uuid": "1cd8a442-86d1-11e0-ae1c-123478563412"
   }
 ]
}
```

# Error

Status: Default, Error

| Name  | Туре           | Description |
|-------|----------------|-------------|
| error | returned_error |             |

#### Example error

```
{
    "error": {
        "arguments": [
            {
            "code": "string",
            "message": "string"
            }
        ],
        "code": "4",
        "message": "entry doesn't exist",
        "target": "uuid"
     }
}
```

# Definitions

## See Definitions

href

| Name | Туре   | Description |
|------|--------|-------------|
| href | string |             |

\_links

| Name | Туре | Description |
|------|------|-------------|
| next | href |             |
| self | href |             |

\_links

| Name | Туре | Description |
|------|------|-------------|
| self | href |             |

records

CPU performance for the nodes.

| Name                  | Туре    | Description                                                                                                    |
|-----------------------|---------|----------------------------------------------------------------------------------------------------|
| _links                | _links  |                                                                                                    |
| duration              | string  | The duration over which this<br>sample is calculated. The time<br>durations are represented in the<br>ISO-8601 standard format.<br>Samples can be calculated over<br>the following durations: |
| processor_utilization | integer | Average CPU Utilization for the node                                                                                                    |

| Name      | Туре   | Description                                                                                                    |
|-----------|--------|----------------------------------------------------------------------------------------------------|
| status    | string | Errors associated with the<br>sample. For example, if the<br>aggregation of data over multiple<br>nodes fails, then any partial<br>errors might return "ok" on<br>success or "error" on an internal<br>uncategorized failure. Whenever<br>a sample collection is missed but<br>done at a later time, it is back<br>filled to the previous 15 second<br>timestamp and tagged with<br>"backfilled_data".<br>"inconsistent_delta_time" is<br>encountered when the time<br>between two collections is not the<br>same for all nodes. Therefore, the<br>aggregated value might be over<br>or under inflated.<br>"Negative_delta" is returned<br>when an expected monotonically<br>increasing value has decreased<br>in value. "inconsistent_old_data"<br>is returned when one or more<br>nodes do not have the latest<br>data. |
| timestamp | string | The timestamp of the performance data.                                                                                                    |
| uuid      | string |                                                                                                    |

## error\_arguments

| Name    | Туре   | Description      |
|---------|--------|------------------|
| code    | string | Argument code    |
| message | string | Message argument |

## returned\_error

| Name      | Туре                   | Description       |
|-----------|------------------------|-------------------|
| arguments | array[error_arguments] | Message arguments |
| code      | string                 | Error code        |
| message   | string                 | Error message     |

| Name   | Туре   | Description                                 |
|--------|--------|---------------------------------------------|
| target | string | The target parameter that caused the error. |

## **Copyright information**

Copyright © 2024 NetApp, Inc. All Rights Reserved. Printed in the U.S. No part of this document covered by copyright may be reproduced in any form or by any means—graphic, electronic, or mechanical, including photocopying, recording, taping, or storage in an electronic retrieval system—without prior written permission of the copyright owner.

Software derived from copyrighted NetApp material is subject to the following license and disclaimer:

THIS SOFTWARE IS PROVIDED BY NETAPP "AS IS" AND WITHOUT ANY EXPRESS OR IMPLIED WARRANTIES, INCLUDING, BUT NOT LIMITED TO, THE IMPLIED WARRANTIES OF MERCHANTABILITY AND FITNESS FOR A PARTICULAR PURPOSE, WHICH ARE HEREBY DISCLAIMED. IN NO EVENT SHALL NETAPP BE LIABLE FOR ANY DIRECT, INDIRECT, INCIDENTAL, SPECIAL, EXEMPLARY, OR CONSEQUENTIAL DAMAGES (INCLUDING, BUT NOT LIMITED TO, PROCUREMENT OF SUBSTITUTE GOODS OR SERVICES; LOSS OF USE, DATA, OR PROFITS; OR BUSINESS INTERRUPTION) HOWEVER CAUSED AND ON ANY THEORY OF LIABILITY, WHETHER IN CONTRACT, STRICT LIABILITY, OR TORT (INCLUDING NEGLIGENCE OR OTHERWISE) ARISING IN ANY WAY OUT OF THE USE OF THIS SOFTWARE, EVEN IF ADVISED OF THE POSSIBILITY OF SUCH DAMAGE.

NetApp reserves the right to change any products described herein at any time, and without notice. NetApp assumes no responsibility or liability arising from the use of products described herein, except as expressly agreed to in writing by NetApp. The use or purchase of this product does not convey a license under any patent rights, trademark rights, or any other intellectual property rights of NetApp.

The product described in this manual may be protected by one or more U.S. patents, foreign patents, or pending applications.

LIMITED RIGHTS LEGEND: Use, duplication, or disclosure by the government is subject to restrictions as set forth in subparagraph (b)(3) of the Rights in Technical Data -Noncommercial Items at DFARS 252.227-7013 (FEB 2014) and FAR 52.227-19 (DEC 2007).

Data contained herein pertains to a commercial product and/or commercial service (as defined in FAR 2.101) and is proprietary to NetApp, Inc. All NetApp technical data and computer software provided under this Agreement is commercial in nature and developed solely at private expense. The U.S. Government has a non-exclusive, non-transferrable, nonsublicensable, worldwide, limited irrevocable license to use the Data only in connection with and in support of the U.S. Government contract under which the Data was delivered. Except as provided herein, the Data may not be used, disclosed, reproduced, modified, performed, or displayed without the prior written approval of NetApp, Inc. United States Government license rights for the Department of Defense are limited to those rights identified in DFARS clause 252.227-7015(b) (FEB 2014).

#### **Trademark information**

NETAPP, the NETAPP logo, and the marks listed at http://www.netapp.com/TM are trademarks of NetApp, Inc. Other company and product names may be trademarks of their respective owners.